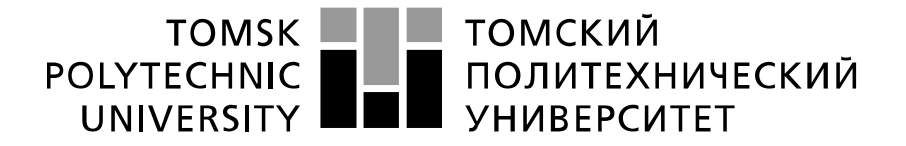

Министерство науки и высшего образования Российской Федерации федеральное государственное автономное образовательное учреждение высшего образования «Национальный исследовательский Томский политехнический университет» (ТПУ)

Школа: Инженерная школа энергетики Направление подготовки: 13.04.01 Теплоэнергетика и теплотехника Отделение школы (НОЦ): Научно-образовательный центр И.Н. Бутакова

#### **МАГИСТЕРСКАЯ ДИССЕРТАЦИЯ**

## **Тема работы СОВЕРШЕНСТВОВАНИЕ СХЕМЫ ОТПУСКА ТЕПЛОТЫ ТОМСКОЙ ТЭЦ-3 ПУТЕМ ИСПОЛЬЗОВАНИЯ ПАРА ПРОИЗВОДСТВЕННОГО ОТБОРА**

УДК 621.18:621.438-7

Студент

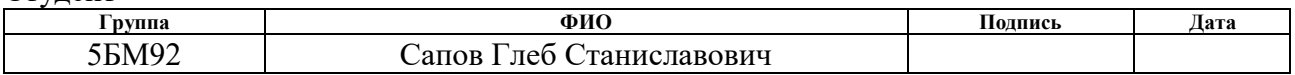

#### Руководитель ВКР

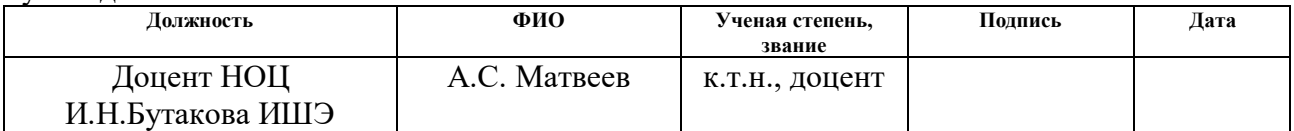

## **КОНСУЛЬТАНТЫ ПО РАЗДЕЛАМ:**

По разделу «Финансовый менеджмент, ресурсоэффективность и ресурсосбережение»

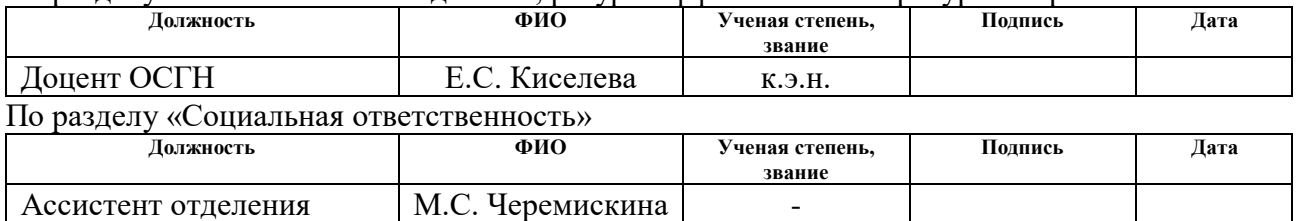

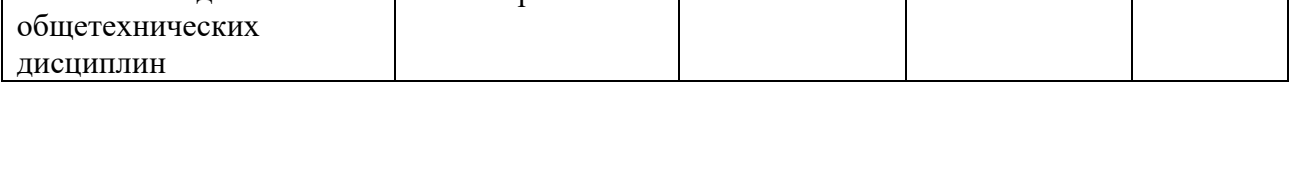

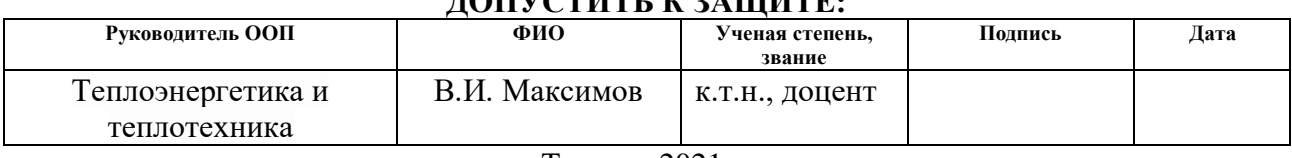

## **ДОПУСТИТЬ К ЗАЩИТЕ:**

Томск – 2021 г.

# **ПЛАНИРУЕМЫЕ РЕЗУЛЬТАТЫ ОСВОЕНИЯ ООП**

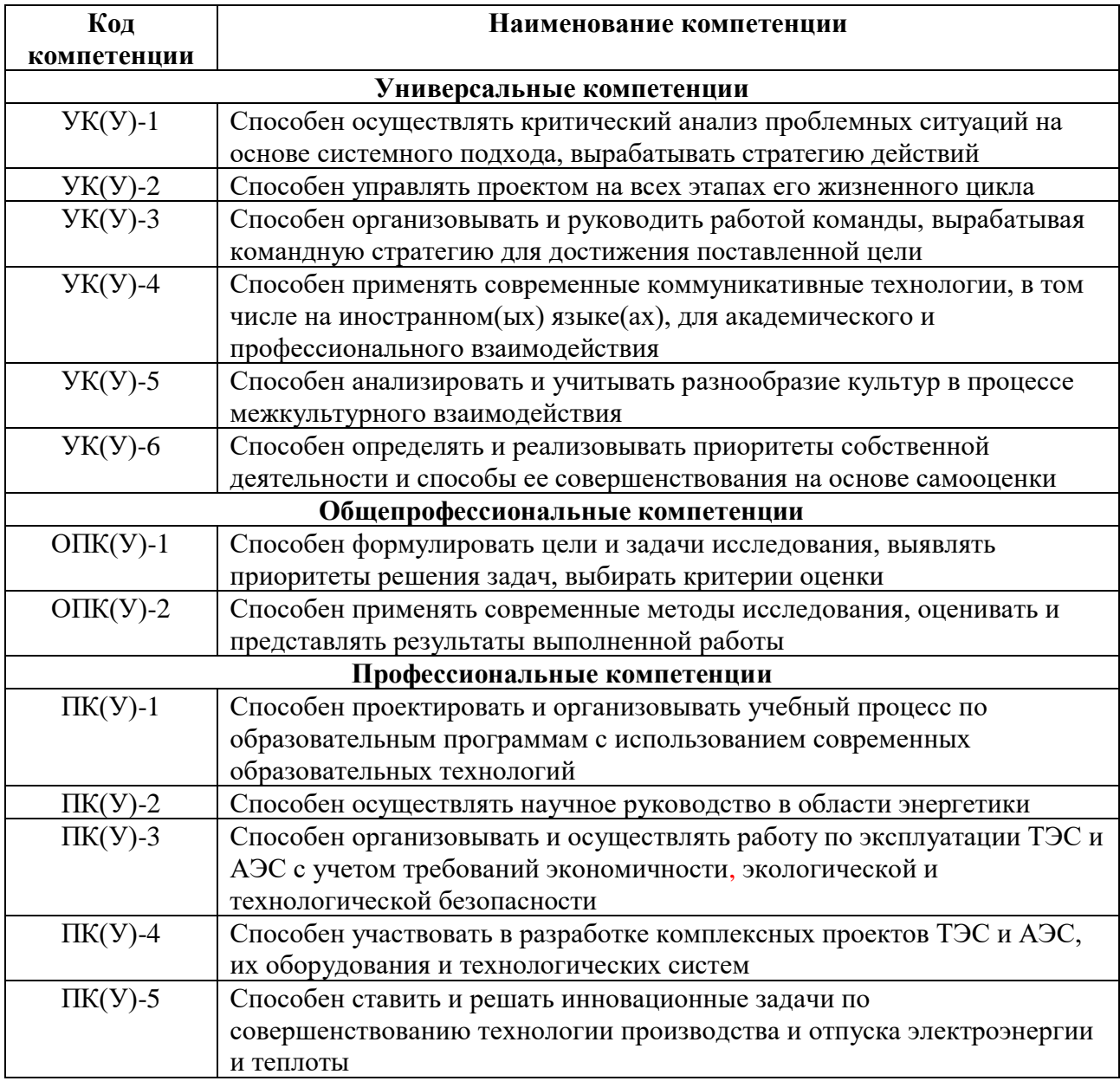

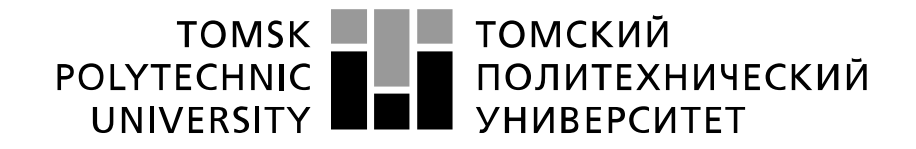

#### Министерство науки и высшего образования Российской Федерации федеральное государственное автономное образовательное учреждение высшего образования «Национальный исследовательский Томский политехнический университет» (ТПУ)

Школа: Инженерная школа энергетики Направление подготовки: 13.04.01 Теплоэнергетика и теплотехника Отделение школы (НОЦ): Научно-образовательный центр И.Н. Бутакова

> УТВЕРЖДАЮ: Руководитель ООП В.И. Максимов (Подпись) (Дата) (Ф.И.О.)

#### **ЗАДАНИЕ**

#### **на выполнение выпускной квалификационной работы**

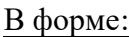

#### магистерской диссертации

(бакалаврской работы, дипломного проекта/работы, магистерской диссертации)

Студенту:

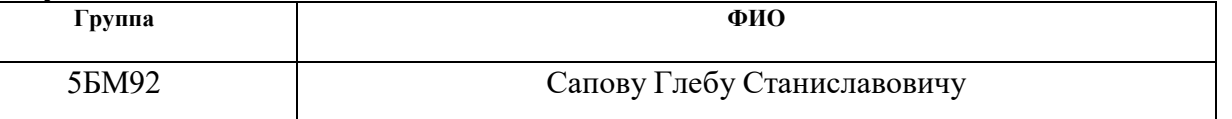

Тема работы:

# СОВЕРШЕНСТВОВАНИЕ СХЕМЫ ОТПУСКА ТЕПЛОТЫ ТОМСКОЙ ТЭЦ-3 ПУТЕМ ИСПОЛЬЗОВАНИЯ ПАРА ПРОИЗВОДСТВЕННОГО ОТБОРА

Утверждена приказом директора (дата, номер) 15.04.2021 г. № 105-51/с

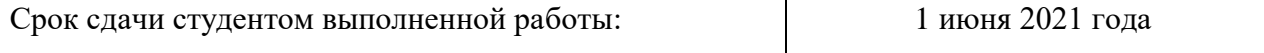

#### **ТЕХНИЧЕСКОЕ ЗАДАНИЕ:**

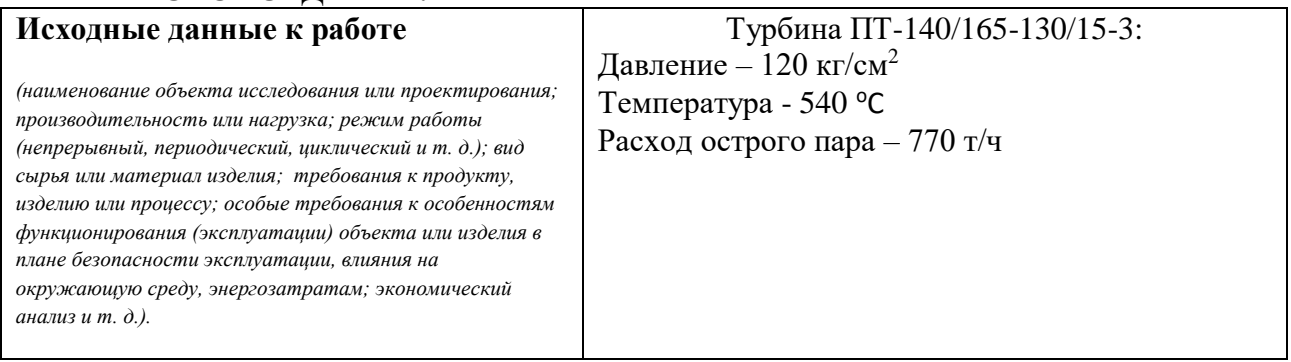

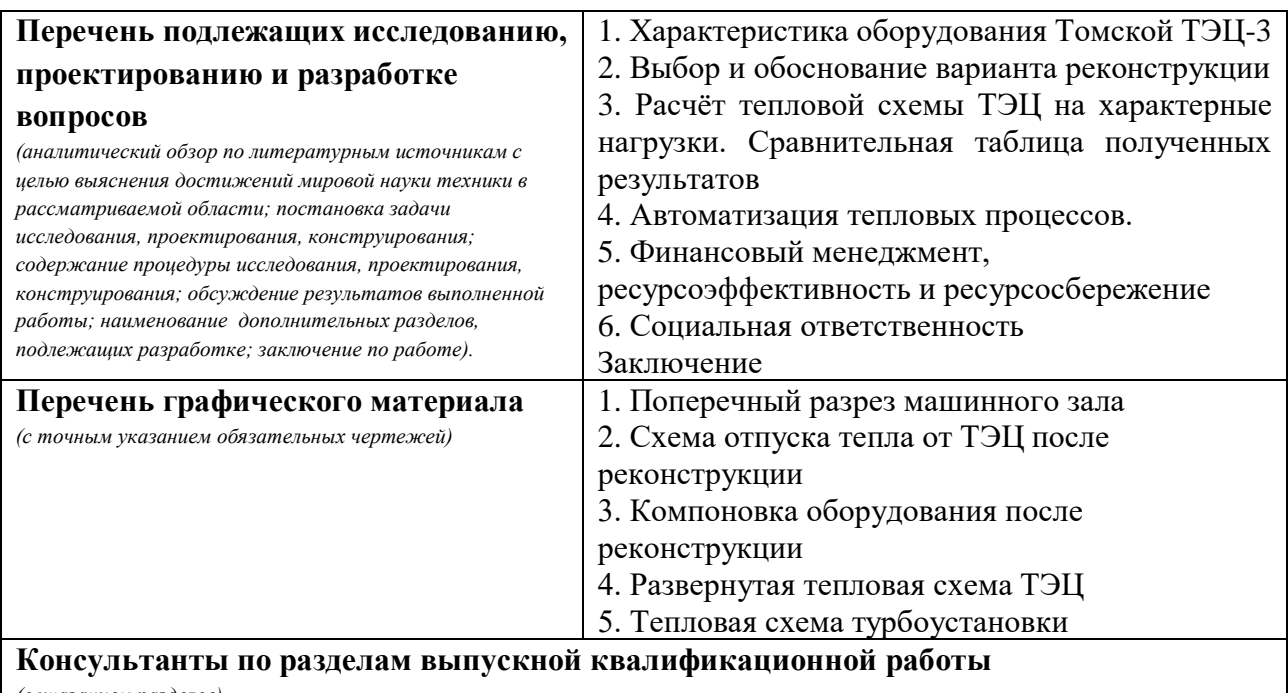

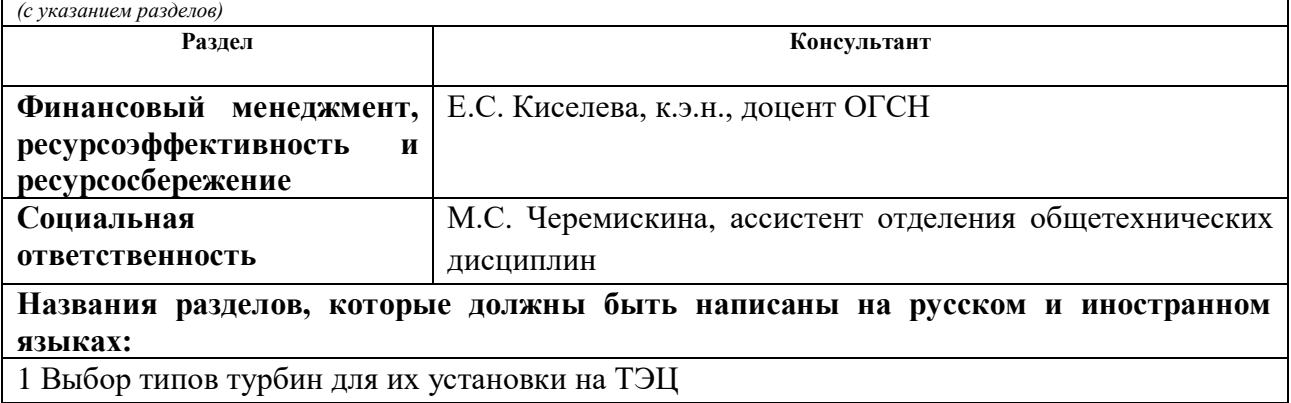

1 Выбор типов турбин для их установки на ТЭЦ

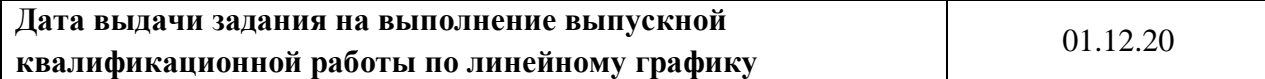

#### **Задание выдал руководитель:**

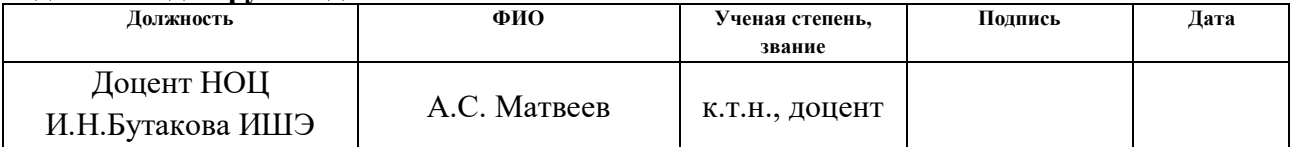

#### **Задание принял к исполнению студент:**

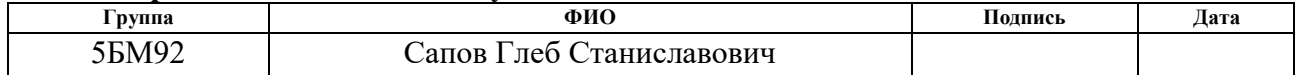

## **ЗАДАНИЕ ДЛЯ РАЗДЕЛА «ФИНАНСОВЫЙ МЕНЕДЖМЕНТ, РЕСУРСОЭФФЕКТИВНОСТЬ И РЕСУРСОСБЕРЕЖЕНИЕ»**

 $C_{\text{TYITATIVE}}$ 

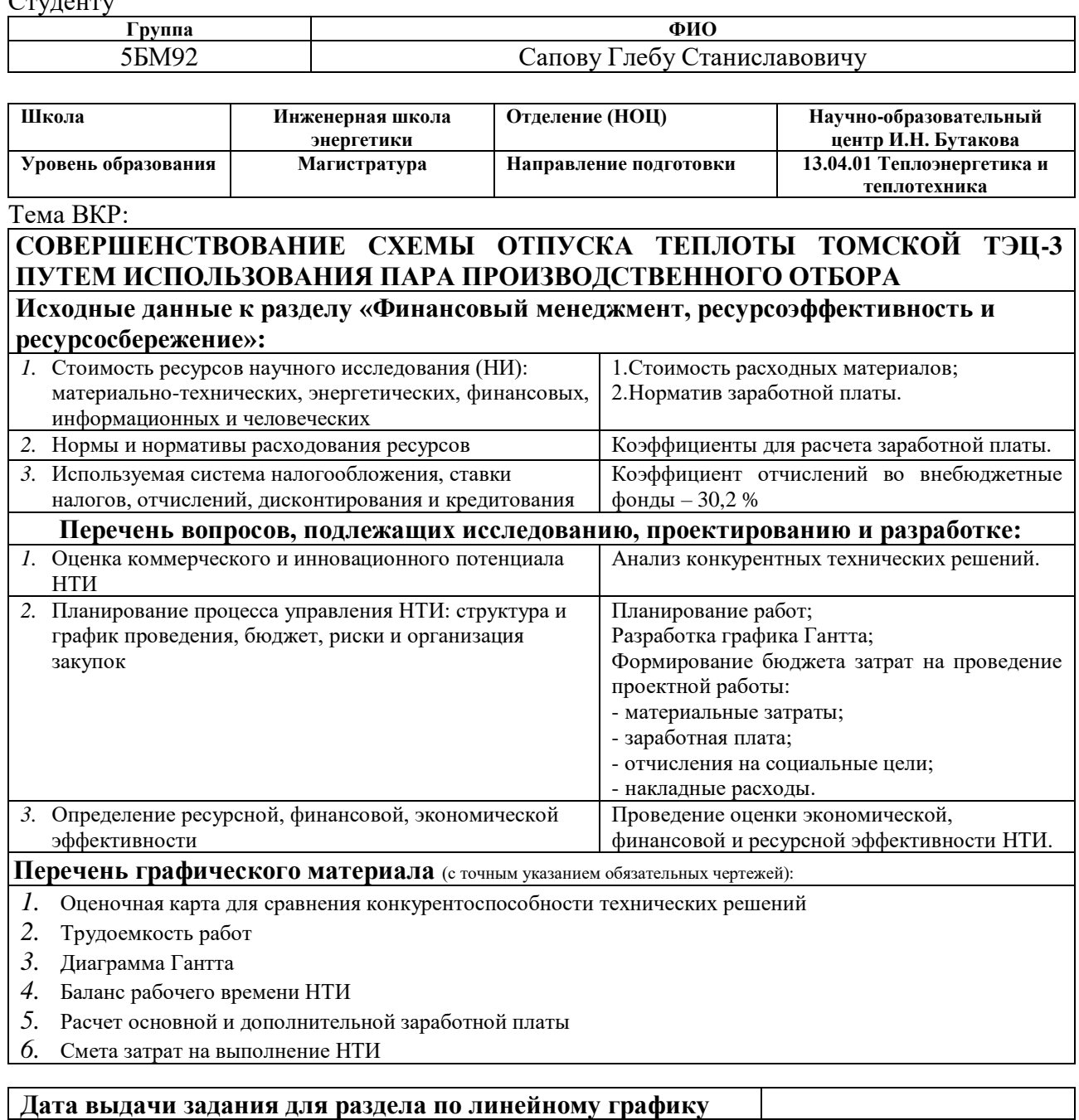

#### **Задание выдал консультант**

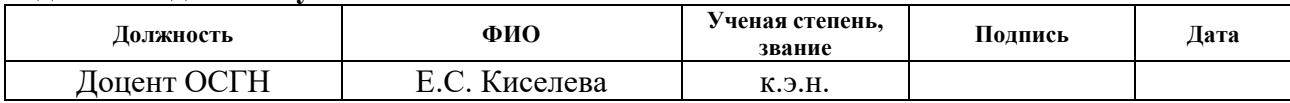

#### **Задание принял к исполнению студент**

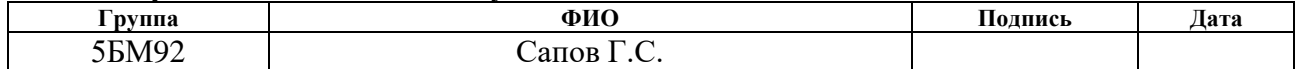

# **ЗАДАНИЕ ДЛЯ РАЗДЕЛА «СОЦИАЛЬНАЯ ОТВЕТСТВЕННОСТЬ»**

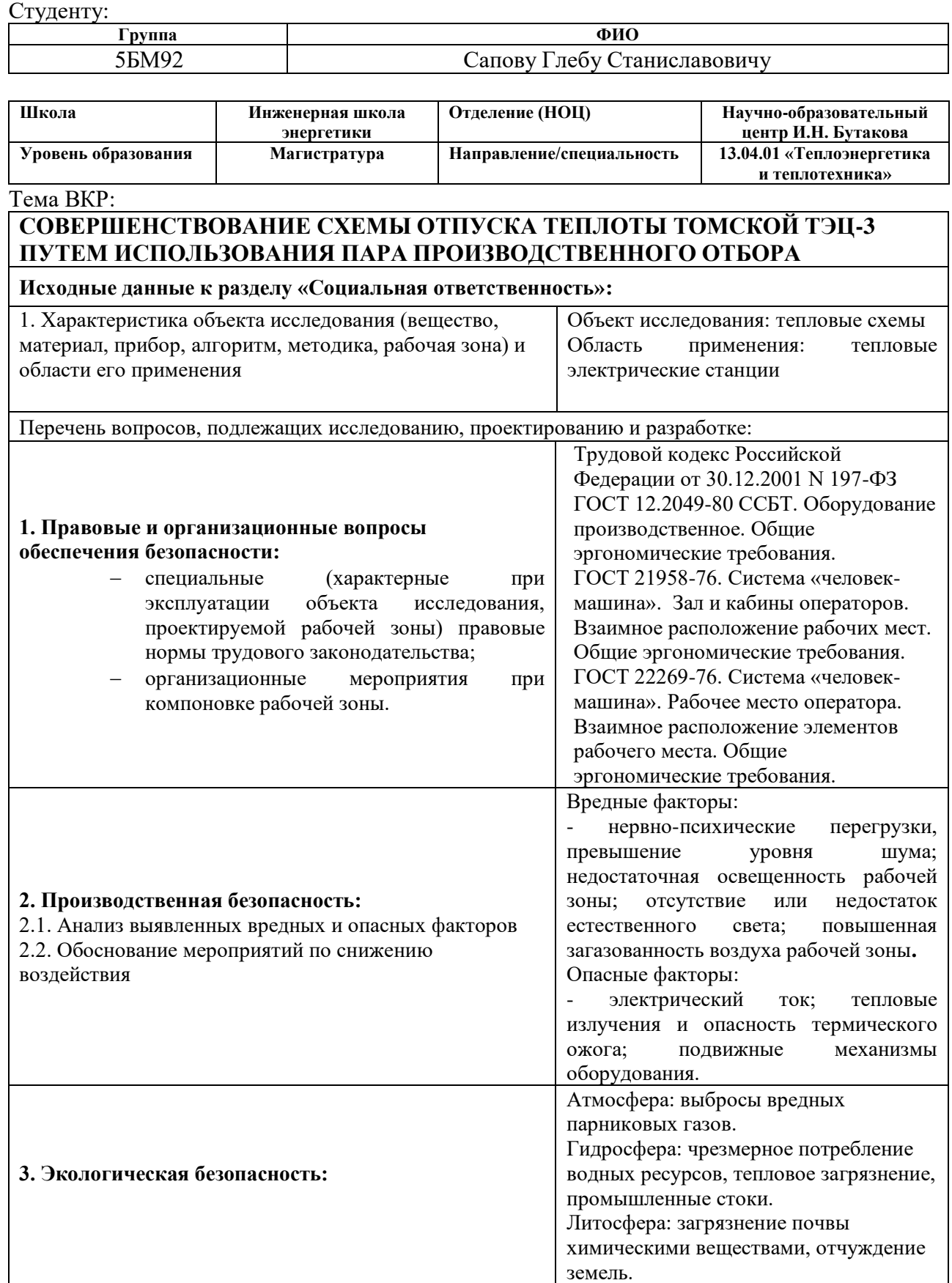

#### **Дата выдачи задания для раздела по линейному графику**

## **Задание выдал консультант:**

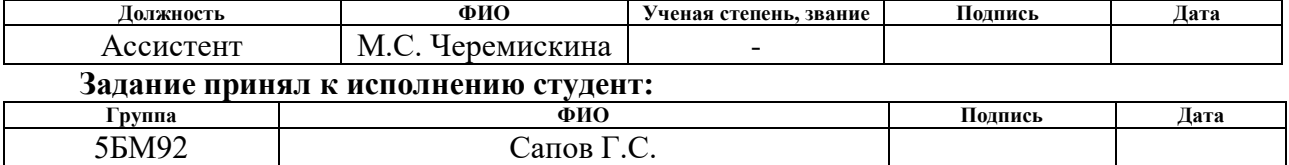

#### **Реферат**

Выпускная квалификационная работа 134 с., 2 рис., 30 табл., 26 источников, 3 приложения, 4 листа графического материала на формате А1, 1 лист графического материала на формате А3.

Ключевые слова: паровая турбина, теплофикация, реконструкция, сетевой подогреватель, приключенная турбина.

Объектом исследования является тепловая схема Томской ТЭЦ-3.

Целью работы является обоснование возможности использования пара производственного отбора турбины ПТ-140/165-130/15 для турбины Т-35/55-1,6 с целью подогрева сетевой воды в подогревателях.

В процессе работы проводились расчеты показателей тепловой экономичности существующей и новой тепловой схемы и техникоэкономическое обоснование предлагаемой реконструкции.

В результате исследования был разработан вариант развития схемы отпуска тепла электрической станции, с производственного отбора существующей турбины на турбину типа Т-35/55-1,6.

В последующих разделах проведены расчёты: тепловой схемы турбины ПТ-140/165-130/15 в номинальном режиме, тепловой схемы с турбиной ПТ-140/165-130/15 + Т-35/55-1,6, КИП и автоматика, техника безопасности и охрана труда.

Экономическая эффективность: снижение удельного расхода топлива на выработку электрической энергии.

Область применения: действующие ТЭЦ с аналогичными мощностями.

Работа выполнена в текстовом редакторе Microsoft Office Word 2019, с использование программ Microsoft Office Excel 2019, Компас 3D–V17.1, Mathcad 15.

## **Сокращения**

ТЭС – тепловая электростанция;

ГРЭС – государственная районная электростанция;

ТЭЦ – теплоэлектроцентраль;

ЦНД – цилиндр низкого давления;

КПД – коэффициент полезного действия;

ПВД – подогреватель высокого давления;

ПНД – подогреватель низкого давления;

НСП – нижний сетевой подогреватель;

ВСП – верхний сетевой подогреватель;

Д – деаэратор повышенного давления;

ИМ – исполнительный механизм;

РО – регулирующий орган;

ОУ – объект управления;

ПД – преобразователь давления;

РУ – регулирующее устройство;

БРУ – блок ручного управления;

ПБР – пускатель бесконтактный реверсивный;

ДУП – дистанционный указатель положения; Р

ЗД – ручной задатчик.

ПАО – публичное акционерное общество;

ЗАО – закрытое акционерное общество;

ЛМЗ – Ленинградский металлический завод;

УТЗ – Уральский турбинный завод;

УРУТ – удельный расход условного топлива;

СЗЗ – санитарно-защитная зона;

ПДК – предельно допустимая концентрация;

СОУТ – специальная оценка условий труда.

# **Оглавление**

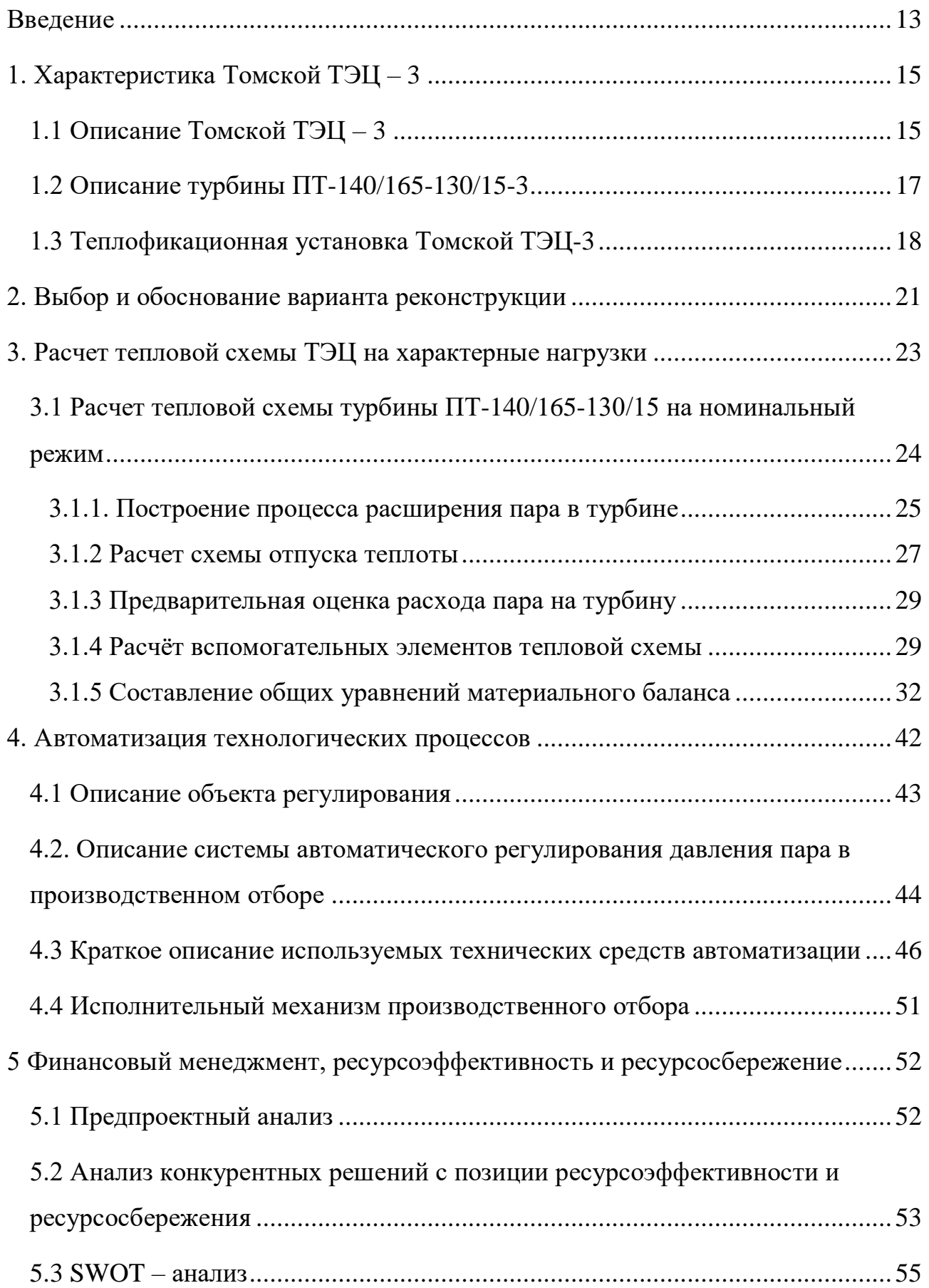

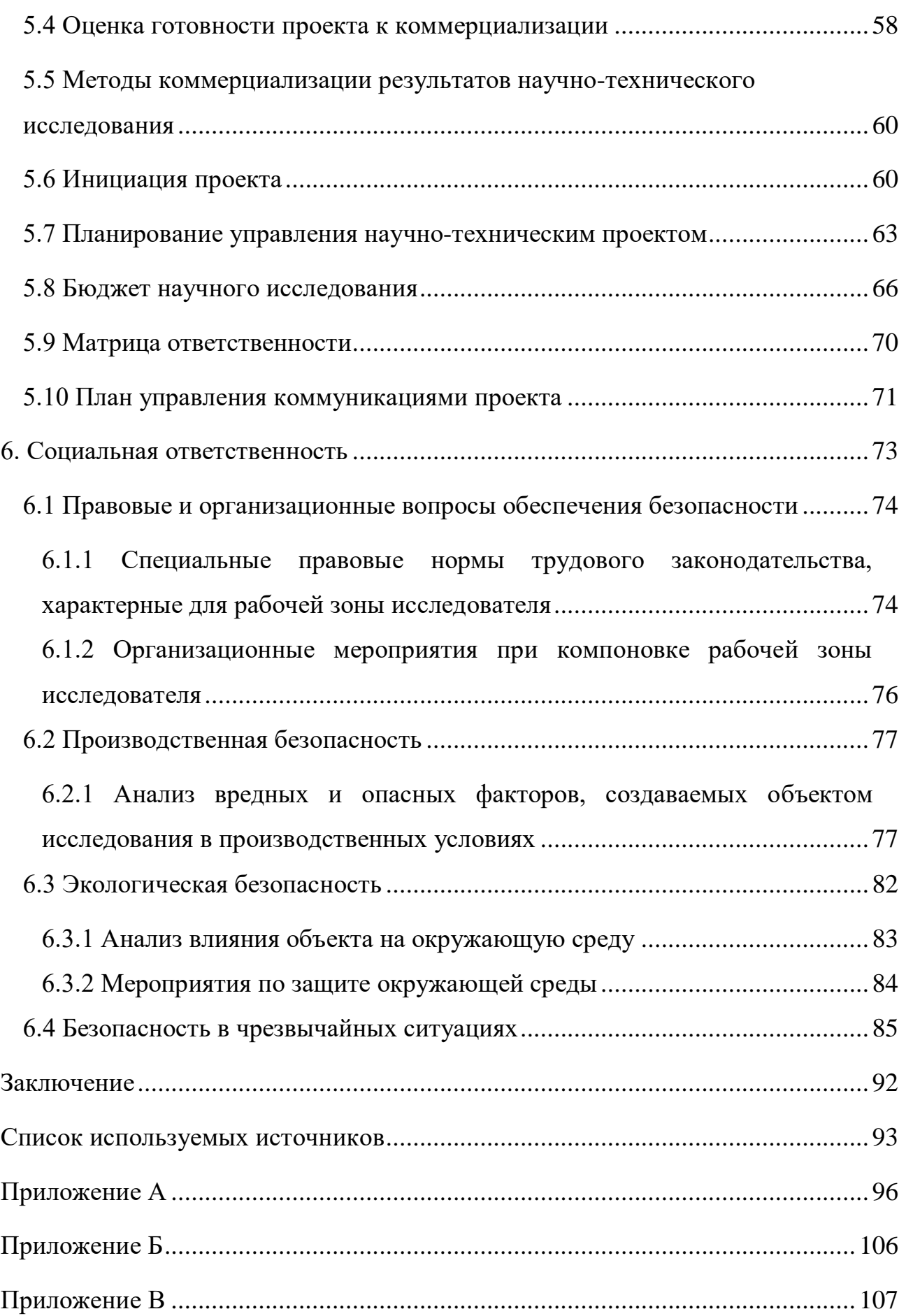

Графический материал:

ФЮРА.311111.002.ТЗ Развернутая тепловая схема ТЭЦ

ФЮРА.311111.003.МЧ Машинный зал, поперечный разрез

ФЮРА.311111.004.МЧ Компановка оборудования после реконструкции

ФЮРА.311111.005.ТЗ Тепловая схема турбоустановки

ФЮРА.311111.006.ТЗ Схема отпуска тепла от ТЭЦ после реконструкции

#### **Введение**

<span id="page-12-0"></span>Основой энергетики России на всю рассматриваемую перспективу остаются тепловые электростанции. Они будут обеспечивать выработку около 70% всей электроэнергии в стране. В системе централизованного теплоснабжения производится более 71% тепла. Тепловыми электростанциями отпускается более 34% всего тепла.

Рост выработки тепловой и электрической энергии обусловлен не только введением новых мощностей, но и надежной и бесперебойной работой действующего оборудования. Развитие мощностей на работающих и вводимых тепловых электростанциях должно осуществляться благодаря использованию новых технологий.

Проект реконструкции ведется на примере Томской ТЭЦ-3, которая расположена восточнее площадки Томского нефтехимического завода, в 14 км. от центра города Томска. Станция предназначена для обеспечения потребителей г. Томска электроэнергией и теплом в виде горячей воды и технологического пара, является филиалом АО «Томская генерация».

Исходной водой для водоподготовительной установки подпитки котлов является вода реки Томь. Схема водоподготовительной установки подпитки котлов - коагуляция в осветлителях, осветление на механических фильтрах, трехступенчатое химическое обессоливание.

Основным топливом для котлоагрегатов является природный газ, мазут используется в качестве резервного топлива для котлоагрегатов водогрейной котельной и растопочного для котлоагрегатов энергоблока.

Основным оборудованием станции является - турбина типа ПТ- 140/160- 130/15 в блоке с двумя котлами типа БКЗ-500-140-1.

Для работы в пиковом режиме на станции установлены пять водогрейных котлов типа Е-160-2,4-БТ.

Задачей данной работы является обоснованный выбор направления реконструкции схемы отпуска тепла электрической станции на основе разработки и анализа нескольких вариантов. В рамках настоящего проекта

рассчитываются показатели тепловой экономичности, существующей и новой тепловой схемы, и дается технико-экономическое обоснование предлагаемой реконструкции.

Кроме того, в проекте рассматривается разработка системы автоматического регулирования давления пара в производственном отборе.

Заключительный раздел настоящей работы посвящен оценке условий труда на рабочем месте машиниста-обходчика турбины. В работе идентифицируются вредные и опасные факторы технологического процесса, рассматриваются вопросы безопасности при эксплуатации технологического оборудования, разрабатываются мероприятия по обеспечению требований охраны труда и пожарной безопасности на рабочем месте машиниста центрального теплового щита турбинного цеха.

## <span id="page-14-0"></span>**1. Характеристика Томской ТЭЦ – 3**

## **1.1 Описание Томской ТЭЦ – 3**

<span id="page-14-1"></span>Томская ТЭЦ-3 расположена в северном промышленном узле города и осуществляет теплоснабжение потребителей северного административного округа.

ТЭЦ-3 проектировалась и строилась в 1970-х годах для покрытия электрических и тепловых нагрузок Северного промышленного узла, в первую очередь, Томского нефтехимического комбината (ТНХК) с большим объемом паровых нагрузок, а также для обеспечения теплом потребителей жилищнокоммунального сектора прилегающих районов г. Томска. Проектом предусматривалось строительство ТЭЦ-3 в две очереди – первая очередь в составе паро-водогрейной котельной с котлами Е-160-24, БКЗ-500-140-1 и одного энергоблока с турбиной ПТ-140/165-130/15-3. Второй очередью предусматривалось расширение ТЭЦ-3 установкой пяти энергоблоков с турбинами Т-185/215-130. Позднее, в 2001 г. проект был скорректирован на установку ПГУ-450Т в качестве первого энергоблока второй очереди. Корректировка была согласована Главгосэкспертизой России.

Первый энергоблок ТЭЦ-3 был введен в эксплуатацию в 1996 году. После чего строительство было приостановлено из-за отсутствия финансирования. В настоящее время на ТЭЦ-3 эксплуатируются 5 паровых котлов Е-160-24 и один энергоблок в составе двух энергетических котлов Е-500-140 и паровой турбины ПТ-140/165-130-15. Установленная электрическая мощность ТЭЦ-3 составляет 140 МВт, тепловая – 780 Гкал/ч. Режим работы – базовый, по тепловому графику.

В связи с тем, что развитие Северного промышленного узла в 1990-е годы было приостановлено, ТЭЦ-3 фактически работает в непроектном режиме, при отсутствии паровых нагрузок и с существенным (165 Гкал/ч) ограничением по выдаче тепловых нагрузок в горячей воде из-за недостаточной пропускной способности тепломагистрали, соединяющей ТЭЦ-3 с городом (ТРУ на ТЭЦ-1).

Проектным топливом для ТЭЦ-3 является Березовский бурый уголь Канско-Ачинского месторождения. Однако в ходе строительства ТЭЦ-3 было получено разрешение на использование природного газа в качестве топлива для первого энергоблока. В связи с этим строительство сооружений топливоподачи было прекращено и в настоящее время ТЭЦ-3 может работать только на природном газе.

Технологический процесс выработки тепла и электроэнергии обеспечивается работой основных и вспомогательных подразделений. В состав основных производственных подразделений входят: транспортный цех (ТЦ), котлотурбинный цех (КТЦ), электрический цех (ЭЦ), химический цех с химической лабораторией (ХЦ), цех тепловой автоматики и измерений (ЦТАИ), цех технического обслуживания тепломеханического оборудования (ЦТО ТМО), цех гидротехнических сооружений (ЦГТС), цех наладки и испытаний оборудования (ЦНИО), участок средств диспетчерского и технологического управления (СДТУ), лаборатория металлов и сварки (ЛМ и С).

На основной промплощадке Томской ТЭЦ-3 расположены следующие производственные здания и сооружения производственного назначения:

главный корпус энергетической части, объединенный с паровой котельной;

- дымовые трубы;

- открытая установка трансформаторов ОРУ-110 кВ, ОРУ-220 кВ;

масломазутохозяйство, в которое входит приемно-сливная эстакада, приемная;

- емкость, мазутные баки  $3x3000$  м<sup>3</sup>, насосная совмещенная с маслоаппаратной;

- АЗС;

- компрессорная станция для технологических нужд;

- ТРУ.

Кроме перечисленных сооружении на промплощадке Томской ТЭЦ-3 находится объединено-вспомогательный корпус (ОВК), в состав которого

входят центральные ремонтные мастерские (ЦРМ), центральный материальный склад (ЦСМ), открытые склады, электролизерная установка и бытовая часть. На промплощадке также расположены инженерно-лабораторный корпус (ИЛК), ремонтно- экипировочный блок (РЭБ) по обслуживанию тепловозов, гаражи для автомобилейи бульдозеров, складские сооружения различного назначения.

# **1.2 Описание турбины ПТ-140/165-130/15-3**

<span id="page-16-0"></span>Турбина паровая, теплофикационная ПТ-140/165-130/15-3, с конденсационной установкой и регулируемыми производственным и двумя отопительными отборами пара, предназначена для привода турбогенератора типа ТВВ-160-2У3 мощностью 165 МВт с частотой вращения ротора 3000 об/мин (50с-1) и отпуска пара и тепла для нужд производства и отопления.

Номинальные параметры острого (перегретого) пара:

– давление, кгс/см<sup>2</sup> - 120;

 $-$  температура,  $°C - 540$ .

Таблица 1 - Основные параметры работы турбины

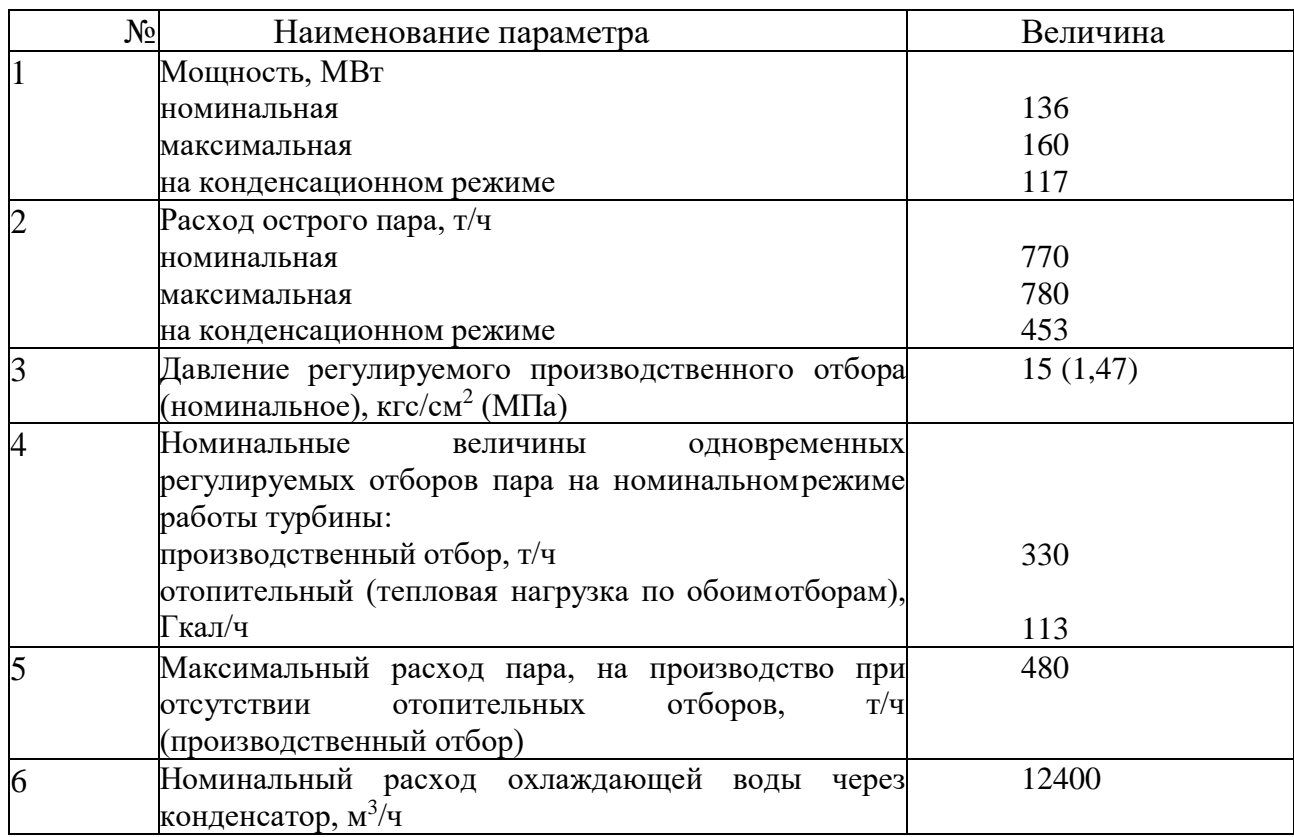

Продолжение таблицы 1

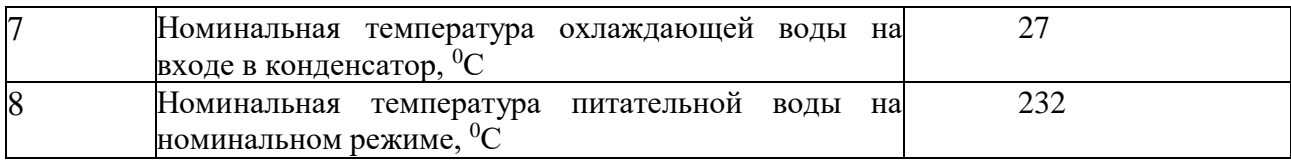

Максимальная электрическая мощность 160 МВт может быть получена при расходе острого пара 780 т/ч, отбора пара на производство 250 т/ч при давлении в отборе более 15 кгс/см<sup>2</sup> и отключенных отопительных отборах, номинальном расходе охлаждающей воды и номинальной температуре ее на входе в конденсатор.

<span id="page-17-0"></span>Регулируемое давление в производственном отборе может задаваться в пределах  $11\div 20$  кгс/см<sup>2</sup>.

## **1.3 Теплофикационная установка Томской ТЭЦ-3**

Теплофикационная установка ТЭЦ-3 предназначена для выдачи тепловой энергии в горячей воде потребителям г. Томска и на собственные нужды ТЭЦ. Нагрев сетевой воды осуществляется отборным паром турбины и паром паровых котлов ПВК в сетевых подогревателях (ПСГ) и в пиковых бойлерах (ПБ).

Схема подогрева сетевой воды для г. Томска на ТЭЦ-3 двухступенчатая. Первая ступень подогрева включает в себя ПСГ-1,2; бойлерную установку (БУ-1) и охладители конденсата ОКБП на ПВК. Схема подключения БУ-1, ПСГ-1,2, ББ и ОКБП - параллельная.

Обратная сетевая вода из города поступает в тепловой распределительный узел (ТРУ) и далее на сетевые насосы первого подъёма IСЭН-1-5. Сетевыми насосами первого подъёма вода подаётся на первую ступень подогрева. После первой ступени подогретая сетевая вода поступает в коллектор и сетевыми насосами второго подъёма ПСЭН-1-5 подается на вторую ступень (БУ-2) подогрева.

Подогретая до заданной температуры сетевая вода поступает в трубопровод теплосети («прямая») и далее в тепловую магистраль ТМ-12.

Проектом строительства Томской ТЭЦ-3 для выдачи тепловой мощности, обеспечивающей покрытие перспективных тепловых нагрузок, предусматривалось строительство тепломагистрали №13. Однако, в процессе строительства ТЭЦ, ТМ№13 была исключена из пускового комплекса.

Нагрев сетевой воды осуществляется в бойлерной установке турбины, состоящей из двух подогревателей сетевых горизонтальных (ПСГ). Далее сетевыми насосами 1-го подъема вода подается на пиковые подогреватели, питающиеся из коллектора пара 13 ата. Сетевые насосы 2-го подъема расположены в ТРУ, откуда вода поступает по ТМ№12 в ТРУ ПРК, где распределяется по магистралям №№ 6-11.

Схема присоединения абонентов по ГВС открытая-закрытая. Преимущественно закрытая, около 80%. Тепломагистраль № 12 от ТЭЦ-3 работает по температурному графику 150–70 °С со срезкой 130 °С.

Теплофикационная установка состоит из:

пяти сетевых насосов I подъема типа СЭ-2500-60-11;

пяти сетевых насосов II подъема типа СЭ-2500-180-10;

2-х одинаковых по конструкции подогревателей ПСГ-1,2, имеющих поверхность нагрева 1300 м2 каждый. По водяной стороне сетевые подогреватели рассчитаны на пропуск сетевой воды в количестве не более 3000 м3/ч и не менее 1200 м3/ч. Номинальная тепловая производительность каждого подогревателя 57,5 Гкал/ч (240 ГДж/ч);

− ББ, включающей два бойлера ст.№ 1 и ст.№ 2 (в дальнейшем ББ-1 и ББ-2) типа ПСВ-500-14-23, четыре конденсатных насоса блочной бойлерной (НКББ-1А, НКББ-1Б, НКББ-1В, НКББ-1Г) типа КС-80-155-2;

БУ-1, включающей четыре сетевых подогревателя типа ПСВ-500-14-23 и три конденсатных насоса типа КСВ-200-130;

− БУ-2, включающей шесть сетевых подогревателей типа ПСВ-500-14-23, четыре охладителя конденсата подогревателей типа 1200ТП-УКЭ-2,5-М1/25-6- 2-У-И-С и два конденсатных насосов типа КС-50-55;

трубопроводов сетевой воды, греющего пара, конденсата, аварийного слива конденсата, отсоса газо-воздушной смеси из корпусов подогревателей в деаэраторы котлов, дренажей Т/С, запорной и регулирующей арматуры.

Характеристики оборудования теплофикационной установки приведены в таблицах 2, 3.

Таблица 2 – Характеристики оборудования теплофикационных установок СП ТЭЦ-3

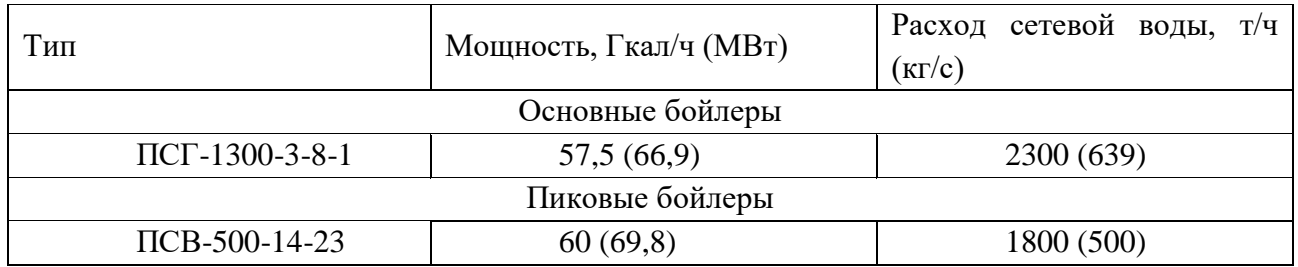

Таблица 3 – Сетевые насосы СП ТЭЦ-3

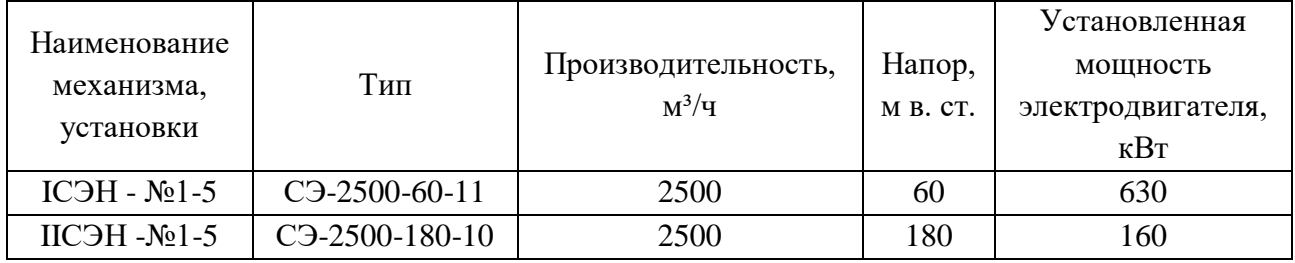

#### **2. Выбор и обоснование варианта реконструкции**

<span id="page-20-0"></span>В настоящее время удорожание тепла, отпускаемого от ТЭЦ, привело к тому, что сложилась устойчивая тенденция к сооружению промышленными предприятиями собственных котельных и отказа от тепловой энергии ТЭЦ. Это обуславливает несоответствие фактических режимов работы ТЭЦ проектным, что в свою очередь, снижает экономичность станции, напрямую зависящую от загруженности теплофикационных и производственных отборов.

Разработка и внедрение мероприятий по улучшению показателей работы ТЭЦ может позволить получить дополнительный эффект, что скажется на тарифах на тепловую и электрическую. Особенно актуальными являются варианты по более эффективному использованию и модернизации уже имеющегося оборудования, так как это позволяет снизить капитальные вложения и сроки окупаемости.

Выше перечисленные проблемы актуальны для большинства станций, не является исключение и Томская ТЭЦ-3, тепловая схема, которой представляет собой дубль-блок с двумя котлами БКЗ-500-140 и турбоустановкой ПТ-140/165- 130/15-3. В состав ТЭЦ также входит паро- водогрейная котельная (ПВК) состоящая из пять котлов типа Е-160-24. Для ступенчатого подогрева сетевой воды отбор пара осуществляется из регулированных теплофикационных отборов цилиндра низкого давления (ЦНД). Для нужд теплофикации кроме основного оборудования существует бойлерная установка № 1 (БУ-1), подключенная параллельно с сетевыми подогревателями турбины, и пиковая бойлерная установка № 2 (БУ-2). На сегодня ТЭЦ-3 не отпускает пар промышленному потребителю. Пар производственного отбора используется для других целей: он сбрасывается в коллектор 24 бар, куда также может подаваться пар от котлов ПВК, затем через редукционную установку (РУ) в коллектор собственных нужд (СН) 13 бар, из которого осуществляется подача пара на бойлер. При этом происходит редуцирование пара до необходимых

параметров с потерей его работоспособности. Таким образом, нет необходимости в паре с параметрами производственного отбора. В свою очередь, большую часть времени года котлы ПВК также не работают, покрывая только пиковую нагрузку в холодное время.

Так как пар с производственного отбора не отпускается промышленному потребителю то можно говорить о существенном паровом резерве.

В настоящее время часть тепловой нагрузки станции покрывается котлами ПВК. С другой стороны, параметры пара коллектора 24 бар достаточно высоки. Поэтому вместо редуцирования пара возможна установка противодавленческих турбин. При этом возможна дополнительная выработка электроэнергии на тепловом потреблении при неизменном режиме работы станции. Такой вариант более выгоден с точки зрения тепловой экономичности.

Установка дополнительных турбин гарантирует наибольшее время их работы в течение всего отопительного периода. Это в свою очередь снизит сроки окупаемости.

Такой турбиной может быть приключенная турбина типа Т-35/55- 1,6 со следующими параметрами мятого пара:

- начальное давление 1,63 МПа;
- температура 285 °С;
- расход мятого пара  $330$  т/ч.

Турбина Т-35/55-1,6 будет питаться паром с производственного отбора турбины типа ПТ-140/165-130/15 и обеспечит прирост мощности станции на 35 МВт.

#### **3. Расчет тепловой схемы ТЭЦ на характерные нагрузки**

<span id="page-22-0"></span>Принципиальная тепловая схема (ПТС) электростанции определяет основное содержание технологического процесса преобразования тепловой энергии на электростанции. Она включает основное и вспомогательное теплоэнергетическое оборудование, участвующее в осуществлении этого процесса и входящее в состав пароводяного тракта электростанции [1].

На чертеже, изображающем ПТС, показывают теплоэнергетическое оборудование вместе с линиями (трубопроводами) пара и воды (конденсата), связывающим это оборудование в единую установку.

В состав электростанции входят турбоагрегаты и парогенераторы с вспомогательным оборудованием. Принципиальная тепловая схема изображается обычно как одноагрегатная и однолинейная схема, одинаковое оборудование изображается в схеме условно один раз; линии технологической связи одинакового назначения также показываются в виде одной линии; иначе говоря, каждый элемент данного рода показывается в ПТС один раз.

В состав принципиальной тепловой схемы, кроме основных агрегатов и связывающих их линий пара и воды, входят:

- регенеративные подогреватели высокого и низкого давления с охладителями пара и дренажей;

- деаэраторы добавочной и питательной воды;

- трубопроводы отбора пара от турбин к подогревателям;

- питательные, конденсационные и дренажные насосы;

линии основного конденсата и дренажей, добавочной воды; Схема ТЭЦ включает, кроме того, сетевые подогревательные установки.

Основой ПТС является схема технологической связи парогенератора и турбоустановки совместно со схемой регенеративного подогрева воды, на ТЭЦ, кроме того, вместе со схемой отпуска тепла с паром и водой.

ПТС является основной расчетной технологической схемой проектируемой электростанции, позволяющей по заданным энергетическим нагрузкам определить расходы пара и воды во всех частях установки, ее энергетические показатели.

На основе расчета ПТС определяют технические характеристики и выбирают тепловое оборудование, разрабатывают развернутую (детальную) тепловую схему энергоблоков и электростанции в целом [2].

Принципиальная тепловая схема является основной технологической и расчетной схемой тепловой электростанции любого типа. Принципиальная тепловая схема ПТ-140/165-130/15 представлена в графической части на листе №1.

# <span id="page-23-0"></span>**3.1 Расчет тепловой схемы турбины ПТ-140/165-130/15 на номинальный режим**

По данным ПТО ТЭЦ-3 в номинальном режиме:

1. Начальные параметры: Давление пара – Р0 = 12 МПа; Температура пара – t $0 = 540$  °C;

2. Давления в отборах на регенеративные подогреватели: ПВД1 – 3,335 МПа; ПВД2 – 2,336 МПа; ПВД3 – 1,5 МПа; ПНД4 – 0,5 МПа; ПНД5 – 0,24 МПа; ПНД6 – 0,115 МПа; ПНД7 – 0,049 МПа;

3. Давление в деаэраторе –  $P_A = 0.6$  МПа;

4. Давление в конденсаторе –  $P_k = 0.005$  МПа;

5. Температура сетевой воды на входе в сетевые подогреватели: НСП – 54 ºС; ВСП – 74 ºС;

6. Температура сетевой воды на выходе из сетевых подогревателей: НСП – 74 °С; ВСП – 96 °С;

7. Расход сетевой воды через подогреватели  $GCB = 2650 \t{T/q} = 736,1 \t{KT/c}$ ;

8. Расход пара на производство – D $\pi$  = 330 т/ч = 91,7 кг/с;

9. Расход пара на турбину –  $D0 = 780$  т/ч = 216,7 кг/с.

## 3.1.1. Построение процесса расширения пара в турбине

<span id="page-24-0"></span>Определяется точка 0 с заданными параметрами пара перед  $\mathbf{1}$ стопорным клапаном турбины  $P_0 = 12$  МПа,  $t_0 = 540$ °С и энтальпия

 $h_0 = 3455.8$  кДж/кг.

2. Определяется точка О' за стопорными и регулирующими клапанами турбины на пересечении энтальпии h0 с давлением P'0. P'0 меньше P0 на величину потери от дросселирования в стопорном (СК) и регулирующих (РК) и определяется как:

 $P'_{0} = 0.96 \cdot P_{0} = 0.96 \cdot 12 = 11,52 \text{ M}$ Ta

Определяется давление пара за ЦВД Р3 = 1,5 МПа и точка 3t в конце  $3<sub>1</sub>$ изоэнтропийного процесса расширения пара в ЦВД:

 $h_{3t} = 2887.9$  кДж/кг Располагаемый теплоперепад ЦВД:  $H_0^{\text{LIBZ}} = h_0 - h_{3t} = 3455.8 - 2887.9 = 567.9 \text{ KJ/K} / \text{KT};$ Действительный теплоперепад ЦВД:  $H_i^{LIBJ} = H_0^{LIBJ} \cdot \eta_{oi}^{LIBJ} = 567.9 \cdot 0.83 = 471.4 \text{ KJ/K} / \text{KT};$  $h_3 = h_0 - H_i^{LIBH} = 3455.8 - 471.4 = 2984.4$  K $\Delta x / kT$ , Энтальпия на пересечении с  $P_3=1,5$  Мпа дает точку 3 в конце действительного процесса ЦВД. На пересечении процесса 0 - 3 с изобарами  $P_1 = 3,335$  Мпа и  $P_2 = 2,336$  Мпа

определяются энтальпии пара в первом и втором отборе:

 $h_1 = 3144$ ,  $k\pi/k$ r;

 $h_2 = 3069.4 \text{ кДж/кт.}$ 

Определяется давление пара Р'з на входе в ЧСД с учетом потерь давления 10-15% в регулирующем органе производственного отбора как:

 $P'_{3} = 0.85 P_{3} = 0.85 1.5 = 1.275 M\Pi a.$ 

На пересечении h<sub>3</sub> с Р'<sub>3</sub> находится точка входа в ЧСД 3'.

Определяется давление пара за ЧСД  $P_6 = 0.115$  МПа и точка 6t в конце изоэнтропийного процесса расширения пара в ЧСД.

 $h_{6t} = 2524.4 \text{ кДж/кт.}$ 

Располагаемый теплоперепад ЧСД:

 $H_0^{\text{IICZ}} = h_3 - h_{6t} = 2984,4 - 2524,4 = 460 \text{ KJ/K} / \text{ KT};$ 

Действительный теплоперепад ЧСД:

 $H_i^{IICJ} = H_0^{IICJ} \cdot \eta_{oi}^{IICJ} = 460 \cdot 0.8 = 368 \text{ KJ/K} / \text{ KT}.$ 

Энтальпия шестого отбора

 $h_6 = h_3 - H_i^{4C\pi} = 2984,4 - 368 = 2616,4$  кДж / кг;

На пересечении с  $P_6 = 0.115$  МПа дает точку 6 в конце действительного процесса в ЦСД. На пересечении процесса 3'- 6 с изобарами  $P_4 = 0.5$  МПа и  $P_5 =$ 0,24 МПа определяется энтальпия в четвертом  $h_4$  и пятом  $h_5$  отборах турбины.

 $h_4 = 2821, 3 \text{ кДж/кт}$ 

 $h_5 = 2714.2 \text{ кДж/кт}$ 

Определяется давление на входе в ЧНД Р'<sub>6</sub> с учетом потерь давления 30÷40% в регулирующем органе отопительного отбора:

 $6^{6}$   $9^{6}$   $1^{6}$  $P_6 = 0.65 \cdot P_6 = 0.65 \cdot 0.115 = 0.075$  MIIa;

Определяется давление пара на выходе из ЦНД Р'к с учетом потери давления в выхлопном патрубке турбины, которая составляет 2÷5% от давления в конденсаторе  $P_k$ .

 $P_{K} = (1,02 \div 1,05) \cdot P_{K} = 1,05 \cdot 0,005 = 0,0053$  MITa;

На пересечении  $h_6$  с Р'<sub>6</sub> определяется точка 6' на входе в ЧНД.

Находится теоретическая точка кt в конце изоэнтропийного процесса расширения пара в ЧНД и энтальпия  $h_{\kappa t}$ .

 $h_{\text{kt}} = 2240.5 \text{ кДж/кт}$ 

Располагаемый теплоперепад ЦНД

 $H_0^{\text{LHH1}} = h_6 - h_{\text{kt}} = 2616,4 - 2240,5 = 375,9\text{ KJ/K} / \text{ kT};$ 

Действительный теплоперепад ЦНД

 $H_i^{\text{I\#I}} = H_0^{\text{I\#I}} \cdot \eta_{oi}^{\text{I\#I}} = 375.9 \cdot 0.7 = 263.1 \text{ KJ/K} / \text{KT};$ 

Энтальпия  $h_{k} = h_{6} - H_{i}^{L H J L}$  $K^{\text{H}} \cdot \eta_{oi}^{\text{LHA}} = 375,9 \cdot 0,7 = 263,1 \text{ K/LK/K}$  kr;<br>  $h_{\kappa} = h_6 - H_i^{\text{LHA}} = 2616,4 - 263,1 = 2353,3 \text{ K/LK/K}$  ha на

пересечении с Р'к дает точку к' в конце действительного процесса в ЧНД.

к'-к – процесс дросселирования пара в выхлопном патрубке турбины при постоянной энтальпии h<sub>v</sub>.

На пересечении процесса 6' – к' с  $P_7 = 0.049$  МПа определяется энтальпия в седьмом отборе турбины  $h_7 = 2583,6 \text{ KJ/K/r}$ .

Действительный теплоперепад турбины:

$$
H_i = H_i^{IIBJ} + H_i^{IICJ} + H_i^{IIHJ} = 471,4 + 368 + 263,1 = 1102,5 \text{ KJ/K} / \text{ KT}.
$$

Таблица 4 – Параметры пара, воды и конденсата

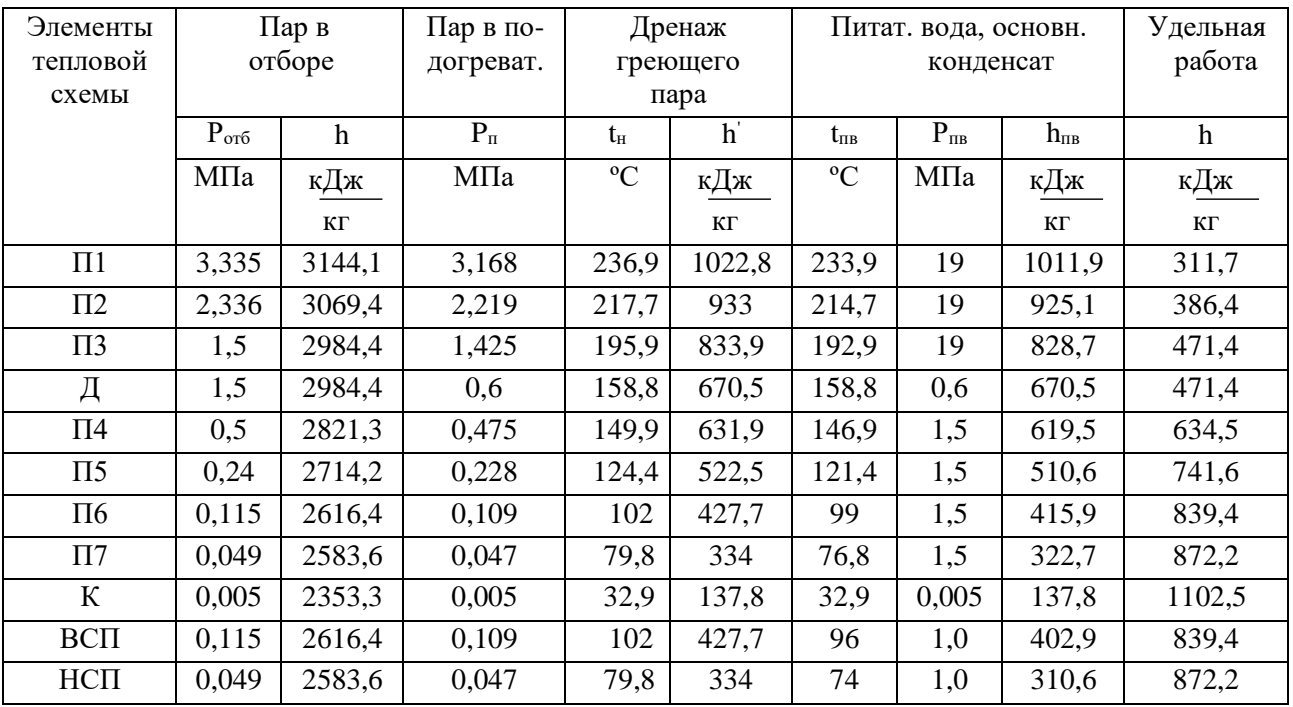

## 3.1.2 Расчет схемы отпуска теплоты

<span id="page-26-0"></span>Отпуск теплоты от ТЭС осуществляется паром и горячей водой. Пар отпускается промышленным потребителям для технологических целей, горячая сетевая вода отпускается для отопления, вентиляции и горячего водоснабжения  $[3]$ .

Расчет отпуска пара.

Расход пара из отбора равен заданному расходу пара к потребителю  $D_{\text{nr}}$ :  $D_{\text{HT}} = 91.7 \text{ K}t/c.$ 

Возврат конденсата от потребителя  $D_{\text{BK}}$  составляет 80 % от  $D_{\text{int}}$  и поступает в тепловую схему с температурой  $t_{BK} = 90$   $\Box$  C.

 $D_{\text{BK}} = 0.8.91, 7 = 73, 4 \text{ K}r/c$ 

 $h_{\text{BE}} = 4,2.90 = 378 \text{ K} \mu \text{K} / \text{K} \text{T}$ 

Расчет сетевой подогревательной установки на расчетную температуру наружного воздуха.

На ТЭЦ нагрев сетевой воды производится в ВСП и НСП паром из теплофикационных отборов турбины.

Целью расчета схемы отпуска сетевой воды является определение расходов пара на ВСП  $D_{\text{BCI}}$  и НСП  $D_{\text{HCI}}$ .

Расчет этой схемы следует начать с разбивки полной тепловой нагрузки  $Q_{\text{or}}$  по ступеням подогрева сетевой воды  $Q_{\text{BCH}}$ ,  $Q_{\text{HCH}}$ , учитывая, что тепловая нагрузка любого подогревателя при постоянной теплоемкости воды  $C_{\text{B}}$  пропорциональна нагреву воды в ней. Откуда следует, что

$$
\frac{Q_{\text{OT}}}{t_{\text{HC}} - t_{\text{OC}}} = \frac{Q_{\text{IBK}}}{t_{\text{HC}} - t_{\text{BCII}}} = \frac{Q_{\text{BCII}}}{t_{\text{BCII}} - t_{\text{HCI}}} = \frac{Q_{\text{HCI}}}{t_{\text{HCI}} - t_{\text{OC}}} = G_{_{\text{CB}}} \cdot G_{_{\text{B}}},
$$

где  $t_{\text{nc}}$ ,  $t_{\text{oc}}$  температуры прямой на входе в теплосеть и обратной на выходе сетевой воды, которые определяется по температурному графику теплосети в зависимости от температуры наружного воздуха.

Это уравнение позволяет определить  $D_{BCH}$ ,  $D_{HCH}$  в кг/с.

Расходы греющего пара из отборов на ВСП и НСП определяется из уравнений их тепловых балансов:

BC $\Pi$ :  $D_{\text{BCH}} \cdot (h_{\text{BCH}} - h_{\text{BCH}}) \cdot \eta_{\text{n}} = Q_{\text{BCH}};$ 

НСП:  $D_{\text{HCI}} \cdot (h_{\text{HCI}} - h_{\text{HCI}}) \cdot \eta_{n} = Q_{\text{HCI}}$  $D_{H \text{CII}}$ • ( $h_{H \text{CII}} - h_{H \text{CII}}$ )  $\cdot \eta_n = Q_{H \text{CII}}$ , где  $h_{B \text{CII}}$ ,  $h_{H \text{CII}}$  - энтальпии

греющего пара отборов;  $\overline{\text{h}}_{\text{BCH}}^+$ ,  $\overline{\text{h}}_{\text{HCH}}^+$  - энтальпии дренажей НСП и ВСП.

Расход сетевой воды  $G_c = 736, 1 \text{ кr/c.}$ 

Тепловая нагрузка сетевых подогревателей:

 $Q_{\text{HCII}} = 736, 1 \cdot 4, 2 \cdot (74 - 54) = 61832 \text{ kBr};$ 

 $Q_{\text{BCII}} = 736, 1 \cdot 4, 2 \cdot (96 - 74) = 68016 \text{ kBr}.$ 

$$
D_{BCH} = \frac{68016}{(2616,4-427,7)\cdot 0.98} = 31.7 \text{ kT/c};
$$

$$
D_{HCII} = \frac{61832}{(2583.6 - 334) \cdot 0.98} = 28 \text{ kT/c};
$$

#### **3.1.3 Предварительная оценка расхода пара на турбину**

<span id="page-28-0"></span>Для расчета тепловой схемы в относительных единицах необходимо все расходы, полученные при расчете схем отпуска пара и тепла в абсолютных единицах  $D_{\text{BCH}}$ ,  $D_{\text{HCH}}$ , в относительные  $\alpha_{\text{BCH}} \alpha_{\text{HCH}}$ . Расход пара на турбину  $D_0 = 216.7$  кг/с. можно приближенно оценить по формуле [4]

$$
\alpha_{\text{BCH}} = \frac{D_{\text{BCH}}}{D_0} = \frac{31,7}{216,7} = 0,1463;
$$
\n
$$
\alpha_{\text{HCI}} = \frac{28}{216,7} = 0,1292;
$$
\n
$$
\alpha_{\text{mm}} = \frac{91,7}{216,7} = 0,4232;
$$
\n
$$
\alpha_{\text{ex}} = \frac{73,4}{216,7} = 0,3387;
$$

#### **3.1.4 Расчёт вспомогательных элементов тепловой схемы**

<span id="page-28-1"></span>К вспомогательным элементам относятся расширители и охладители продувки, испарители и конденсаторы испарителей, деаэраторы добавочной воды, охладители эжекторов и пара уплотнений.

Расчет расширителя непрерывной продувки:

Расширитель непрерывной продувки (Р) служит для уменьшения потери рабочего тела и сохранения части тепла, сбрасываемого с непрерывной продувкой, из барабана парогенератора. Перед входом в расширитель кипящая продувочная вода проходит через редукционное устройство, где ее давление падает и часть воды переходит в пар. В расширителе пароводяная смесь разделяется на чистый пар, который отводится в тепловую схему, и воду, которая содержит все выводимые с продувкой соли и сбрасывается в канализацию.

Цель расчета расширителя заключается  $\mathbf{B}$ определении относительных расходов пара «пи воды «в по принятому расходу продувочной воды апр на основе решения уравнений материального и теплового балансов:

$$
\alpha_{\rm np} = \alpha_{\rm n} + \alpha_{\rm s};
$$

 $\alpha_{\rm m} \cdot h_{\rm m} \cdot \eta_{\rm c} = \alpha_{\rm n} \cdot h_{\rm n} + \alpha_{\rm n} \cdot h_{\rm n}$ 

где  $\alpha_{\text{np}}$  принимается 0,003÷0,005, при восполнении потерь рабочего тела дистиллятом испарителей и 0,005÷0,03 - при восполнении потерь рабочего тела химически очищенной водой;

h<sub>пр</sub> – энтальпия продувочной воды; определяется для состояния насыщения при давлении в барабане парогенератора

$$
P_6 = 1, 2 \cdot P_0 = 1, 2 \cdot 12 = 14, 4
$$
 M $\Pi a$ 

 $h_{\text{ID}}$ =1586,6 кДж/кг.

 $h$ ",  $h'$ , энтальпии пара и воды на выходе из расширителя,

определятся для состояния насыщения при давлении в расширителе Р<sub>р</sub>, которое принимается больше давления в том элементе схемы, куда отводится пар из расширителя (деаэратор), на величину гидравлических потерь в трубопроводе  $(2\div 8\%)$ ;

п.: - КПД расширителя, принимается 0,99.

$$
P_{p} = 1,05 \cdot 0,6 = 0,63 \text{ M} \text{m} \text{m};
$$
\n
$$
h_{n} = 2758,3 \text{ kJ} \text{m} / \text{m};
$$
\n
$$
h_{B} = 678,8 \text{ kJ} \text{m} / \text{m};
$$
\n
$$
0,03 = \alpha_{n} + \alpha_{n};
$$
\n
$$
\alpha_{n} = 0,03 - \alpha_{n};
$$
\n
$$
0,03 \cdot 1586,6 \cdot 0,99 = (0,03 - \alpha_{n}) \cdot 2758,3 + \alpha_{n} \cdot 678,8;
$$
\n
$$
\alpha_{n} = 0,0171;
$$
\n
$$
\alpha_{n} = 0,03 - 0,0171 = 0,0129.
$$

Охладитель продувки (ОП) служит для сохранения части тепла, сбрасываемого с водой из расширителя. Обычно в нем подогревают добавочную воду. Расчетная схема охладителя продувки представлена на рис.6, уравнение теплового баланса для его расчета имеет вид:

$$
\alpha_{\rm B} \cdot (h'_{\rm B} - h_{\rm B}) \cdot \eta_{\rm \Pi} = \alpha_{\rm \Pi B} \cdot (h_{\rm \Pi B}^* - h_{\rm \Pi B});
$$

 $\alpha_{\text{IB}}$  – относительный расход добавочной воды;

 $\alpha_{\rm B}$  – относительный расход продувочной воды;

Относительный расход добавочной воды, компенсирующей потери рабочего тела на ТЭС, определяется в общем случае как:

 $\alpha_{\text{AB}}^{\text{}} = \alpha_{\text{BH}}^{\text{}} + \alpha_{\text{BHEIII}}^{\text{}}$ 

 $\alpha_{\text{BH}}$  – относительные внутренние потери рабочего тела, определяются как

 $\alpha_{\text{BH}} = \alpha_{\text{yr}} + \alpha_{\text{B}}$ ;

 $\alpha_{\text{yr}}$ - относительный расход утечек;

 $\alpha_{\text{BH}} = 0.011 + 0.0171 = 0.0281.$ 

*ВНЕШ* - относительные внешние потери рабочего тела, определяются как:

$$
\alpha_p = \frac{D_{nm} - D_{\text{ex}}}{D_0} = \frac{91, 7 - 73, 4}{216, 7} = 0,0844;
$$
\n
$$
\alpha_{\text{AB}} = 0,0281 + 0,0844 = 0,1125;
$$
\n
$$
h_B = 80 + h_{\text{AB}}^*;
$$
\n
$$
h_{\text{AB}} = 4,2 * 12 = 50,4 \ \text{KJuc/} \text{Kz};
$$
\n
$$
0,0171 \cdot (678, 8 - 80 - h_{\text{AB}}^*) \cdot 0,98 = 0,1125 \cdot (h_{\text{AB}}^* - 50,4) \ \text{KJuc/} \text{Kz};
$$
\n
$$
h_{\text{AB}}^* = 120,5 \ \text{KJuc/} \text{Kz}.
$$

Охладители эжекторов (ОЭ) и уплотнений (ОУ) служат для конденсации пара из эжекторов и уплотнений турбины, при этом проходящий через них основной конденсат  $\alpha_{\text{OK}}$ подогревается

Подробный расчет ОЭ и ОУ обычно не производится, но подогрев основного конденсата в них учитывается приближенно. С учетом этого подогрева температура основного конденсата после ОЭ и ОУ [5]:

 $t_{\rm ox} = t_{\rm HK} + (\Delta t_{\rm o3} + \Delta t_{\rm oy})$ , °C,

где t<sub>нк</sub> - температура насыщения в конденсаторе;

 $\Delta t_{ov}$  подогрев основного конденсата в ОУ.

Энтальпия основного конденсата при этой температуре может быть определена как:  $h_{\text{ok}} = 4.2 \square t_{\text{ok}}$ , кДж/кг.

Она необходима при расчете первого по ходу основного конденсата ПНД  $t_{\text{OK}} = 32.9 + 2 + 2 = 36.9$  °C  $h_{\text{ok}} = 4.2$  36,9 = 155  $\text{K} \parallel \text{K} / \text{K} \Gamma$ .

# <span id="page-31-0"></span>3.1.5 Составление общих уравнений материального баланса

1) Составление уравнений материальных балансов по пару

Относительный расход пара на турбину

 $\alpha_0 = 1$ ;

Относительный расход пара на турбоустановку

 $\alpha_{\text{TV}} = \alpha_0 = 1$ ;

Относительный расход пара из парогенерирующей установки:

 $\alpha_{\text{III}} = \alpha_{\text{TV}} + \alpha_{\text{vr}} + \alpha_{\text{vir}}$ 

 $\alpha_{\text{vm}}$  - расход пара из уплотнений турбины, принимается  $0,02 \div 0,04$ ;

 $\alpha_{\text{tr}} = 1 + 0.011 + 0.04 = 1.051$ ; [3],

2) Составление уравнений материальных балансов по воде

Относительный расход питательной воды в парогенерирующую установку в общем случае определяется как:

 $\alpha_{\text{TB}} = \alpha_{\text{TT}} + \alpha_{\text{TP}} = 1,051 + 0,03 = 1,081.$ 

а) Составляем уравнения тепловых балансов для группы ПВД.

$$
\alpha_1 \cdot (h_1 - h'_1) \cdot \eta_{\Pi} + \alpha_p \cdot (h''_p - h'_1) \cdot \eta_{\Pi} = \alpha_{\Pi B} \cdot (h_{\Pi B1} - h_{\Pi B2});
$$
\n
$$
\alpha_2 \cdot (h_2 - h'_2) \cdot \eta_{\Pi} + \alpha_{\partial p1} \cdot (h'_1 - h'_2) \cdot \eta_{\Pi} = \alpha_{\Pi B} \cdot (h_{\Pi B2} - h_{\Pi B3});
$$
\n
$$
\alpha_3 \cdot (h_3 - h'_3) \cdot \eta_{\Pi} + (\alpha_{\partial p1} + \alpha_2) \cdot (h'_2 - h'_3) \cdot \eta_{\Pi} = \alpha_{\Pi B} \cdot (h_{\Pi B3} - h_{\Pi B});
$$
\n
$$
\alpha_{\Pi P1} = \alpha_1 + \alpha_p;
$$

где  $\alpha_{\text{TR}} = 1,081$  - относительный расход питательной воды;

 $h_{\text{TR}}$  =690,8 кДж/кг- энтальпия питательной воды после питательного насоса.

Подставляем в систему известные величины и получаем для группы ПВД следующую систему уравнений

 $\alpha$ <sub>1</sub> · (3144,1-1022,8) · 0,98 = 1,081 · (1011,9-925,1);

 $\alpha$ <sub>2</sub> · (3069, 4 – 933) + 0, 0451 · (1022, 8 – 933) · 0, 98 = 1, 081 · (925, 1 – 828, 7);

 $\alpha_3$  · (2984, 4 – 833, 9) + 0, 093 · (933 – 833, 9) · 0, 98 = 1, 081 · (828, 7 – 690, 8);

Решая систему уравнений, получаем:

 $\alpha_1 = 0,0451;$  $\alpha_2 = 0,0479;$  $\alpha_{3} = 0,0664;$ 

б) Расчет деаэратора (Расчетная схема деаэратора представлена на рисунке А9 Приложения А)

Составляем уравнения теплового и материального балансов ДЛЯ деаэратора:

 $\alpha_{\overline{A}} + \alpha_{\overline{A}P3} + \alpha_{\overline{O}K} + \alpha_{\overline{A}A} + \alpha_{\overline{B}K} = \alpha_{\overline{B}R} + \alpha_{\overline{A}};$  $\alpha_{\pi}$  + 0,1594 +  $\alpha_{\alpha\kappa}$  + 0,0129 + 0,3387 = 1,081 + 0,006  $\alpha_{\eta} = 0.576 - \alpha_{0k}$ 

 $\eta_c = 0.99$  - КПД смешения.

 $(\alpha_{\pi} \cdot h_3 + \alpha_{\pi P3} \cdot h_3 + \alpha_{\alpha K} \cdot h_{\alpha K4} + \alpha_{\pi} \cdot h_{\pi} + \alpha_{\eta K} \cdot h_{\eta K}) \cdot \mu = \alpha_{\pi R} \cdot h_{\pi} + \alpha_{\pi} \cdot h_{\pi}$  $(0,576-\alpha_{\alpha\kappa})\cdot 2984,4+0,1594\cdot 833,9+0,0129\cdot 2758,3+0,3387\cdot 378+\alpha_{\alpha\kappa}\cdot 619,5)\cdot 0,99=$  $= 1,081.670,5+0,006.2756,1;$  $\alpha_{\alpha\kappa} = 0,5356;$  $\alpha_{\pi} = 0.576 - 0.5356 = 0.0404.$ с) Расчет группы ПНД Для подогревателя 4:

$$
\alpha_{\Pi 4} \cdot (h_4 - h'_4) \cdot \eta_{\Pi} = \alpha_{OK} \cdot (h_{OK4} - h_{CM3});
$$
\n
$$
\alpha_{\Pi 4} \cdot (2821, 3 - 631, 9) \cdot 0,98 = 0,5356 \cdot (619, 5 - h_{CM3});
$$
\n
$$
\alpha_{\Pi 4} = 0,1546 - 0,002 \cdot h_{CM3}
$$

## Точка смешения

 $\alpha_{OK}^* + \alpha_{\beta} = \alpha_{OK};$  $\alpha_{OK}^* = 0,5356 - 0,1125 = 0,4231;$  $(\alpha_{OK}^* \cdot h_{OK5} + \alpha_{\beta} h_{\beta}) \cdot \eta_{C} = \alpha_{OK} \cdot h_{CM3};$  $(0,4231\cdot510,6+0,1125\cdot309,9)\cdot0,99=0,5356\cdot h_{CM3};$ h<sub>смз</sub> = 463,8 кДж / кг;  $\alpha_{\text{II}4} = 0.1546 - 0.002 \cdot 463.8 = 0.0618.$ 

Для подогревателя 5**:**

$$
\begin{aligned}\n\left[\alpha_{\Pi 5} \cdot (h_5 - h_5') + \alpha_{\partial p \Pi 4} \cdot (h_4' - h_5')\right] \cdot \eta_{\Pi} &= \alpha_{OK}^* \cdot (h_{OK5} - h_{CM2}); \\
\left[\alpha_{\Pi 5} \cdot (2714, 2 - 522, 5) + 0,0618 \cdot (631, 9 - 522, 5)\right] \cdot 0,98 = 0,4231 \cdot (510, 6 - h_{CM2}); \\
\alpha_{\Pi 5} &= 0,0975 - 0,0002 \cdot h_{CM2}; \\
\alpha_{\partial p \Pi 5} &= 0,1593 - 0,0002 \cdot h_{CM2}.\n\end{aligned}
$$

Точка смешения 2:

α<sub>114</sub> (a<sub>14</sub> a<sub>1</sub>) *η*<sub>11</sub> a<sub>20</sub> (b<sub>10</sub> b<sub>10</sub>)<sub>10</sub>,98 = 0,5356·(619,5-h<sub>101</sub>);  
\n
$$
\alpha_{\pi4} = 0,1546 - 0,002 \cdot hCMS
$$
  
\n $\alpha_{\pi\pi} = 0,1546 - 0,002 \cdot hCMS$   
\nTovtra смentuer~~HH~~  
\n $\alpha_{\sigma\kappa}^* + \alpha_{\pi\beta} = \alpha_{\sigma\kappa}$ ;  
\n $\alpha_{\sigma\kappa}^* + \alpha_{\pi\beta} = \alpha_{\sigma\kappa}$ ;   
\n $\alpha_{\sigma\kappa}^* = 0,5356 - 0,1125 = 0,4231$ ;  
\n $(\alpha_{\sigma\kappa}^* + \alpha_{\pi\sigma}^* + \alpha_{\pi\sigma}^* + \alpha_{\pi\sigma}^* \cdot n_{\sigma\kappa}^* - \alpha_{\sigma\kappa}^* \cdot hCMS$ ;  
\n $(0,4231 \cdot 510,6 + 0,1125 \cdot 309,9) \cdot 0,99 = 0,5356 \cdot hCMS$ ;  
\n $(0,4231 \cdot 510,6 + 0,1125 \cdot 309,9) \cdot 0,99 = 0,5356 \cdot hCMS$ ;  
\n $\alpha_{114} = 0,1546 - 0,002 \cdot 463,8 = 0,0618$ .  
\n $\Pi\pi\pi\pi\sigma\pi\sigma\pi\sigma\pi\pi\pi\pi\pi55$ ;  
\n $\left[\alpha_{\pi\kappa} \cdot (h_{\kappa} - h'_{\kappa}) + \alpha_{\varphi\mu/4} \cdot (h'_{\kappa} - h'_{\kappa})\right] \cdot \eta_{\mu\tau} = \alpha_{\sigma\kappa}^* \cdot (h_{\sigma\kappa\kappa}^* - h_{\sigma\kappa\kappa\kappa})$ ;  
\n $\alpha_{\pi\kappa}^*$ 

Для подогревателя 6:

$$
\begin{aligned}\n\left[\alpha_{\Pi6} \cdot (h_6 - h'_6) + \alpha_{\partial p \Pi 5} \cdot (h'_5 - h'_6)\right] \cdot \eta_{\Pi} &= \alpha_{OK}^{**} \cdot (h_{OK6} - h_{CM1}); \\
\left[\alpha_{\Pi 6} \cdot (2616, 4 - 427, 7) + \alpha_{\partial p \Pi 5} \cdot (522, 5 - 427, 7)\right] \cdot 0,98 &= \alpha_{OK}^{**} \cdot (415, 9 - h_{CM1}); \\
\alpha_{\Pi 6} &= 0,1939 \cdot \alpha_{OK}^{**} - 0,0433 \cdot \alpha_{\partial p \Pi 5} - 0,0005 \cdot h_{CM1} \cdot \alpha_{OK}^{**}.\n\end{aligned}
$$

# Точка смешения:

$$
\alpha_{OK}^{***} + \alpha_{opHCI} = \alpha_{OK}^{**};
$$
\n
$$
\alpha_{OK}^{***} = 0,2768 - \alpha_{opII6} - 0,1292 = 0,1476 - \alpha_{opII6};
$$
\n
$$
\left[\alpha_{OK}^{***} \cdot h_{OK7} + \alpha_{opHCI} \cdot h_{HCI} \right] \cdot \eta_c = \alpha_{OK}^{**} \cdot h_{CM1};
$$
\n
$$
\left[(0,1476 - \alpha_{opII6}) \cdot 322,7 + 0,1292 \cdot 334\right] \cdot 0,99 = \alpha_{OK}^{**} \cdot h_{CM1};
$$
\n
$$
h_{CM2} = \frac{89,9 - 319,5 \cdot \alpha_{opII6}}{\alpha_{OK}^{**}}.
$$

Решая полученные уравнения получаем:

$$
\alpha_{opII6} = 0,0774;
$$
\n
$$
\alpha_{ok}^{***} = 0,1476 - 0,0774 = 0,0702;
$$
\n
$$
h_{CM1} = \frac{89,9 - 319,5 \cdot 0,0774}{0,1994} = 326,8 \ \kappa \text{ kJ} \text{ m/s} \ \kappa \text{ m}
$$
\n
$$
h_{CM2} = 415,7 + 27,6 \cdot 0,0774 = 417,8 \ \kappa \text{ m/s} \ \kappa \text{ m}
$$
\n
$$
\alpha_{II5} = 0,0975 - 0,0002 \cdot 417,8 = 0,0138;
$$
\n
$$
\alpha_{opII5} = 0,1593 - 0,0002 \cdot 417,8 = 0,0756;
$$
\n
$$
\alpha_{II6} = 0,1939 \cdot 0,1994 - 0,0433 \cdot 0,0756 - 0,0005 \cdot 0,1994 \cdot 326,8 = 0,0018.
$$

Для подогревателя 7:

$$
\alpha_{\Pi7} \cdot (h_7 - h_7') \cdot \eta_c = \alpha_{OK}^{***} \cdot (h_{OK7} - h_{OK});
$$
\n
$$
\alpha_{\Pi7} \cdot (2583, 6 - 334) \cdot 0,98 = 0,0702 \cdot (322, 7 - 155);
$$
\n
$$
\alpha_{\Pi7} = 0,0053.
$$

Проверка материального баланса рабочего тела в схеме:

$$
\alpha_1 = \alpha_{\Pi 1} = 0,0451;
$$
\n
$$
\alpha_2 = \alpha_{\Pi 2} = 0,0479;
$$
\n
$$
\alpha_3 = \alpha_{\Pi} + \alpha_{\Pi 3} + \alpha_{\Pi T} = 0,0404 + 0,0664 + 0,4232 = 0,53;
$$
\n
$$
\alpha_4 = \alpha_{\Pi 4} = 0,0618;
$$
\n
$$
\alpha_5 = \alpha_{\Pi 5} = 0,0138;
$$
\n
$$
\alpha_6 = \alpha_{\Pi 6} + \alpha_{\text{BCH}} = 0,0018 + 0,1463 = 0,1481;
$$
\n
$$
\alpha_7 = \alpha_{\Pi 7} + \alpha_{\text{HCH}} = 0,1345.
$$

Определяем расход пара в конденсатор

$$
\alpha_{K} = 1 - \sum \alpha_{j};
$$
  
\n
$$
\text{LHC} \sum \alpha_{j} - \text{Cymma paccoqob} \text{ so } \text{Boc} \text{ of the topth type}
$$
  
\n
$$
\sum \alpha_{j} = \alpha_{1} + \alpha_{2} + \alpha_{3} + \alpha_{4} + \alpha_{5} + \alpha_{6} + \alpha_{7} =
$$
  
\n
$$
= 0,0451 + 0,0479 + 0,53 + 0,0618 + 0,0138 + 0,1481 + 0,1345 = 0,9812;
$$
  
\n
$$
\alpha_{K} = 1 - 0,9812 = 0,0188.
$$

Этот же расход  $\alpha_{K}$  можно определить с другой стороны, из материального баланса конденсатора и точки смешения перед конденсатным насосом как [6]:

$$
\alpha_{\scriptscriptstyle K}^{'}\,{=}\,\alpha_{\scriptscriptstyle OK}^*{\,-\,\sum}\alpha_{\scriptscriptstyle C\pi\mu\sigma}^{}\,\,;
$$

где  $\alpha_{OK}^*$  - относительный расход основного конденсата на входе в группу ПНД, определяется при расчете группы ПНД;

 $\sum \alpha_{c n u e}$  - сумма относительных расходов, сливаемых в конденсатор и в

точку смешения перед конденсатным насосом.

$$
\alpha_K = \alpha_{OK}^* - \alpha_3 - \alpha_{yn1} - \alpha_{opII7} = 0,0702 - 0,04 - 0,006 - 0,0053 = 0,0189;
$$
  

$$
\delta \alpha_K = \frac{|\alpha_K - \alpha_K|}{\alpha_K} \cdot 100\% = \frac{|0,0188 - 0,0189|}{0,0188} \cdot 100\% = 0,5\% < 0,5\%.
$$

Переводим относительные расходы в абсолютные:

$$
D_1 = \alpha_1 \cdot D_0 = 0,0451 \cdot 216,7=9,8 \text{ kT/c};
$$
  
\n
$$
D_2 = \alpha_2 \cdot D_0 = 0,0479 \cdot 216,7=10,4 \text{ kT/c};
$$
  
\n
$$
D_3 = \alpha_3 \cdot D_0 = 0,53 \cdot 216,7=114,9 \text{ kT/c};
$$
  
\n
$$
D_4 = \alpha_4 \cdot D_0 = 0,0618 \cdot 216,7=13,4 \text{ kT/c};
$$
  
\n
$$
D_5 = \alpha_5 \cdot D_0 = 0,0138 \cdot 216,7=3,0 \text{ kT/c};
$$
  
\n
$$
D_6 = \alpha_6 \cdot D_0 = 0,1481 \cdot 216,7=32,1 \text{ kT/c};
$$
  
\n
$$
D_7 = \alpha_7 \cdot D_0 = 0,1345 \cdot 216,7=29,1 \text{ kT/c};
$$
  
\n
$$
D_k = \alpha_k \cdot D_0 = 0,0188 \cdot 216,7=4,1 \text{ kT/c}.
$$

Проверка мощности:

$$
N_{\mathcal{I}}^{\mathcal{I}} = G_0 \cdot \left[ H_i \cdot \alpha_K + \sum \alpha_j \cdot H_j \right] \cdot \eta_M \cdot \eta_{\Gamma}
$$

 $\Sigma \alpha_j \cdot H_j = 0,0451 \cdot 311,17 + 0,0479 \cdot 386,4 + 0,053 \cdot 471,4 + 0,0618 \cdot 634,5 +$  $+0,0138.741,6+0,1481.839,5+0,1345.872,2=573,5 \ \kappa \pi \kappa / \kappa$
$N'_3 = 216,7 \cdot (0,0188 \cdot 1102,5 + 573,5) \cdot 0,98 \cdot 0,98 = 123670 \text{ }\kappa Bm.$ 

Расчет показателей тепловой экономичности [1]

Основными отчетными показателями ТЭС являются удельные расходы топлива на отпущенные электро-и теплоэнергии.

1. Тепловая нагрузка парогенератора, кВт:

$$
Q_{\text{III}} = G_0 \cdot [\alpha_{\text{III}} \cdot (h_0 - h_{\text{IIB}}) + \alpha_{\text{IIP}} \cdot (h_{\text{IIP}} - h_{\text{IIB}})] =
$$
  
= 216,7 \cdot (1,051 \cdot (3455,8 - 1011,9) + 0,03 \cdot (1586,6 - 1011,9) = 560339 *κBm*;

 $\Gamma$ де  $h_0, h_{\text{LB}}, h_{\text{LP}}$ - энтальпии пара на входе в турбину, питательной воды на входе в парогенератор и продувочной воды, кДж/кг.

2. Полная тепловая нагрузка турбоустановки, кВт:

$$
Q_{TY} = D_0[(\alpha_{TY} + \alpha_{Y\pi T})(h_0 - h_{T\pi}) + \alpha_{\pi B}(h_{\pi B} - h_{T\pi}) + \alpha_{\pi} \cdot (h_{\pi} - h_{T\pi})] =
$$
  
= 216,7 \cdot [(1+0,04) \cdot (3445,8-1011,9) + 0,1125 \cdot (309,9-1011,9) +  
+0,0129 \cdot (2758,3-1011,9)] = 538546 \kappa Bm;

где  $\alpha_{_{\!}B}$ -относительный расход добавочной воды;

*h*<sub>*IIB</sub>* -энтальпия добавочной воды;</sub>

 $h_{\Pi}$ ,  $\alpha_{\Pi}$  - относительные энтальпия и расход из расширителя продувки.

3. Тепловая нагрузка турбоустановки на отопление, кВт:

$$
Q_T = \frac{Q_{OT}^{CH}}{\eta_{T}} = \frac{68016 + 61832}{0,98} = 132498
$$
 kBm;

 $\mathcal{Q}_{\mathit{OT}}^{\mathit{CII}}$ - тепловая нагрузка сетевых подогревателей.

4. Тепловая нагрузка паровых потребителей, кВт:

 $Q_{_{II}} = D_{_{BK}} \cdot (h_{_{III}} - h_{_{BK}}) + (D_{_{III}} - D_{_{BK}}) \cdot (h_{_{III}} - h_{_{I\!I\!B}}) = 73,4 \cdot (2984,4 - 378) +$ +(91,7 − 73,4) · (2984,4 – 309,9) = 240253 *кВт* 

5. Тепловая нагрузка турбоустановки по производству электроэнергии, кВт:

$$
Q_{\text{TV}}^3 = Q_{\text{TV}} - Q_{\text{IT}} = 538546 - 132498 - 240253 = 165795 \text{ }\kappa Bm;
$$

6. КПД турбоустановки по производству электроэнергии

$$
\eta_{\text{TV}}^3 = \frac{N_9}{Q_{\text{TV}}^3} = \frac{123670}{165795} = 0,7459,
$$

7. КПД трубопроводов

$$
\eta_{TP} = \frac{Q_{TY}}{Q_{IT}} = \frac{538546}{560339} = 0,9611;
$$

8. КПД станции по отпуску электроэнергии:

$$
\eta_c^3 = \eta_{\text{TV}}^3 \cdot \eta_{\text{TP}} \cdot \eta_{\text{IITV}} (1 - k_{\text{C.H.}}) = 0,7459 \cdot 0,9611 \cdot 0,9 \cdot (1 - 0,04) = 0,6194
$$

9. Удельный расход условного топлива по отпуску электроэнергии, г у.т./кВт∙ч:

$$
b_3^{OTT} = 1 \frac{123}{\eta_c^3} = \frac{123}{0,4432} = 198, 5 \text{ g } y.m. / (\kappa B m \cdot q);
$$

10.КПД станции по отпуску теплоты:

$$
\eta_C^T = \eta_{\pi r y} \cdot \eta_{\tau P} \cdot \eta_{\pi} = 0.9 \cdot 0.9611 \cdot 0.98 = 0.8477;
$$

11.Удельный расход условного топлива по отпуску теплоты, кг у.т./ГДж:

$$
b_T^{OTTI} = \frac{34,1}{\eta_C^T} = \frac{34,1}{0,869} = 40,2 \text{ kg } y.m./\Gamma J/\text{L} \text{C}.
$$

Далее произвели расчёт тепловой схемы после реконструкции (ПТ-140/160-130/15+Т-35/55-1,6) (приложение А), а также расчет схемы отпуска пара от турбины на пиковые бойлера с понижением давления до 0,2 МПа (приложение Б). В таблице 5 произведён сравнительный анализ параметров схем.

# Таблица 5 – Сравнительный анализ параметров схем

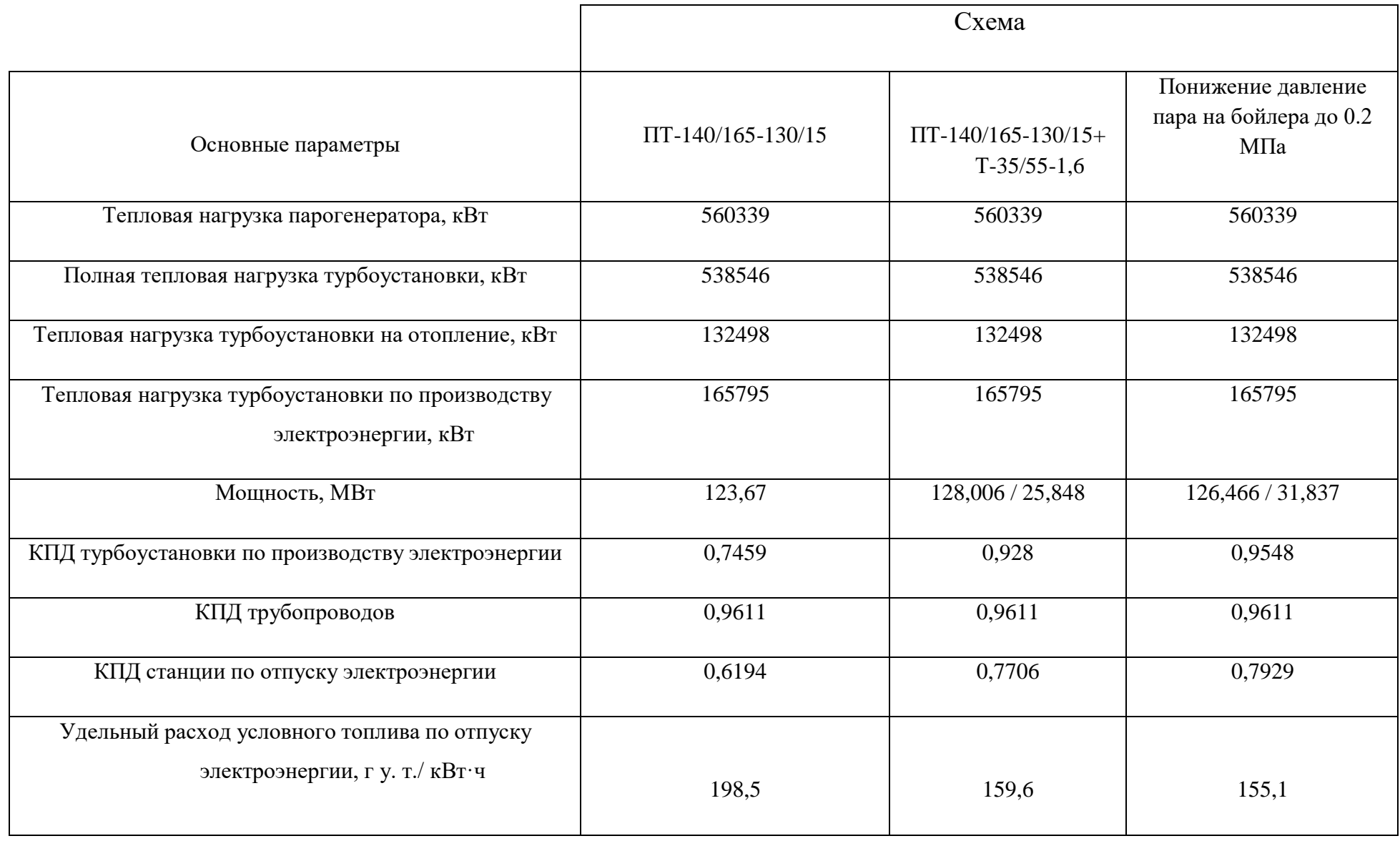

# Продолжение таблицы 5

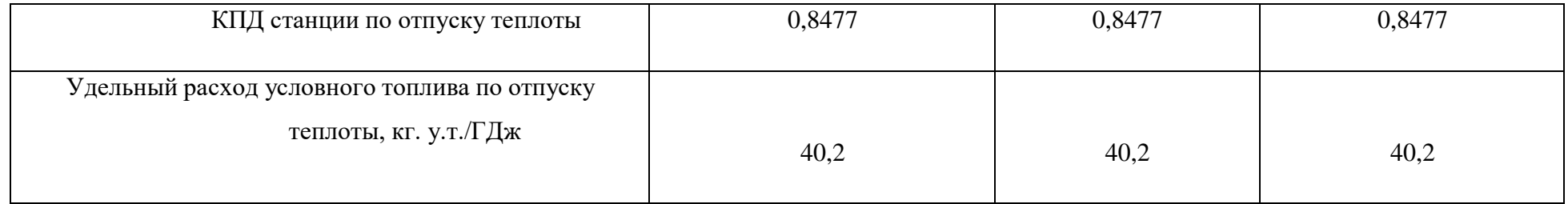

## **Заключение**

В данном разделе был произведён расчет существующей тепловой схемы ТЭЦ на характерные нагрузки, а также выполнен сравнительный анализ основных параметров уже существующей и предложенных схем варианта развития Томской ТЭЦ-3. Анализируя таблицу 3 можно сделать вывод о том, что с внедрением дополнительной турбины Т-35/55-1,6 электрическая мощность станции увеличилась, КПД турбоустановки по производству электроэнергии увеличилось, КПД станции по отпуску электроэнергии - увеличилось, удельный расход условного топлива по отпуску электроэнергии – уменьшился.

#### **4. Автоматизация технологических процессов**

Полная механизация работающего энергетического оборудования не избавляет человека от управления основными и вспомогательными установками ТЭС, и не гарантирует их надежной экономической работы даже при высокой квалификации эксплуатационного персонала. Это обусловило большое развитие автоматизации в современной энергетике.

Автоматизацией механизированного производства называют управление машинами, механизмами и установками, а также контроль за их работой с помощью специальных устройств (измерительных приборов, автоматических регуляторов и вычислительных машин) при ограниченном участии человека или без него [8].

Автоматизация играет решающую роль при организации энергетического производства по принципу: выпуск заданного количества продукции при минимуме материальных затрат и затрат ручного труда. В энергетике, отрасли промышленности, чья конечная продукция находит массовый спрос у потребителя и используется практически во всех производственных процессах, роль автоматизации особенно велика.

Теплоэнергетика, отличающаяся широкой механизацией технологических процессов, высокими параметрами рабочей среды, требованиями к точности их регулирования, а также наличием собственного источника энергии, является той областью науки и техники, где постоянно находят приложение методы теории и новые технические средства автоматического управления [8].

В автоматизированном производстве человек признан лишь периодически воздействовать на главные машины и механизмы, определяющие нормальный ход технологических процессов, и наблюдать за наиболее важными его параметрами по показаниям приборов. Автоматизация тепловой части ТЭС осуществляется с помощью систем управления, которые выполняют:

1) Дистанционное управление;

2) Теплотехнический контроль текущих значений параметров технологического процесса;

3) Технологическую сигнализацию о состоянии основного и вспомогательного оборудования;

4) Автоматическое регулирование технологических процессов и управление установками;

5) Автоматическую защиту оборудования от возможных повреждений в процессе эксплуатации;

6) Автоматическую блокировку, обеспечивающую включение или отключение машины и механизмов в заданной последовательности;

7) Расчет технико-экономических показателей работы электростанции в целом и ее подразделений.

Широкое использование научных и технических достижений, в целях автоматизации технологических процессов ТЭС, позволяет повысить техническую эффективность теплоэнергетических установок и успешно решать современные задачи управления.

Целью данного раздела является разработка системы автоматического регулирования давления пара в производственном отборе.

#### **4.1 Описание объекта регулирования**

Турбина паровая, теплофикационная ПТ-140/165-130/15-3, с конденсационной установкой и регулируемыми производственным и двумя отопительными отборами пара, предназначена для привода турбогенератора типа ТВВ-160-2У3 мощностью 165 МВт с частотой вращения ротора 3000 об/мин (50с-1) и отпуска пара и тепла для нужд производства и отопления.

Номинальные параметры острого (перегретого) пара:

− давление, кгс/см2 - 120;

− температура, 0С - 545.

Максимальная электрическая мощность 160 МВт может быть получена при расходе острого пара 780 т/ч, отбора пара на производство 250 т/ч при

давлении в отборе более 15 кгс/см2 и отключенных отопительных отборах, номинальном расходе охлаждающей воды и номинальной температуре ее на входе в конденсатор.

Начальные параметры турбины Т-35/55-1,6

1. Давление пара –  $P0 = 1.63$  МПа;

2. Температура пара –  $t0 = 285$  °C;

3. Пределы изменения давления в регулируемом отборе: Рпр=0,05÷0,25

МПа;

4. Расход пара на турбину –  $D0 = 325$  т/ч = 90.3 кг/с;

5. Электрическая мощность Nэ = 35 МВт;

6. Номинальная тепловая нагрузка –  $Q_T = 140$  Гкал/ч.

# **4.2. Описание системы автоматического регулирования давления пара в производственном отборе**

Система оперативного управления данным объектом представляет комплекс связанных с объектом и между собой технических средств управления оборудованием, сбора, обработки и представления информации, при помощи которой обслуживающий персонал может управлять объектом на всех режимах его работы и обеспечивать ведение технологического процесса с заданными технико-экономическими показателями.

Система управления данным оборудованием состоит из информационной подсистемы и подсистем сигнализации, дистанционного управления, автоматического регулирования, технологической защиты и блокировки [8].

На рисунке 1 представлена структурная схема АСР давления в отборе.

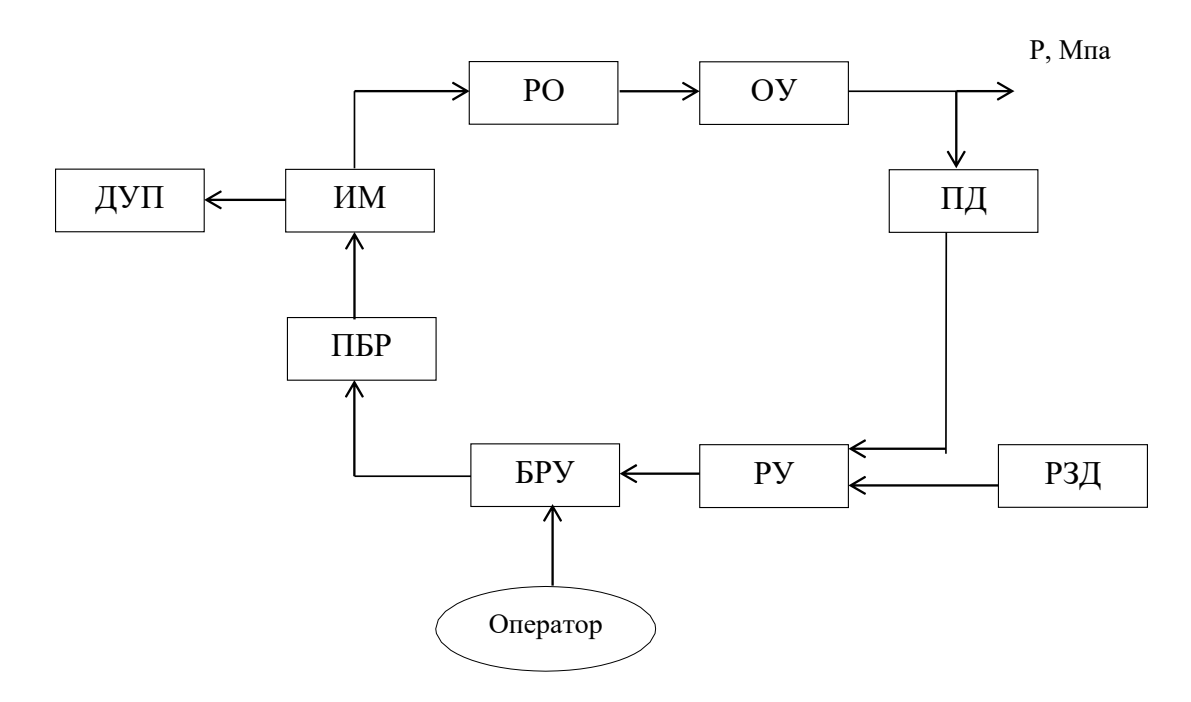

Рисунок 1 – Структурная схема АСР давления в отборе Рисунок 1. Структурная схема АСР давления <sup>в</sup> отборе:

Цель автоматического регулирования для такой схемы состоит в поддержании регулируемой величины – давления на заданном с помощью задатчика РЗД значении при помощи изменения положения регулирующего органа (РО). Принцип работы системы схемы, которая приведена на рисунке 1, состоит в следующем. Регулируемая величина Р, оценивается измерительным преобразователем ПД. Значение от преобразователя ПД подается на регулирующее устройство РУ, в котором сравнивается с заданным значением, вырабатываемым задающим устройством РЗД. Если регулируемая величина Р, равна заданному значению, то АСР находится в состоянии равновесия. При отклонении регулируемой величины Р, от заданного значения равновесие нарушается, регулирующее устройство РУ приходит в действие, возникает процесс регулирования. Регулирующее устройство РУ подает выработанное управляющее воздействие на устройство ручного управления БРУ, которое осуществляет ручное переключение с автоматического режима управления на ручной и обратно. Усилитель ПБР в общем случае осуществляет пуск, реверс и останов исполнительного механизма ИМ. На выходе исполнительного механизма ИМ

вырабатывается регулирующее воздействие, передаваемое через регулирующий орган РО на вход объекта. Регулирующее воздействие направлено на уменьшение рассогласования между действительным и заданным значениями регулируемой величины. Регулятор будет воздействовать на объект до тех пор, пока регулируемая величина Р, не сравняется с заданным значением.

## **4.3 Краткое описание используемых технических средств автоматизации**

Функциональная задача информационной подсистемы заключается в непрерывном сборе, обработке и представлении информации о ходе технологического процесса и состоянии оборудования. Информационная подсистема включает первичные приборы (датчики), преобразователи, вторичные приборы, а также средства передачи, представления и обработки информации [8].

Задача подсистемы сигнализации состоит в организации в виде светового или звукового сигнала информации о нарушении нормальной работы оборудования и нормального хода технологического процесса. Такая информация позволяет своевременно обратить внимание персонала на возникшие нарушения и способствует принятию правильных решений, направленных на восстановление нормального режима работы оборудования и предупреждение аварийного развития ситуации. Сигнализация подразделяется на технологическую, предупреждающую об отклонении параметров работы оборудования от установленных пределов и нарушении нормального режима технологического процесса, и аварийную, дающую информацию о положении механизмов и аварийном состоянии оборудования. Как правило, звуковые сигналы служат для дублирования световых сигналов, осуществляемых лампами различного цвета и световыми табло.

Подсистемы дистанционного управления и автоматического регулирования включают средства и устройства дискретного воздействия на приводы различных механизмов и запорно-регулирующей аппаратуры, осуществляемого дистанционно со щитов управления или автоматически по заданной программе. Подсистема автоматического регулирования является важнейшей составной частью системы управления и служит для поддержания регулируемых параметров на заданном уровне или изменения их по определенному закону, а также для обеспечения заданного соотношения между отдельными величинами и оптимального протекания технологического процесса. Автоматическое регулирование повышает экономичность и надежность работы оборудования ТЭЦ, облегчает условия работы персонала и повышает производительность труда.

На ТЭЦ применяются автоматические регуляторы различных типов.

Давление пара измеряется с помощью преобразователя типа Метран-43. Преобразователи давления предназначены для работы в системах автоматического контроля, регулирования и управления технологическими процессами и обеспечивают непрерывное преобразование значения измеряемого параметра – давления избыточного (ДИ) – в стандартный токовый выходной сигнал (0…5, 4…20, 0…20, 5…0, 20…4, 20…0 мА) дистанционной передачи [8].

Преобразователи серии Метран-43 предназначены для преобразования давления рабочих сред: жидкостей, газа (в т. ч. газообразного кислорода и кислородосодержащих газовых смесей при давлении не выше 1,6 МПа) и пара. Преобразователи давлений Метран-43- ДГ, Метран-43Ф-ДГ, Метран-43Ф-ДД не предназначены для работы в среде газообразного кислорода и кислородосодержащих газовых смесей. Преобразователи имеют как общепромышленное, так и взрывозащитное исполнение (Ех и Вн). В зависимости от кода электронного преобразователя приборы серии Метран-43 подразделяются на аналоговые (АП) и микропроцессорные (МП – с выносным индикаторным

устройством и МП-1 со встроенным индикаторным устройством; индикаторные устройства выполнены на основе жидких кристаллов). Аналоговые преобразователи серии Метран-43 имеют значения пределов допускаемой основной приведенной погрешности  $(\gamma \Pi) - \pm 0.25$  % или  $\pm 0.5$  %, а микропроцессорные  $- \pm 0.15\%$ ;  $\pm 0.2\%$ ;  $\pm 0.25\%$ ;  $\pm 0.4\%$ ;  $\pm 0.5\%$ . Для технических измерений и регулирования давлений на теплоэнергетических объектах рекомендуется применять преобразователи с погрешностью  $\gamma\chi \pm 0.25$  $\%$  или  $\pm 0.5$  %.

В проекте используется преобразователь избыточного давления, 0…2,5 МПа, аналоговый, предел допускаемой основной приведенной погрешности  $\pm$  0,25 %, выходной сигнал 4...20 мА. ПГ «Метран», г. Челябинск. Тип: Метран-43-ДИ-3163-01-МП-0,25%-2,5 МПа-4…20мА.

Применяются блоки питания типа БП96.

Блоки питания постоянного тока БП96 предназначены для преобразования сетевого напряжения 220 В в стабилизированное напряжения 24 В или 36 В и питания преобразователей с унифицированным выходным токовым сигналом: преобразователей давления и уровня Метран, Сапфир и др; преобразователей температуры ТСМУ, ТСПУ, ТХАУ и др. Количество каналов – 1, 2 или 4, каналы гальванически развязаны. Блоки питания устанавливаются на щитах.

В проекте используется блок питания с линейной характеристикой, выходное напряжение 24 В, количество каналов 2. ПГ «Метран» г. Челябинск. Тип: БП96/24-2.

Регулирующие устройства давления пара в производственном отборе.

АКЭСР-2 (агрегированный комплекс электрических средств регулирования, серия 2) разработан по агрегировано-блочному типу, выпускается ОАО «ЗЭиМ» (г. Чебоксары). Каждый блок комплекса представляет собой конструктивно законченное изделие. Блоки комплекса АКЭСР широко распространены и эксплуатируются в системах

автоматизации на объектах теплоэнергетики России. Комплекс включает в себя следующие группы блоков:

1. Регулирующие устройства (РП4-М1).

2. Функциональные устройства (блок вычислительных операций БВО-2, блок динамической связи БДС, блок нелинейных преобразований БНП- 2, блок суммирования, демпфирования БСД, блок селектирования БСЛ-2, блок суммирования и сигнализации БСС).

3. Устройства оперативного управления (блоки ручного управления БРУ, задатчики ручные РЗД, блок интегрирующего задатчика БЗИ, блок указателей В-12, указатель положения дистанционный ДУП-М, усилители ФЦ и ПБР).

Устройство, регулирующее РП4-М1 предназначено для формирования динамических свойств П, ПИ, а с внешним дифференциатором – ПИД-законов регулирования автоматических регуляторов, содержащих электрические исполнительные механизмы (ИМ) постоянной скорости.

В проекте используется входной сигнал 4 унифицированных постоянного тока (4…20мА), 1 от ручного задатчика РЗД-22, выходной – дискретный выход (0…24 В, 0,3 А постоянного тока, напряжение постоянного тока 0…10 В. Тип: РП4-У-М1.

Устройство БРУ-32: ручное переключение с автоматического режима управления на ручной и обратно; кнопочное управление интегрирующими исполнительными устройствами; световая индикация выходного сигнала регулирующего устройства с импульсным выходным сигналом; определение положения регулирующего органа по сигналу от электрического ИМ. Входные сигналы стрелочного индикатора: унифицированные токовые 0…5 мА, 4…20 мА, напряжения 0…10 В.

Устройство ДУП-М: дистанционное указание положения выходного вала электрического ИМ, имеющего реостатный или индуктивный датчик.

Устройство РЗД-22: ручная установка сигнала задания для стабилизирующих регуляторов и регуляторов соотношения, преобразование

одного вида унифицированного сигнала постоянного тока или напряжения в другой. Входной сигнал: 0…5, 0…20, 4…20 мА; 0…10 В. Выходной сигнал: 0…5, 0…20, 4…20 мА; 0…10 В. Разрешающая способность: 0,5 % от максимального сигнала.

Устройство ПБР-3А: бесконтактное управление электрическими исполнительными механизмами и приводами, пуск, реверс любых синхронных и асинхронных двигателей мощностью до 1,1 кВт. Управление электрическими исполнительными механизмами и приводами с трехфазными синхронными и асинхронными двигателями.

Приборы, показывающие и регистрирующие для давления пара.

Приборы типа А100, А543 и Диск-250, которые производит промышленная группа «Метран» г. Челябинск, предназначены для измерения, регистрации и сигнализации давления, расхода и уровня. Приборы выпускают обыкновенного (Диск-250, А100, А543) и искробезопасного (Диск-250И) исполнений. Напряжение питания приборов составляет 220 В с частотой питающей сети 50 Гц. Приборы принимают на вход унифицированный токовый сигнал 0…5, 4…20 мА и напряжение 0…10 В от преобразователей давления или перепада давлений. Предел изменения выходного сигнала передающего преобразователя приборов типа А100, А543 и Диск-250 составляет 0…5 и 4…20 мА. Предел допускаемой основной погрешности от нормирующего значения по показаниям и преобразованию равен  $\pm$  0,5 %, а по регистрации и сигнализации равен  $\pm$  1 %.

В проекте используется измерительный прибор аналоговый, показывающий, регистрирующий, сигнализирующий, предел допускаемой основной приведенной погрешности  $\pm$  0,5 %, шкала 0...2,5 МПа. Входной сигнал 4…20мА, выходной сигнал 4…20 мА. ПГ «Метран» г. Челябинск. Тип: А100- 2125.

#### **4.4 Исполнительный механизм производственного отбора**

Исполнительные механизмы являются приводной частью регулирующего органа (клапан, задвижка, заслонка и т. п.) и предназначены для его перемещения. ИМ в зависимости от используемой энергии подразделяются на следующие виды: пневматические; гидравлические; электрические [9].

Наибольшее распространение при автоматизации объектов теплоэнергетики получили электрические ИМ. В общем случае электрический ИМ включает электропривод (электродвигатель и редуктор), блок сигнализации положения и штурвал. Штурвал предназначен для ручного перемещения выходного вала ИМ. Блок сигнализации состоит из блока концевых выключателей и датчика положения ИМ. Концевые выключатели ИМ позволяют отключать электродвигатель при достижении крайних положений выходного вала ИМ. В зависимости от назначения ИМ комплектуются различными датчиками положения: индуктивным, реостатным (диапазон 0…120 Ом), токовым (0…5 мА или 4…20 мА, или 0…20 мА) [9].

Выбор необходимого типа ИМ в первую очередь определяется типом запорной арматуры. В проекте используется механизм электроисполнительный однооборотный с номинальным значением момента на выходном валу  $160 \text{ H} \cdot \text{m}$ , номинальное значение времени полного хода 10 с, номинальное значение полного хода 0,25 об., в составе с реостатным блоком сигнализации положения выходного вала; год разработки – 1999. ОАО «ЗЭиМ», г. Чебоксары. Тип: МЭО-160/10-0,25Р-99.

# **5 Финансовый менеджмент, ресурсоэффективность и ресурсосбережение**

Целью магистерской диссертации является исследование повышения эффективности выработки тепловой и электрической энергии путем совершенствования технологической схемы отпуска тепла существующего энергетического источника.

Целью раздела «Финансовый менеджмент, ресурсоэффективность и ресурсосбережение» является оценка экономических показателей ресурсоэффективности и ресурсосбережения исследования возможных путей повышения эффективности паротурбинных установок, путем использования технических решений (элементов) блоков повышенной эффективности.

Для достижения поставленных целей необходимо решить следующие задачи:

• провести предпроектный анализ коммерческого потенциала;

• провести анализ конкурентных решений с позиции ресурсоэффективности и ресурсосбережения;

- провести SWOT-анализ;
- оценить готовность проекта к коммерциализации;

• выбрать метод коммерциализации результатов научно-технического исследования;

- сформировать группу инициации научно-исследовательской работы;
- произвести планирование научно-исследовательской работы;
- рассчитать бюджет научного исследования;
- сформировать матрицу ответственности;

сформировать план управления коммуникациями проекта.

## **5.1 Предпроектный анализ**

#### **Потенциальные потребители результатов исследования**

Для выполнения анализа потребителей результатов исследования необходимо рассмотреть целевой рынок и провести его сегментирование.

Под целевым рынком понимают сегменты рынка, на котором будет продаваться в будущем разработка. В свою очередь, сегмент рынка – это выделенная часть рынка, группы потребителей, обладающих определенными общими признаками. Сегментирование – это разделение покупателей на однородные группы, для каждой из которых может требуется определенный товар (услуга). Для коммерческих организаций критериями сегментирования могут быть: месторасположение, отрасль, выпускаемая продукция и др.

Предположим, что целевым рынком для данной работы является рынок энергетической продукции (далее - рынок). Сегментируем рынок по следующим критериям: размер организации-заказчика и географическое месторасположение потенциальных заказчиков. На основании этих критериев построим карту сегментирования (таблица 6).

Карта сегментирования рынка представлена в таблице 6.

Таблица 6 – Карта сегментирования рынка продукции

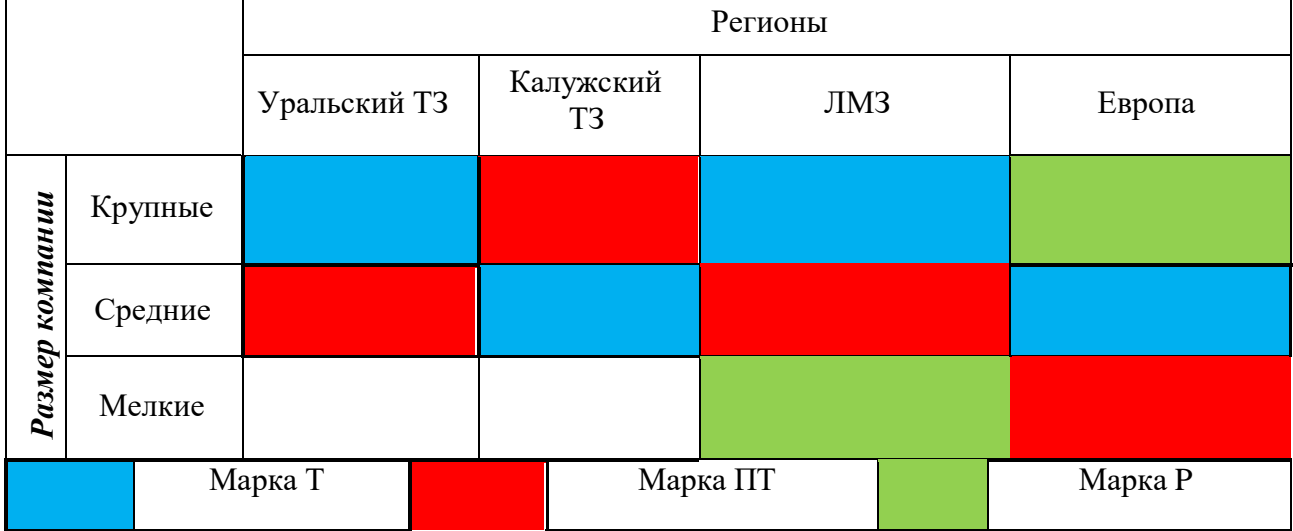

На карте сегментирования показано, какие типы турбин более развиты в России, а какие ниши на рынке не заняты конкурентными разработками.

# **5.2 Анализ конкурентных решений с позиции ресурсоэффективности и ресурсосбережения**

Детальный анализ конкурирующих разработок, существующих на рынке, помогает вносить коррективы в научное исследование, чтобы успешнее противостоять своим соперникам. Важно реалистично оценить сильные и слабые стороны разработок конкурентов. С этой целью может быть использована вся имеющаяся информация о конкурентных разработках.

Анализ конкурентных технических решений с позиции ресурсоэффективности и ресурсосбережения позволит провести оценку сравнительной эффективности научной разработки и определить направления для ее будущего повышения.

Составим оценочную карту для анализа (таблица 7). В качестве разработок можно выделить турбины разных фирм:

1) Уральский турбинный завод;

2) Калужский турбинный завод;

3) Ленинградский металлический завод:

Анализ конкурентных технических решений определяется по формуле:

$$
\mathbf{K} = \sum \mathbf{B}_i \cdot \mathbf{B}_i,
$$

где К – конкурентоспособность научной разработки или конкурента;  $B_i$  – вес показателя (в долях единицы);  $5<sub>i</sub> - 6$ алл i-го показателя.

Таблица 7 – Оценочная карта для сравнения конкурентных технических решений

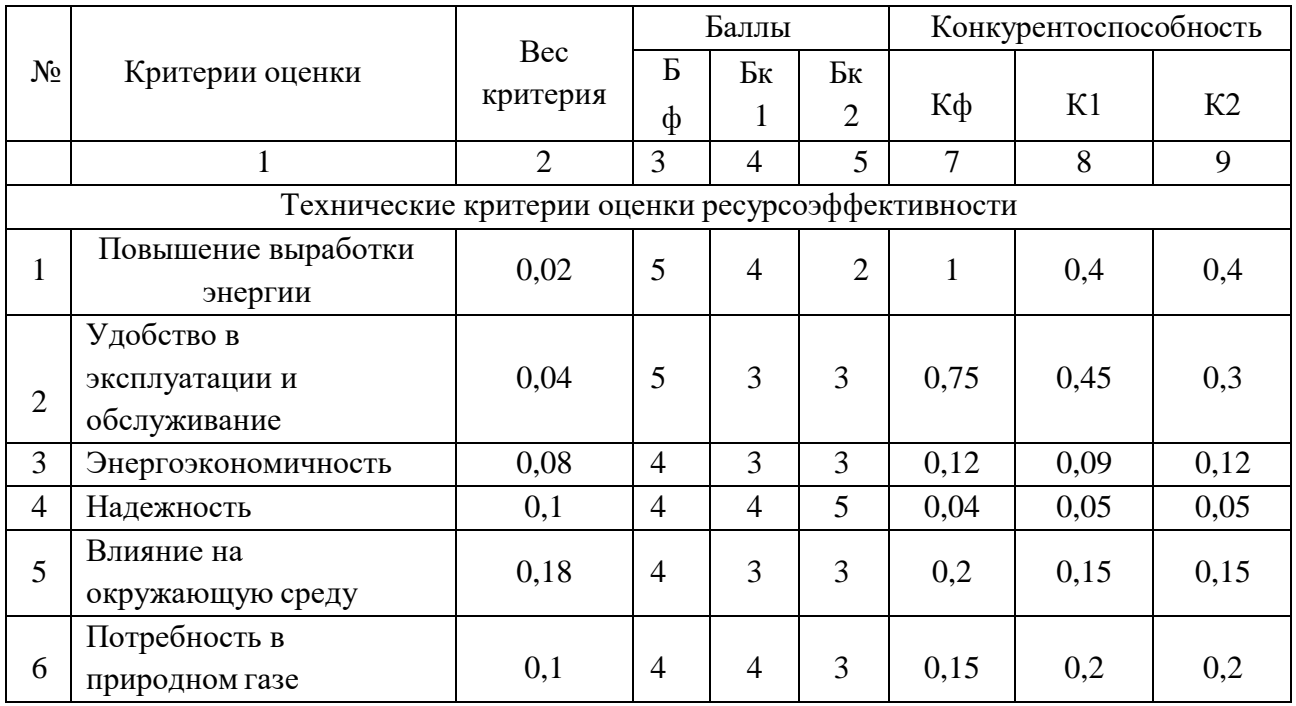

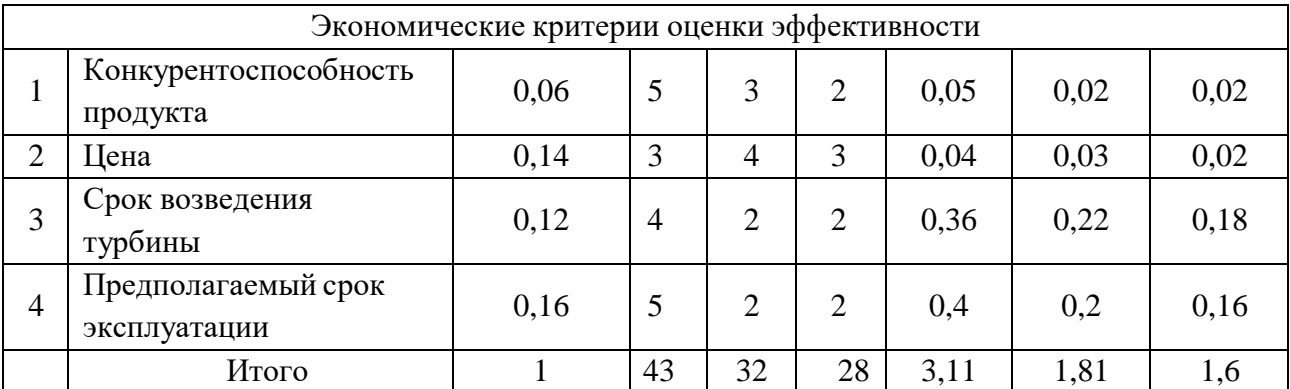

Продолжение таблицы 7

Анализ оценочной карты показал, что наивысший уровень конкурентоспособности (3,11 единиц) принадлежит Ленинградскому металлическому заводу. Конкурентоспособность разрабатываемого диагностического комплекса достигнута благодаря следующим наиболее важным показателям:

- Повышенная выработка энергии;
- Удобство в эксплуатации и обслуживании;
- Влияние на окружающую среду;
- Цена продукта.

#### **5.3 SWOT – анализ**

SWOT-анализ применяют для исследования внешней и внутренней среды проекта. Матрица составляется на основе анализа рынка и конкурентных технических решений, и показывает сильные и слабые стороны проекта, возможности и угрозы для разработки. Аббревиатура SWOT складывается из первых букв английских слов Strengths - сильные стороны, Weaknesses слабости, Opportunities - возможности, Threats – угрозы.

Первый этап заключается в описании сильных и слабых сторон проекта, в выявлении возможностей и угроз для реализации проекта, которые проявились или могут появиться в его внешней среде. Матрица SWOT представлена в таблице 8.

# Таблица 8 – SWOT – анализ научно-исследовательского проекта

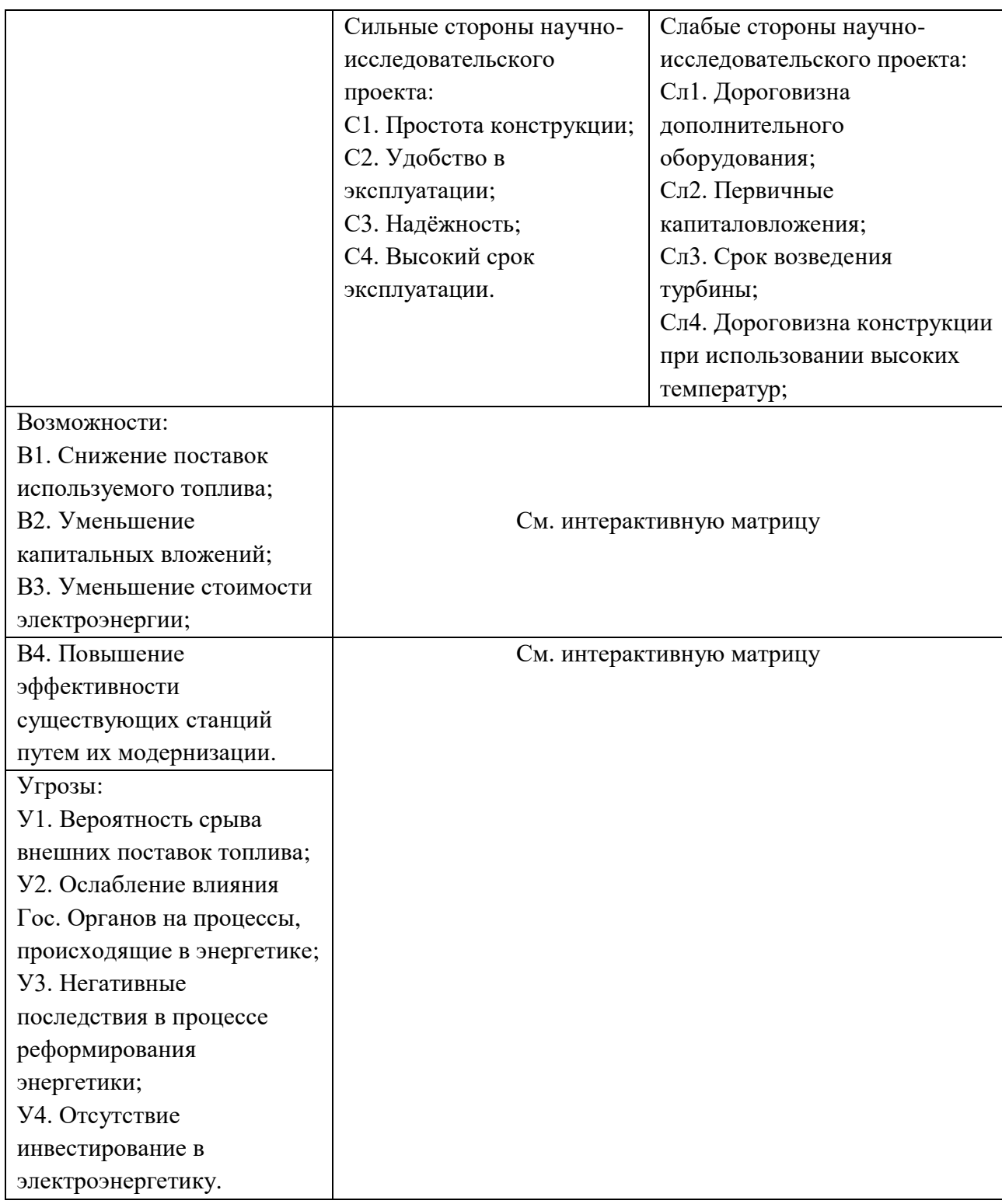

Второй этап состоит в выявлении соответствия сильных и слабых сторон научно-исследовательского проекта внешним условиям окружающей среды. Это соответствие или несоответствие должны помочь выявить степень необходимости проведения стратегических изменений.

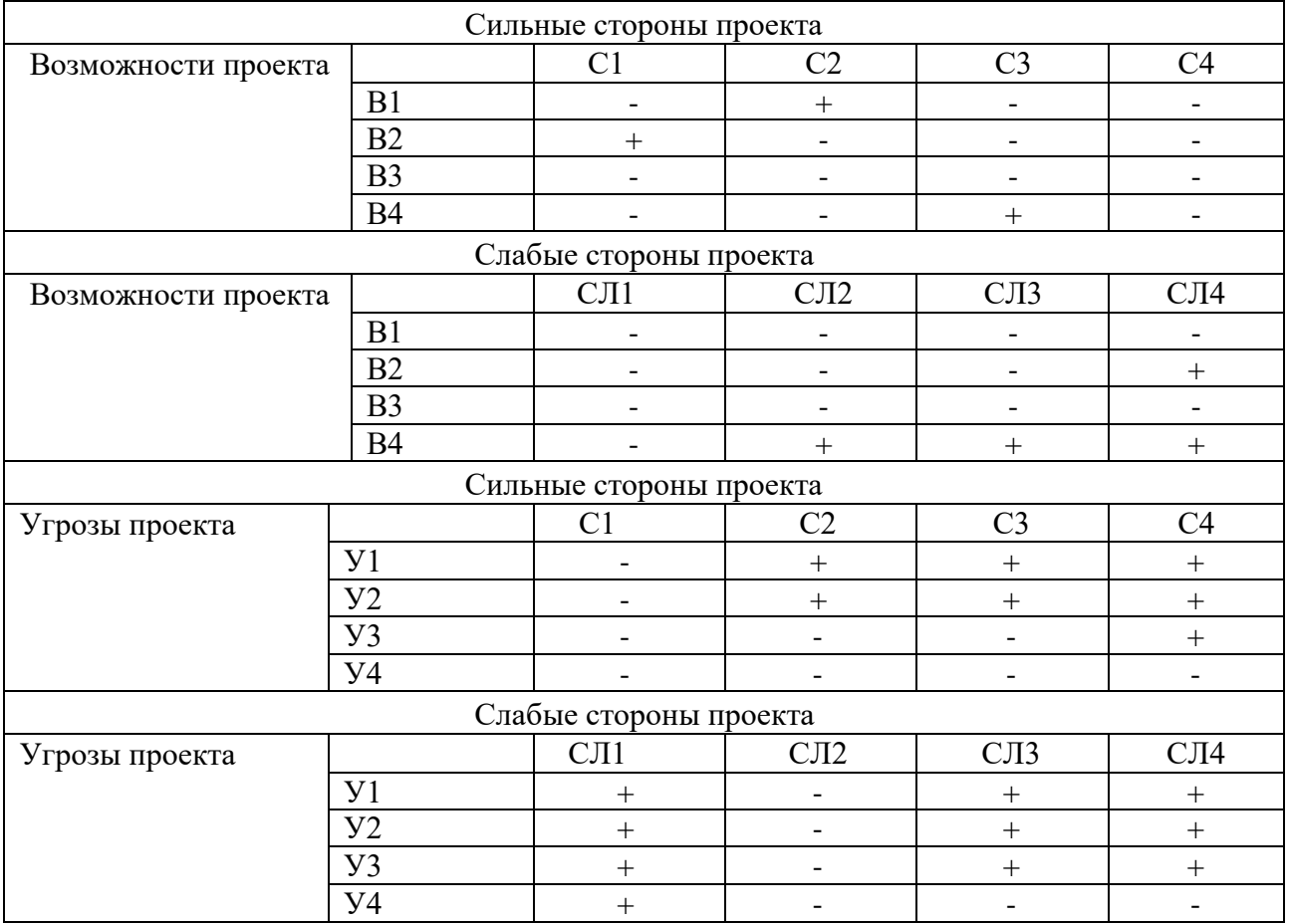

## Таблица 9 – Интерактивная матрица проекта

Был произведен SWOT – анализ, который составляется на основе анализа рынка и конкурентных технических решений, и показывает сильные и слабые стороны проекта, возможности и угрозы для разработки. SWOT – анализ применяют для исследования внешней и внутренней среды проекта.

SWOT – анализ проходил два этапа. В первом этапе были описаны сильные и слабые стороны проекта, в выявлении возможностей и угроз для реализации проекта. Указанные сильные стороны проекта значительно повышают конкурентоспособность энергоисточника на рынке сбыта тепловой и электрической энергии в случае его реализации, так как данные стороны отражают наиболее существенные факторы производства конечной продукции в условиях надежной эксплуатации. К слабым сторонам проекта относятся увеличение сроков окупаемости мероприятий по модернизации энергоисточника, однако потребность в плановом ремонте Томской ТЭЦ-3 является необходимой. В данном случае рационально совместить плановый ремонт станции с реализацией мероприятий по реконструкции. Технологическая структура передачи тепла конечному потребителю позволяет вывести Томскую ТЭЦ-3 в вынужденный простой на долгий срок посредством поддержания тепловой нагрузки мощностями южного энергоисточника города – ГРЭС-2. Рассматривая фактор сбыта электрической энергии стоит обратить внимание, что Томская ТЭЦ-3 не является активным участником рынка в силу её высокой отпускной стоимости. Реализация предлагаемых мероприятий по модернизации станции позволит снизить удельную стоимость условного топлива на производство электрической энергии, что повысит конкурентоспособность Томской ТЭЦ-3 на рынке сбыта электрической энергии.

Второй этап основывался в выявлении соответствия сильных и слабых сторон научно-исследовательского проекта внешним условиям окружающей среды. Из интерактивной матрицы проекта следует (таблицы 4), что высокая эффективность использования топлива приводит к снижение поставок используемого топлива т.е. удельный расход топлива будет значительно ниже и это повлияет на экономичность установки. Простота конструкции установки приводит к уменьшению капитальных вложений. Из-за дороговизны конструкции при использовании высоких температур будет необходимо увеличить сумму капитальных вложений. Снижение поставок очищенного топлива приводит к применению доочистки газов.

#### **5.4 Оценка готовности проекта к коммерциализации**

На какой бы стадии жизненного цикла не находилась научная разработка полезно оценить степень ее готовности к коммерциализации и выяснить уровень собственных знаний для ее проведения (или завершения). Для этого необходимо заполнить специальную форму, содержащую показатели о степени проработанности проекта с позиции коммерциализации и компетенциям разработчика научного проекта. Перечень вопросов приведен в таблице 5.

При оценке степени проработанности научного проекта 1 балл означает не проработанность проекта, 2 балла – слабую проработанность, 3 балла –

выполнено, но в качестве не уверен, 4 балла – выполнено качественно, 5 баллов – имеется положительное заключение независимого эксперта. Для оценки уровня имеющихся знаний у разработчика система баллов принимает следующий вид: 1 означает не знаком или мало знаю, 2 – в объеме теоретических знаний,  $3$  – знаю теорию и практические примеры применения,  $4$  – знаю теорию и самостоятельно выполняю, 5 – знаю теорию, выполняю и могу консультировать.

Таблица 10 – Бланк оценки степени готовности научного проекта к коммерциализации

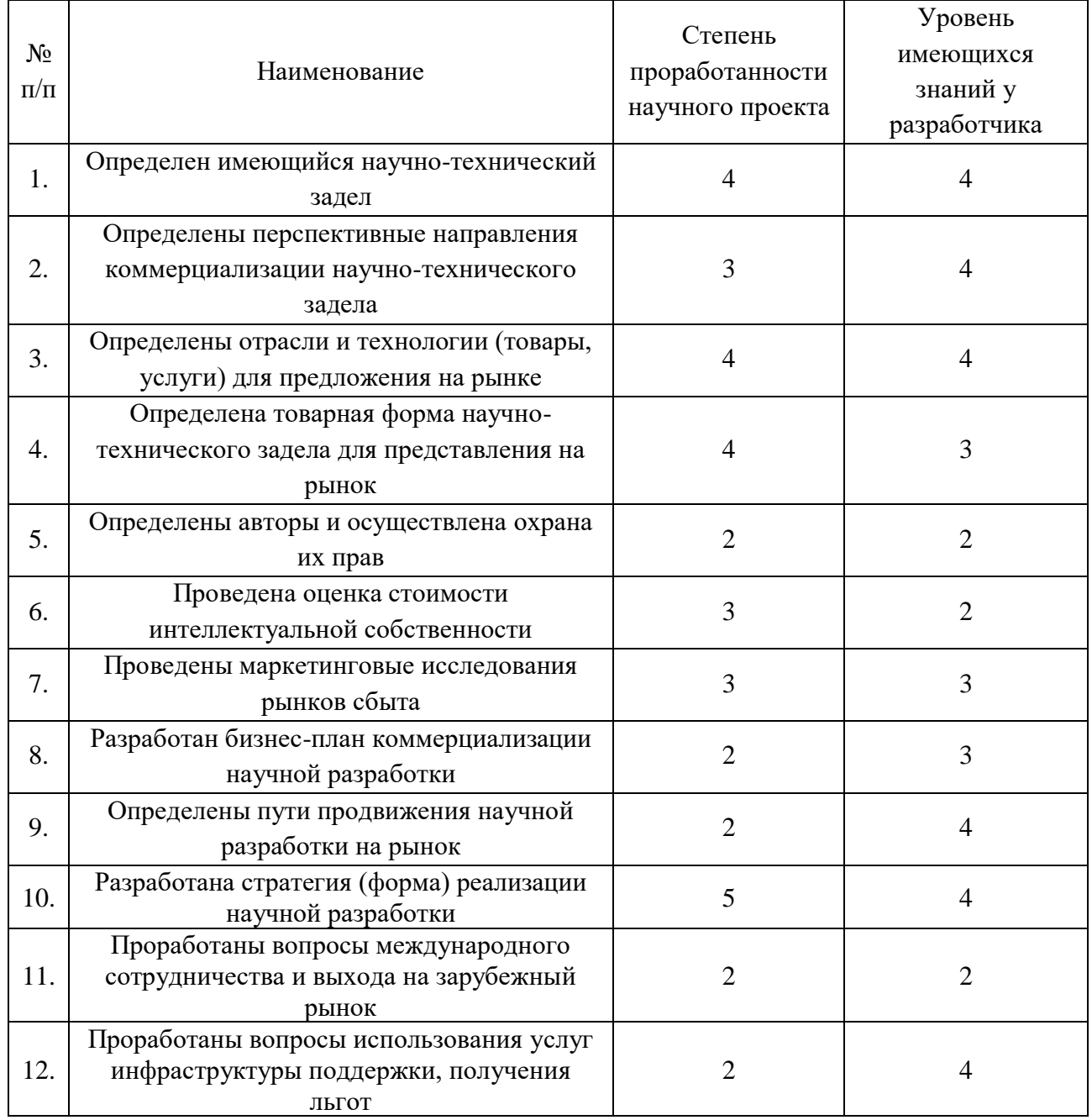

Продолжение таблицы 10

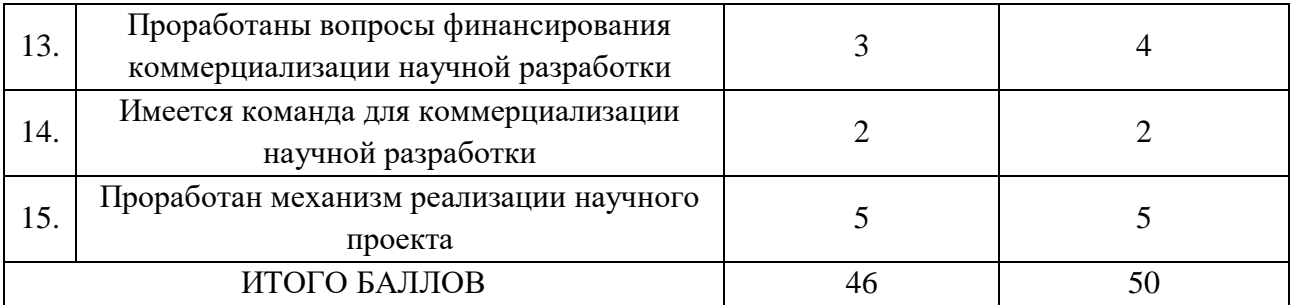

Итоговые значения проработанности научного проекта и знания у разработчика лежат в диапазоне от 40 до 50, что говорит о средней перспективности проекта. Многие аспекты вывода продукта на рынок не были учтены, а также проявляется недостаток знаний. Следовательно, требуется дополнительные затраты на наём или консультации у соответствующих специалистов.

## **5.5 Методы коммерциализации результатов научно-технического исследования**

В качестве метода коммерциализации диагностического комплекса выбран инжиниринг, который предполагает предоставление на основе договора инжиниринга одной стороной, именуемой консультантом, другой стороне, именуемой заказчиком, комплекса или отельных видов инженерно- технических услуг.

#### **5.6 Инициация проекта**

#### **Цели и результат проекта**

В рамках процессов инициации определяются изначальные цели и содержание и фиксируются изначальные финансовые ресурсы. Определяются внутренние и внешние заинтересованные стороны проекта, которые будут взаимодействовать и влиять на общий результат научного проекта. Перед определением целей необходимо перечислить заинтересованные стороны проекта. Информация по заинтересованным сторонам представлена в таблице 11.

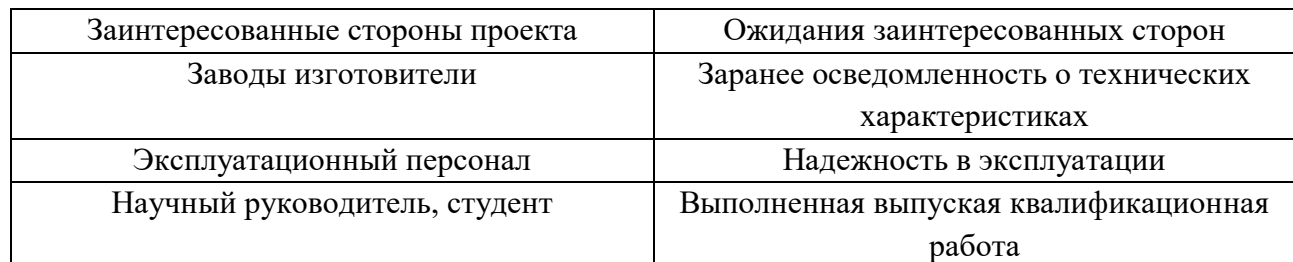

## Таблица 11 – Заинтересованные стороны проекта

В таблице 12 представлены цели и результаты проекта.

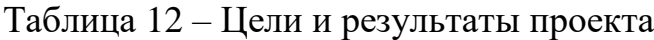

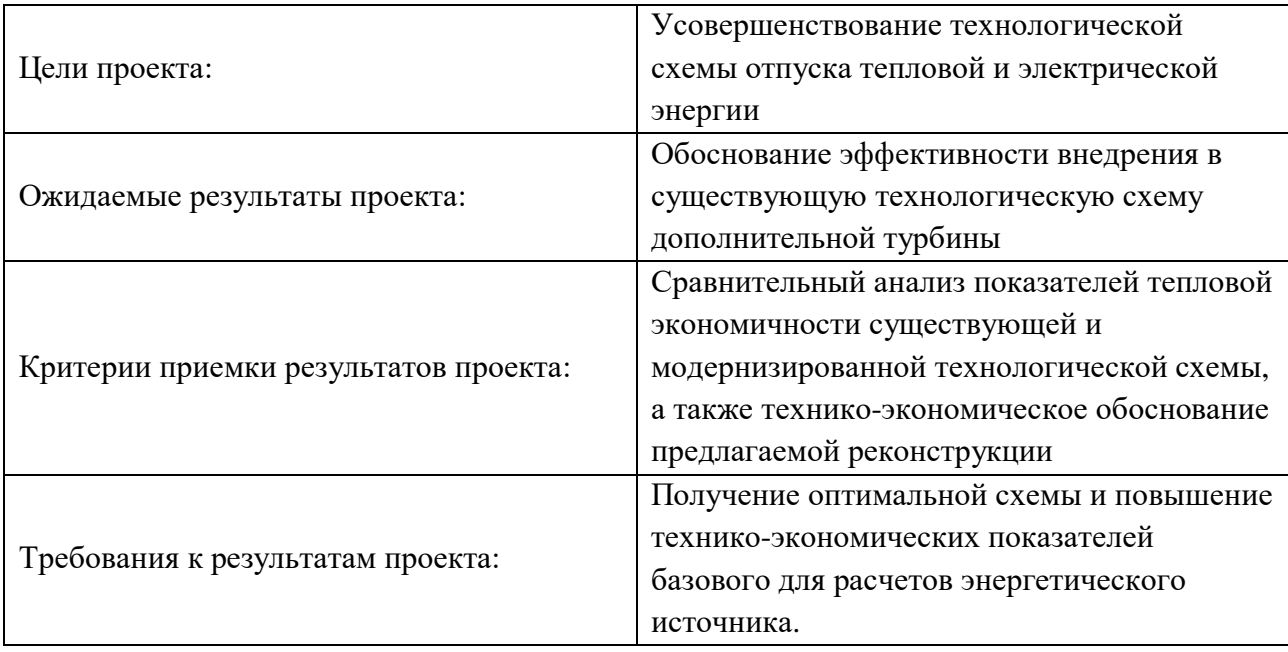

Тема проекта: «Совершенствование схемы отпуска теплоты Томской ТЭЦ-3 путем использования пара производственного отбора». Цели проекта были поставлены исходя из темы. Увеличение мощности и КПД, снижение удельного расхода топлива на выработку тепловой и электрической энергии. В связи с тем, что проект является учебным, то и ожидаемым результатом проекта является защита в комиссии, в составе которой будут присутствовать представители Томской генерации. Критериями приемки будут считаться допуск к защите проекта и положительные рецензии руководителя и представителей производства.

## **Организационная структура проекта**

В таблице 13 представлена рабочая группа проекта.

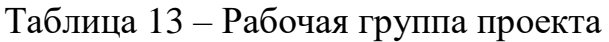

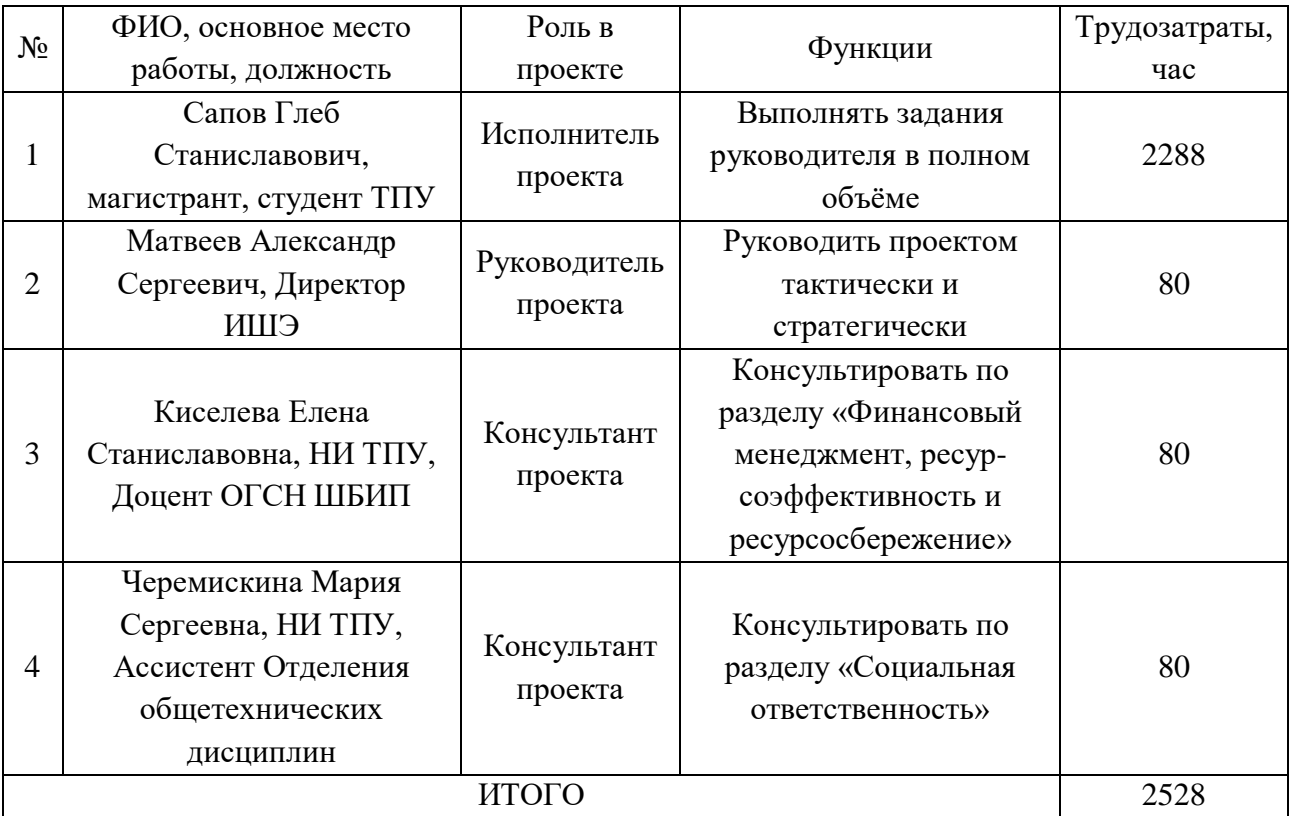

Проект студенческий, поэтому рабочая группа проекта состоит из руководителя проекта, консультантов по разделам финансовый менеджмент, ресурсоэффективность и ресурсосбережение, социальная ответственность, и исполнителя проекта.

# **Ограничения и допущения проекта**

В таблице 14 представлены ограничения и допущения проекта.

Таблица 14 – Ограничения и допущения проекта

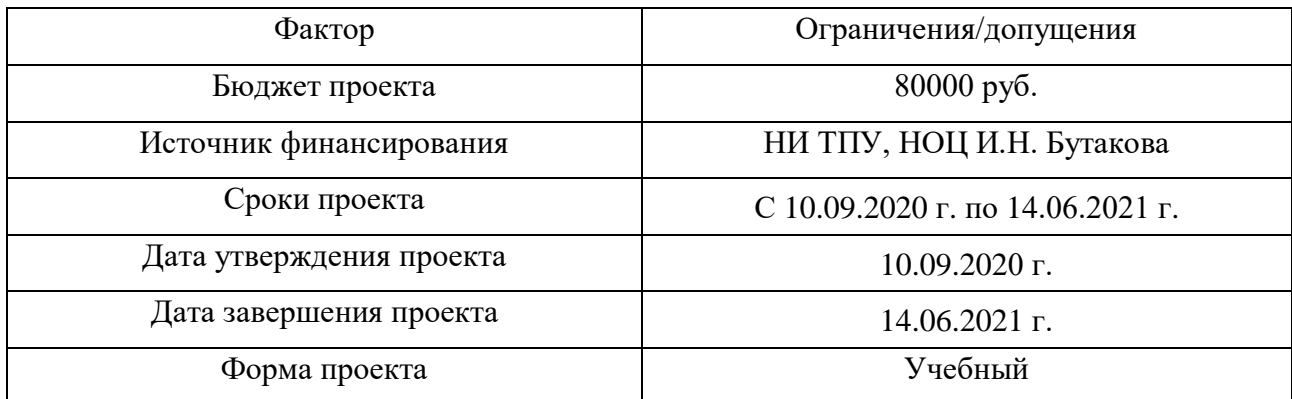

Бюджет научного исследования составляет 80000 рублей. Затраты на заработную плату руководителя и исполнителя. Источником финансирования

может стать компания АО «Томская генерация» так как это заинтересованная организация.

### **5.7 Планирование управления научно-техническим проектом**

## **План проекта**

В таблице 15 представлен календарный план-график выполнения проекта. Календарный план представлен десятью пунктами.

Календарный план в дальнейшем представлен в таблице 16 диаграммой Ганта, с целью упрощения работы с ним. Итого в календарных днях длительность работ руководителя проекта равняется 10 дням, а исполнителя 286 дней.

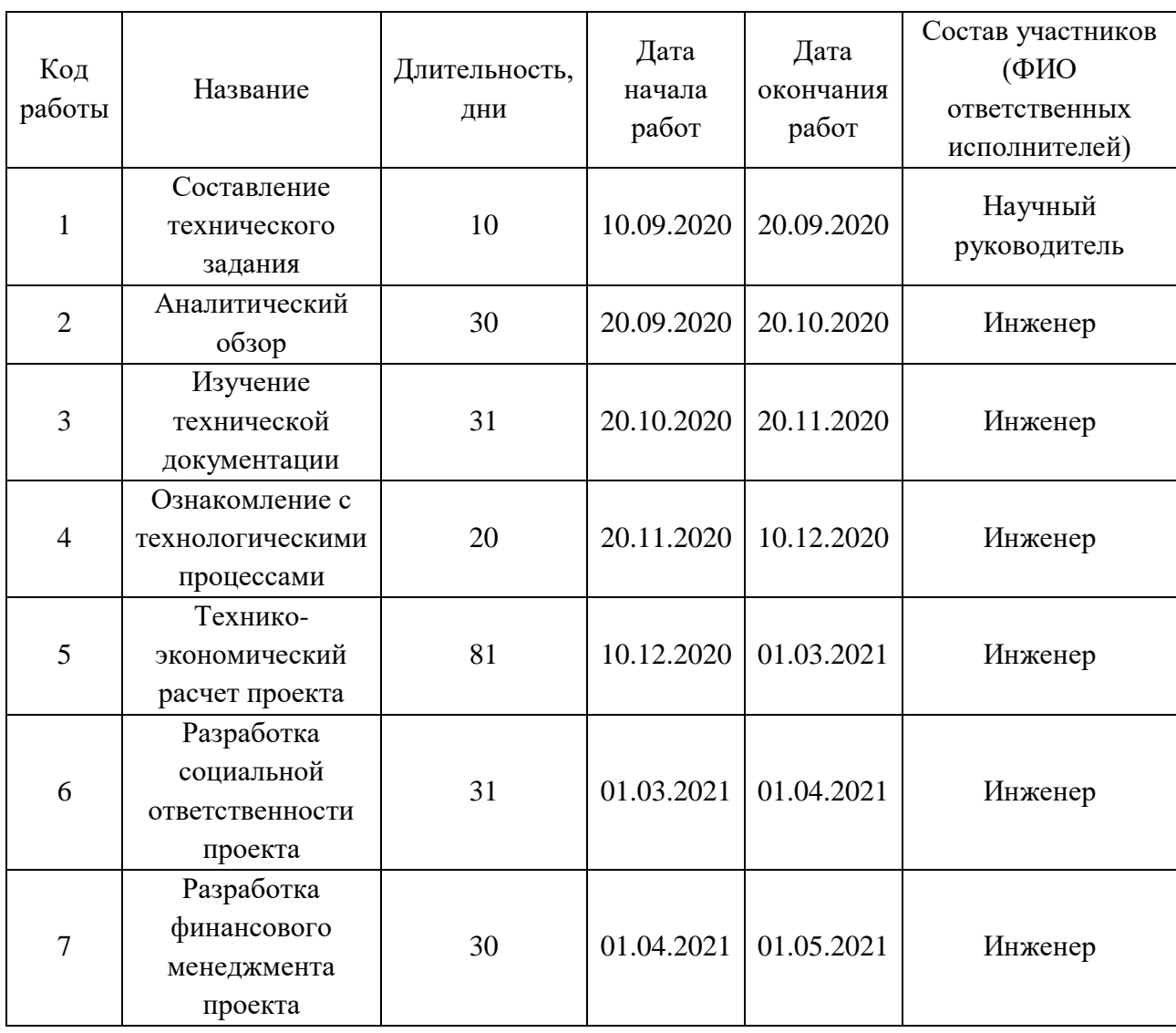

Таблица 15 – Календарный план-график выполнения проекта

# Продолжение таблицы 15

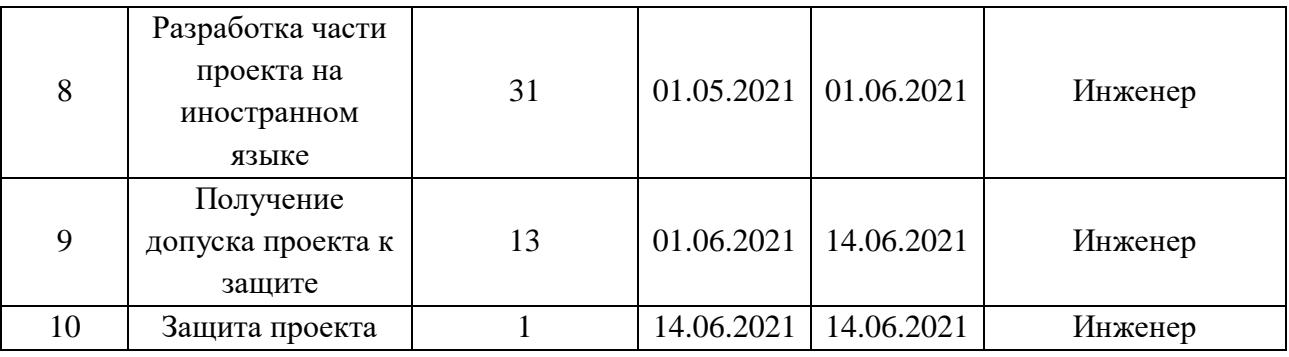

Таблица 16 – Диаграмма Ганта

| Код            | Вид работы                                       | Исполнитель  | $T_{\text{KOH}}$<br>календарных | Продолжительность выполнения работ |       |  |  |  |                               |               |  |  |     |  |       |  |             |  |  |                               |  |             |  |       |                    |
|----------------|--------------------------------------------------|--------------|---------------------------------|------------------------------------|-------|--|--|--|-------------------------------|---------------|--|--|-----|--|-------|--|-------------|--|--|-------------------------------|--|-------------|--|-------|--------------------|
| работы         |                                                  |              |                                 |                                    | 09.20 |  |  |  | 10.20   11.20   12.20   01.21 |               |  |  |     |  |       |  |             |  |  | $02.21 \mid 03.21 \mid 04.21$ |  | 05.21       |  | 06.21 |                    |
|                |                                                  |              | дней                            |                                    | 1 2 3 |  |  |  |                               | 1 2 3 1 2 3 1 |  |  | 2 3 |  | 1 2 3 |  | 1 2 3 1 2 3 |  |  |                               |  | 1 2 3 1 2 3 |  |       | $\left 2\right $ 3 |
|                | Составление технического<br>задания              | Руководитель | 10                              |                                    | Ш     |  |  |  |                               |               |  |  |     |  |       |  |             |  |  |                               |  |             |  |       |                    |
| $\overline{2}$ | Изучение литературы                              | Исполнитель  | 30                              |                                    |       |  |  |  |                               |               |  |  |     |  |       |  |             |  |  |                               |  |             |  |       |                    |
| 3              | Изучение технической<br>документации             | Исполнитель  | 30                              |                                    |       |  |  |  |                               |               |  |  |     |  |       |  |             |  |  |                               |  |             |  |       |                    |
| $\overline{4}$ | Патентный поиск                                  | Исполнитель  | 20                              |                                    |       |  |  |  |                               |               |  |  |     |  |       |  |             |  |  |                               |  |             |  |       |                    |
| 5              | Технико-экономический<br>расчет проекта          | Исполнитель  | 81                              |                                    |       |  |  |  |                               |               |  |  |     |  |       |  |             |  |  |                               |  |             |  |       |                    |
| 6              | Разработка социальной<br>ответственности проекта | Исполнитель  | 31                              |                                    |       |  |  |  |                               |               |  |  |     |  |       |  |             |  |  |                               |  |             |  |       |                    |
|                | Разработка финансового<br>менеджмента проекта    | Исполнитель  | 30                              |                                    |       |  |  |  |                               |               |  |  |     |  |       |  |             |  |  |                               |  |             |  |       |                    |
| 8              | Разработка части проекта на<br>иностранном языке | Исполнитель  | 31                              |                                    |       |  |  |  |                               |               |  |  |     |  |       |  |             |  |  |                               |  |             |  |       |                    |
| 9              | Получение допуска проекта к<br>защите            | Исполнитель  | 13                              |                                    |       |  |  |  |                               |               |  |  |     |  |       |  |             |  |  |                               |  |             |  |       |                    |
| 10             | Защита проекта                                   | Исполнитель  |                                 |                                    |       |  |  |  |                               |               |  |  |     |  |       |  |             |  |  |                               |  |             |  |       |                    |

**|||||||||||||||||||||||||** – Руководитель ////////////////////// – Исполнитель

#### **5.8 Бюджет научного исследования**

#### **Расчет материальных затрат на разработку проекта**

В таблице 17 приведены затраты на приобретение всех видов материалов, комплектующих изделий и полуфабрикатов, необходимых для выполнения работ по данной теме.

Расчёт стоимости материальных затрат производится по действующим прейскурантам или договорным ценам.

Таблица 17 – Сырье, материалы, комплектующие изделия и покупные полуфабрикаты

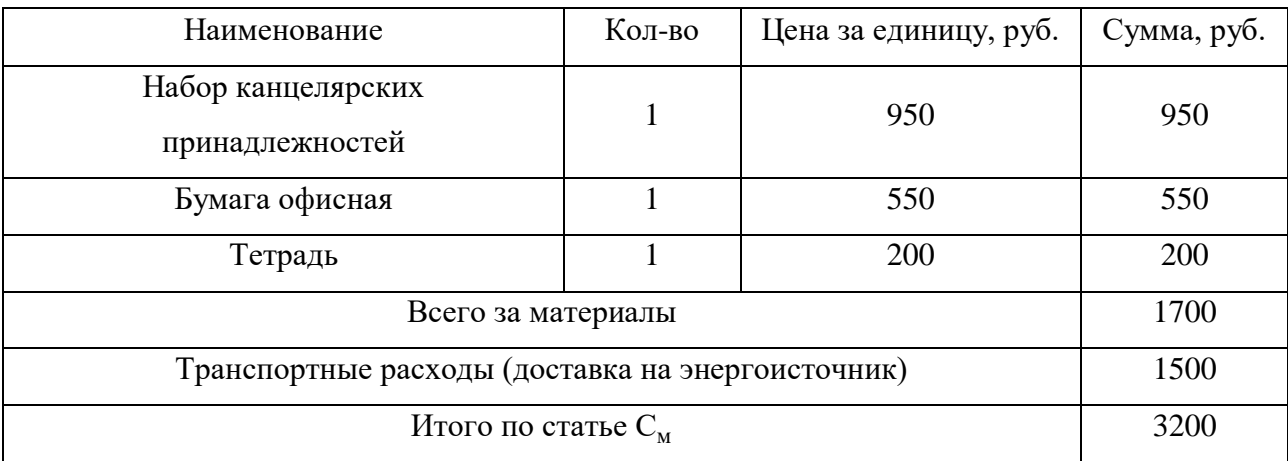

Исходя из данных, представленных в таблице 17, материальные затраты на выполнение проекта составляют 3200 рублей.

#### **Расчет амортизационных отчислений**

В данный раздел входят затраты, связанные с приобретением специального оборудования и программных комплексов, которые необходимы для проведения научно-исследовательской работы по теме. Стоимость оборудования и программных комплексов принимается по действующим прейскурантам или договорным ценам и приведена в таблице 18.

Таблица 18 – Амортизационные отчисления на оборудование и программные комплексы

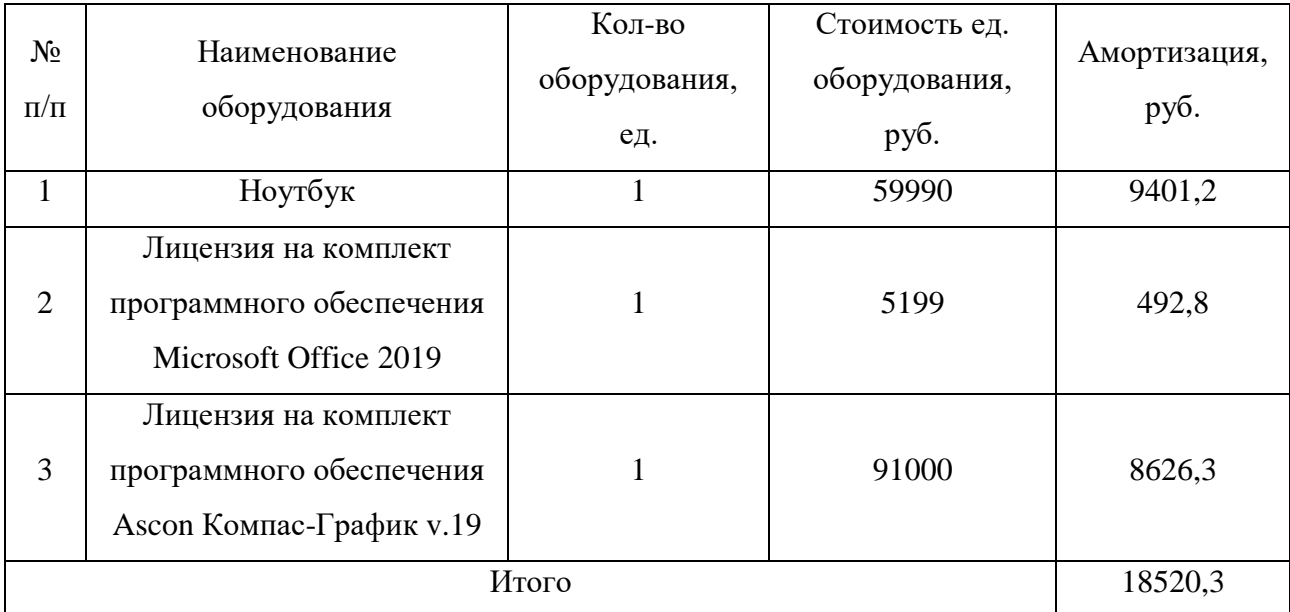

Так как данное оборудование используется длительно, необходимо учесть стоимость амортизационных отчислений для данного оборудования:

$$
A_i = \frac{S \cdot N}{H \cdot 365};
$$

где: A<sup>i</sup> – амортизационные отчисления; S – стоимость оборудования и программного обеспечения; N – количество дней использования при проектировании; Н – предполагаемый срок службы оборудования и программного обеспечения.

Расчет показателей амортизации, результаты представлены в таблице 3.6:

$$
A_{\text{noyroyk}} = \frac{69990 \cdot 286}{5 \cdot 365} = 9401,2 \text{ py6};
$$
  

$$
A_{\text{MsOffice}} = \frac{5199 \cdot 173}{5 \cdot 365} = 492,8 \text{ py6}.
$$
  

$$
A_{\text{Komrac-График}} = \frac{91000 \cdot 173}{5 \cdot 365} = 8626,3 \text{ py6}.
$$

Таким образом были определены амортизационные отчисления на разработку проекта, которые составили 18520,3 руб.

### **Расчет основной заработной платы**

В данную статью расходов включается основная заработная плата научного руководителя. Расчет выполняется на основе трудоемкости выполнения каждого этапа и величины месячного оклада исполнителя. Трудоемкость всех исполнителей в разные промежутки времени на протяжении выполнения магистерской диссертации просуммирована и представлена в виде затраченных дней. Расчет основной заработной платы приведен в таблице 19.

Таблица 19 – Основная заработная плата исполнителей проекта

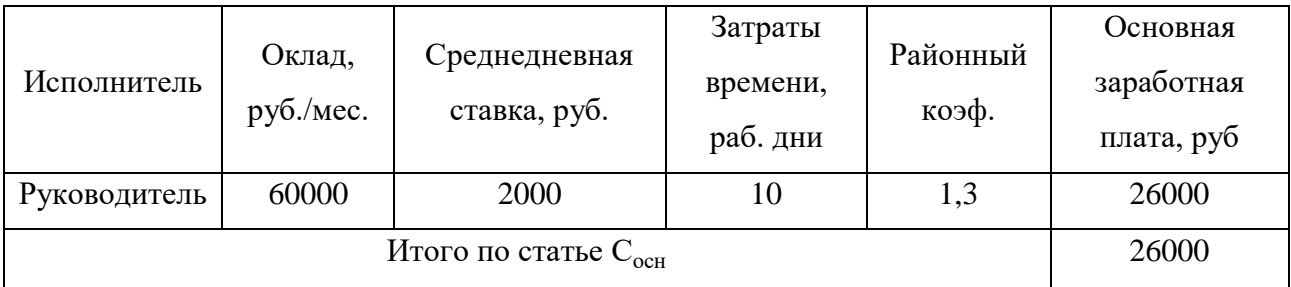

#### **Расчет дополнительной заработной платы исполнителей**

В данную статью включается сумма выплат, предусмотренных законодательством о труде. Расчеты дополнительной заработной платы приведены в таблице 20.

Таблица 20 – Дополнительная заработная плата исполнителей проекта

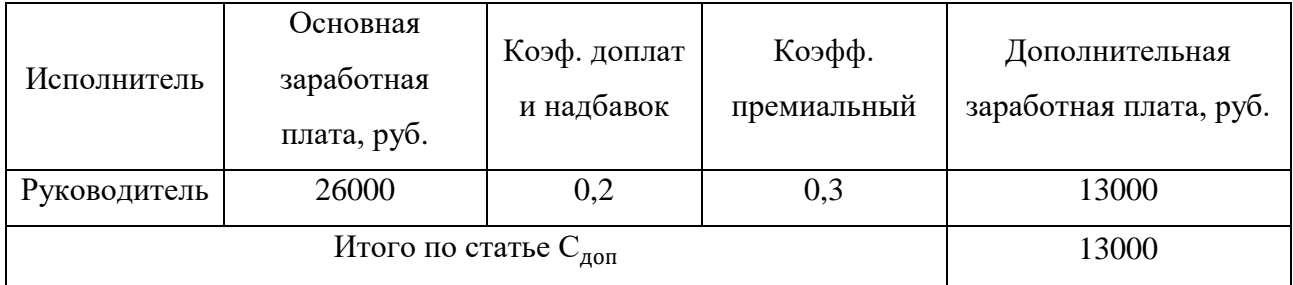

## **Расчет итоговой заработной платы исполнителей**

Согласно расчетам, приведенным в таблицах 19 и 20, была рассчитана итоговая заработная плата исполнителей научно-исследовательской работы, которая представлена в таблице 21.

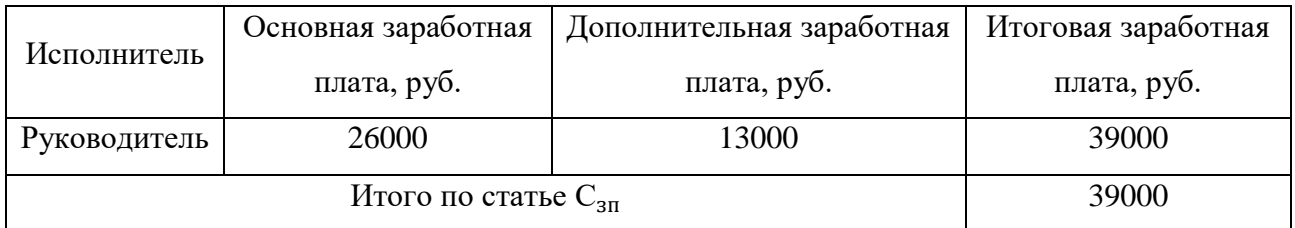

#### Таблица 21 – Итоговая заработная плата исполнителей

#### **Расчет отчислений во внебюджетные фонды**

В данной статье расходов отражаются обязательные отчисления по установленным законодательством Российской Федерации нормам органам государственного социального страхования (ФСС), пенсионного фонда (ПФ) и медицинского страхования (ФФОМС) от затрат на оплату труда работников.

На 2021 г. в соответствии со ст. 425, 426 НК РФ действуют следующие тарифы страховых взносов: ПФР — 0,22 (22%), ФСС РФ — 0,029 (2,9%), ФФОМС — 0,051 (5,1%). Рассчитанные отчисления представлены в таблице 22.

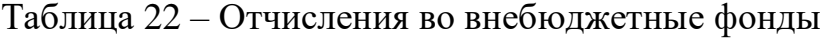

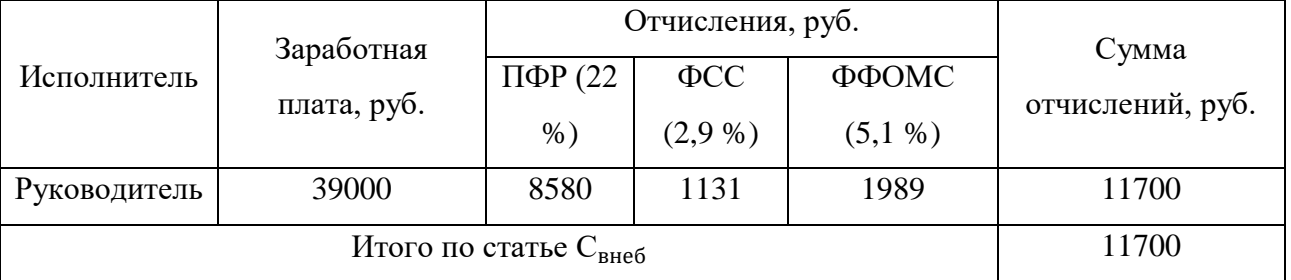

### **Расчет накладных расходов**

Накладные расходы учитывают все затраты, не вошедшие в предыдущие статьи расходов: печать, ксерокопирование, брошюрование, оплата электроэнергии, оплата пользования услугами интернета.

Перечисленные расходы требуют низких затрат денежных средств относительно заработной платы исполнителей, поэтому величина коэффициента накладных расходов  $k_{\text{HAKI}}$ была принята в размере 16 %.

Расчет накладных расходов ведется по формуле:

 $C_{\text{HAKII}} = k_{\text{HAKII}} \cdot (3_{\text{OCH}} + 3_{\text{HOH}}) = 0.16 \cdot (26000 + 13000) = 6240 \text{ py6}.$ 

## **Формирование бюджета проекта**

Сумма затрат по всем статьям расходов рассчитана и представлена в качестве общего бюджета проекта в таблице 23.

## Таблица 23 – Бюджет проекта

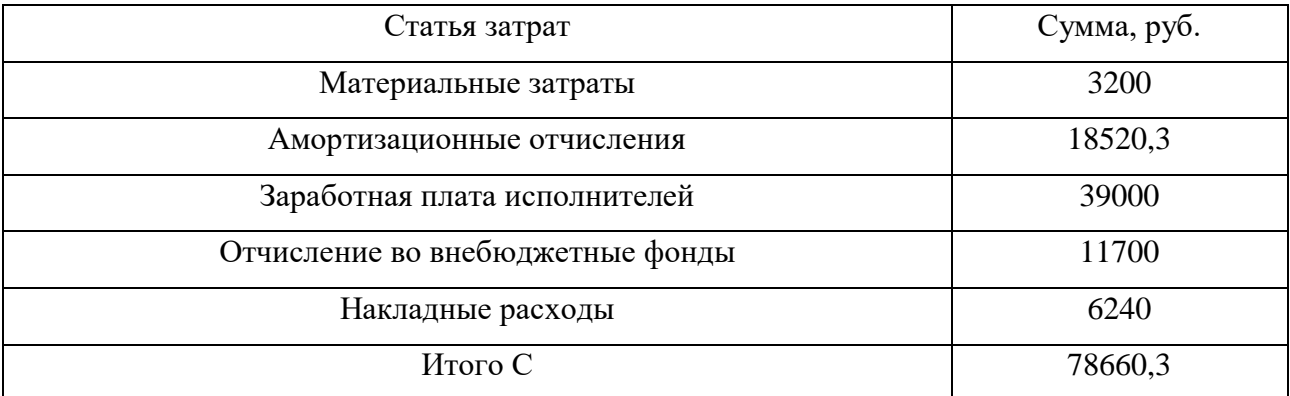

Рассчитанный бюджет не превышает бюджета в 80000 рублей.

# **5.9 Матрица ответственности**

Для распределения ответственности между участниками проекта формируется матрица ответственности, представленная в таблице 24.

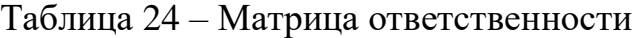

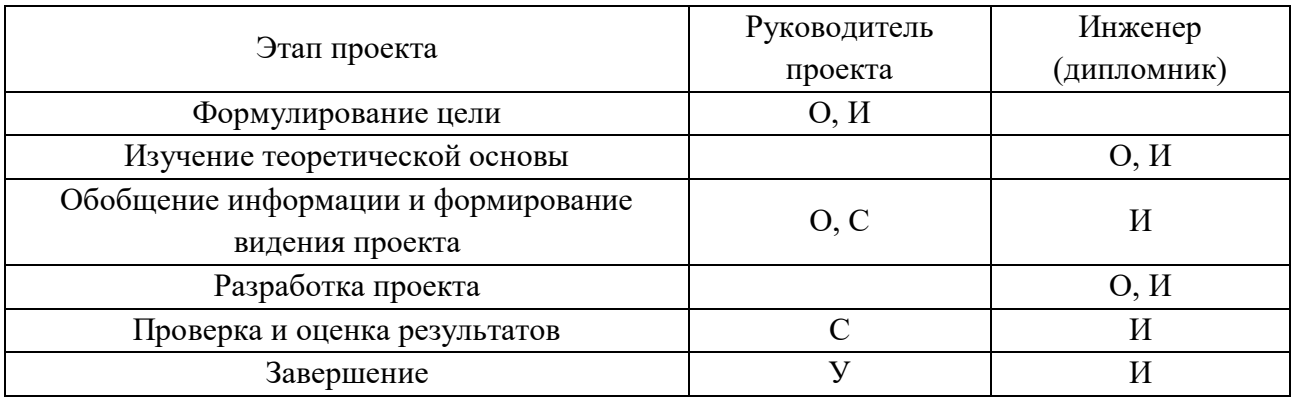

Степень участия в проекте характеризуется следующим образом: О – ответственный; И – исполнитель; У – утверждающее лицо; С – согласующее лицо.

#### **5.10 План управления коммуникациями проекта**

План управления коммуникациями отражает требования к коммуникациям со стороны участников проекта. План управления коммуникациями представлен в таблице 25.

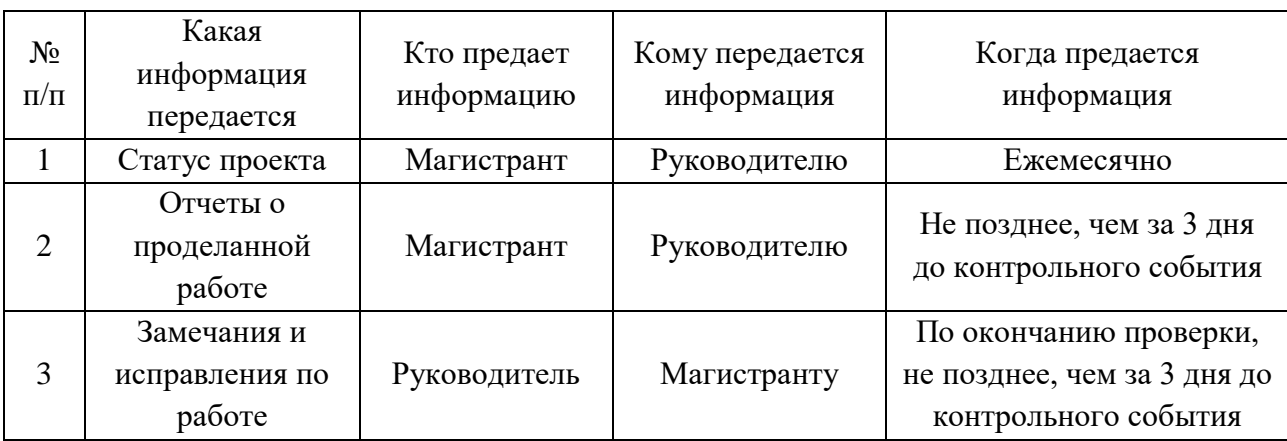

Таблица 25 – План управления коммуникациями

По плану управления коммуникациями можно сделать вывод, что коммуникация руководителя и магистранта происходит с достаточной частотой, что в свою очередь, гарантирует соблюдение сроков выполнения работы.

Выводы по главе «Финансовый менеджмент, ресурсоэффективность и ресурсосбережение»:

1. В результате предпроектного анализа была составлена карта сегментирования рынка, определены потенциальные потребители результатов исследования, которыми являются инвестиционные компании, частные инвесторы, предположительно, в лице компании АО «Томская генерация».

2. В результате проведения анализа конкурентных технических решений, была составлена оценочная карта и сделан вывод о том, что наиболее правильным конкурентным решением, по совокупности показателей, является установка дополнительной турбины типа Т и включение таковой в технологическую схему производственного отбора основного турбогенератора.

3. В ходе проведения SWOT – анализа определены сильные и слабые стороны проекта, выявлены возможности и угрозы реализации проекта:

• Для повышения экономичности станции, при разработке проекта, следует использовать документацию на оборудование ТЭC. Тогда проект будет точнее выполнен и характеристики расчетного оборудования будут соответствовать характеристикам уже имеющегося оборудования;

4. В процессе формирования группы инициации проекта были определены цели и результат проекта, определена организационная структура проекта и представлены ограничения и допущения проекта.

5. При планировании управления научно-техническим проектом был разработан календарный план-график выполнения проекта и представлена диаграмма Ганта, которые в свою очередь, позволяют эффективно контролировать сроки начала и окончания работ.

6. При планировании бюджета научного исследования произведен расчет материальных затрат на разработку проекта, расчет амортизационных отчислений, расчет основной и дополнительной заработной платы, расчет отчислений во внебюджетные фонды и расчет накладных расходов. Путем формирования бюджета проекта сделан вывод, что фактические затраты не превышают заложенного в исследование бюджета проекта в размере 80000 рублей.

7. Была сформирована матрица ответственности с целью распределения ответственности между участниками проекта, а также составлен план управления коммуникациями проекта, который показал, что при текущем уровне коммуникации руководителя и исполнителя гарантировано соблюдение сроков выполнения работы.
#### **6. Социальная ответственность**

#### **Введение**

Социальная ответственность – это сознательное отношение какого- либо субъекта социальной деятельности к требованиям социальной необходимости, социальных ценностей, норм, задач и правил, а также гражданского долга, понимание субъектом последствий осуществляемой деятельности для определенных социальных групп и личностей, для социального прогресса общества.

Социальная ответственность подразделяется на корпоративную и индивидуальную. Корпоративная социальная ответственность – это идея в рамках которой организации учитывают интересы общества и возлагают на себя ответственность за влияние их деятельности на фирмы и прочие заинтересованные стороны современного общества. Согласно данной концепции организации добровольно принимают дополнительные меры для повышения качества жизни работников, их семей, а также местного сообщества и общества в целом. При этом корпорации получают многочисленные преимущества от того, что работают на более широкую и продолжительную перспективу, чем собственная краткосрочная прибыль. Среди социальных вопросов на производстве особое место занимают работа по охране труда, окружающей среды и в чрезвычайных ситуациях.

Целью магистерской диссертации является разработка усовершенствованной схемы отпуска тепла электрической станции, посредством дополнительного срабатывания работы пара производственного отбора и сравнение показателей тепловой экономичности существующей схемы и разрабатываемой.

В данном разделе планируется провести анализ факторов производственной среды и принятие решений для улучшения условий труда. Для чего будут проанализированы вредные и опасные факторы производства: поражение электрическим током, недостаточная освещенность, воздействие электромагнитного излучения, а также влияние микроклимата.

#### **6.1 Правовые и организационные вопросы обеспечения безопасности**

# **6.1.1 Специальные правовые нормы трудового законодательства, характерные для рабочей зоны исследователя**

На должность машиниста-обходчика турбинного оборудование назначается лицо, имеющее среднеепрофессиональное образование без стажа работы или начальное профессиональное образование со стажем работы по специальности не менее двух лет.

Настоящая должностная инструкция разработана в соответствии с положениями (требованиями) Трудового кодекса Российской Федерации от 30.12.2001 г. № 197 ФЗ (ТК РФ) (с изменениями и дополнениями), профессионального стандарта «Работник по эксплуатации тепломеханического оборудования тепловой электростанции» утвержденного приказом Министерства труда и социальной защиты Российской Федерации от 14 сентября 2015 г. № 630н и иных нормативно– правовых актов, регулирующих трудовые отношения.

Машинист БЩУ должен знать [14]: устройство, технические характеристики обслуживаемых котлов, турбин, генераторов и вспомогательного оборудования; тепловые схемы установки и технологический процесс производства тепловой и электрической энергии; режимы работы котлов и турбин при различных нагрузках; принципиальные электрические схемы генераторов и механизмов собственных нужд котлотурбинного цеха; принцип работы средств измерений и принципиальные схемы теплового контроля и автоматики; допустимые отклонения параметров; техникоэкономические показатели работы оборудования; основы теплотехники, механики, электротехники и водоподготовки; знать правила и нормы охраны труда, техники безопасности, основы трудового законодательства Российской Федерации, производственной санитарии и противопожарной защиты.

При приеме на работу работником обязательно должно быть пройдено обучение и инструктаж по ТБ. Для получения допуска к самостоятельной работе необходимо:

• пройти проверку знаний инструкции по охране труда и первичный инструктаж на рабочем месте;

• освоить действующую инструкцию по оказанию первой помощи пострадавшим в связи с несчастными случаями;

• освоить инструктаж по применению средств индивидуальной защиты, необходимых для безопасного выполнения работ [15].

При несчастном случае рабочий обязан оказать первую помощь пострадавшему до прибытия медицинского персонала. При несчастном случае с самим рабочим, в зависимости от тяжести травмы, он должен обратиться за медицинской помощью в здравпункт или сам себе оказать первую помощь (самопомощь).

Каждый работник должен знать местоположение аптечки и уметь ею пользоваться.

При обнаружении неисправных приспособлений, инструмента и средств защиты рабочий должен сообщить своему непосредственному руководителю.

Согласно ТБ и отраслевым нормам, персоналу, работающему на БЩУ, должны выдаваться следующие средства индивидуальной защиты:

• костюм для защиты от общих производственных загрязнений и механических воздействий (1 шт.);

• ботинки кожаные с защитным подноском (1 пара);

• перчатки с полимерным покрытием (12 пар);

• каска защитная (1 на 2 года);

• наушники противошумные или вкладыши противошумные (до износа);

• очки защитные (до износа);

• средство индивидуальной защиты органов дыхания (СИЗОД) противоаэрозольное (до износа).

В зависимости от характера работ и условий их производства машинисту БЩУ выдается дополнительная спецодежда и защитные средства для этих условий.

# **6.1.2 Организационные мероприятия при компоновке рабочей зоны исследователя**

В КТЦ должно быть энергоснабжение и приспособление для заземления электрооборудования.

В КТЦ загромождать подходы к щитам с противопожарным инвентарем и к пожарным кранам, а также использовать противопожарный инвентарь не по назначению не допускается. Безопасность работников должна быть обеспечена при возникновении пожара в любом месте объекта при проведении испытаний и измерений. Для обеспечения безопасности проведения работ должно предусматриваться применение рациональных режимов труда и отдыха с целью предотвращения монотонности, гиподинамики, чрезмерных физических и нервно-психических перегрузок. Помещения, предназначенные для испытаний и измерений, должны удовлетворять требованиям санитарных норм и пожарной безопасности и

обеспечивать возможность эвакуации персонала при пожарах и авариях. Освещенность в производственных помещениях должна быть не менее:

- шкал средств измерений (испытаний) 150 лк;
- коммутационных аппаратов средств измерений (испытаний) 100 лк;
- объектов измерений (испытаний) 50 лк.

Входящие в конструкцию помещения специальные технические и санитарно-технические средства (ограждения, экраны, вентиляторы и др.) не должны препятствовать свободному перемещению персонала.

Рабочие, монтажные и др. площадки, на которых выполняются измерительные и испытательные работы вне производственных помещений, должны соответствовать требованиям действующих строительных норм и правил, правил и норм, утвержденных органами государственного надзора, норм технологического проектирования.

Проводить испытания и измерения вне помещений при грозе, тумане или атмосферных осадках допускается, если воздействие упомянутых факторов предусмотрено программой испытаний [17].

# **6.2 Производственная безопасность**

# **6.2.1 Анализ вредных и опасных факторов, создаваемых объектом исследования в производственных условиях**

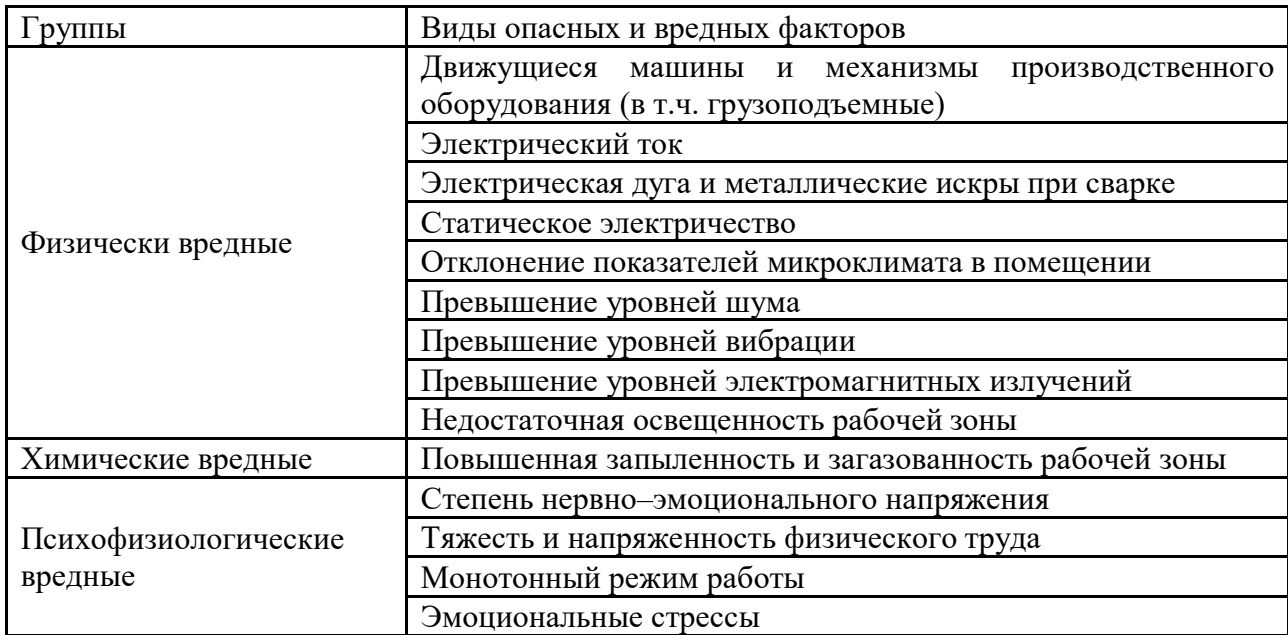

Таблица 26 – Опасные и вредные производственные факторы ТЦ.

# **Микроклимат**

Гигиенические требования к микроклимату производственных помещений согласно [22].

Работа в турбинном цеху относится к категории IIa – работы с интенсивностью энергозатрат  $151 - 200$  ккал/ч, связанно это с:

• постоянной ходьбой;

• перемещением предметов или изделий (до 1 кг) в положении стоя

или сидя.

Таблица 27 – Допустимые параметры микроклимата на рабочих местах производственных помещений [23].

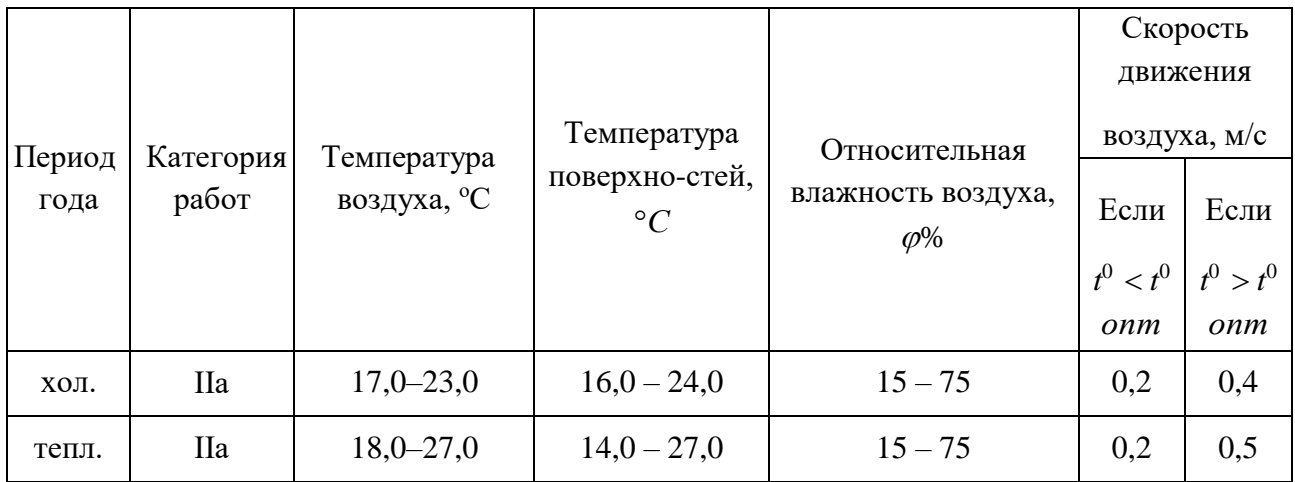

На ТЭС предусмотрены приточновытяжные, общеобменная и местная вытяжная система вентиляции.

Для машиниста обходчика турбинного отделения интенсивность теплового облучения согласно [9, табл. 3] не более 100 Вт/м2, при этом облучаемая поверхность тела не более 25%.

# **Шум и вибрация**

В результате исследований установлено, шум ухудшает условия труда и оказывает на организм вредное воздействие. При длительном воздействии шума на организм происходят нежелательные явления:

- снижается острота слуха и зрения;
- повышается кровяное давление;
- снижается внимание.

Сильный продолжительный шум может быть причиной функциональных изменений сердечно–сосудистой и нервной систем.

Источником возникновения шума и вибрации являются вращающиеся машины, технологические установки и аппараты. В ТЦ это турбогенератор, теплообменные аппараты, деаэратор и т.д. По временным характеристикам шум подразделяется на постоянный и непостоянный. [24] устанавливает предельно– допустимые условия шума на рабочих местах.

В таблице 28 приведены допустимые значения уровней шума на площадке обслуживания турбогенераторов и другого турбинного оборудования.

Таблица 28 – Допустимые значения уровней звукового давления в октавных полосах частот, эквивалентных и максимальных уровней звука.

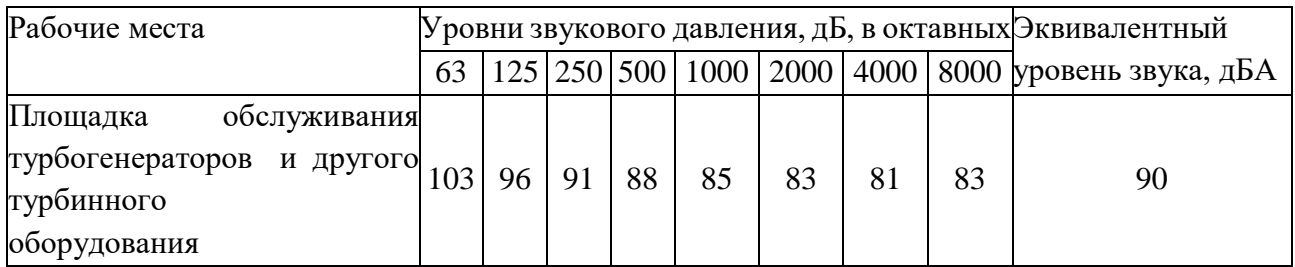

Существует много защитных мероприятий для предупреждения вредного воздействия шума. Основное мероприятие, применяемое для защиты от шума – снижение его в источнике, высокое качество изготовления и правильная эксплуатация.

Для защиты от шума применяются строительно-аккустические меры:

- звукоизоляция ограждающих конструкций;
- звукопоглощающие конструкции и экраны;
- глушители шума.

В качестве средств индивидуальной защиты от шума применяются шлемы, наушники, вкладыши, и костюмы.

Гигиенические нормы вибрации, воздействующей на человека на постоянных рабочих местах в производственных помещениях, установлены [25].

В таблице 29 приведены санитарные нормы одночисловых показателей вибрационной нагрузки на рабочего для длительности смены 8 часов.

Таблица 29 – Санитарные нормы одночисловых показателей вибрационной нагрузки.

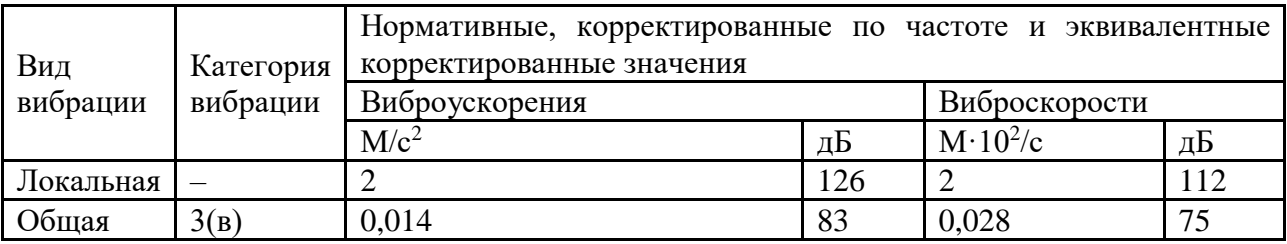

Вибробезопасность труда на предприятиях должна обеспечиваться:

• поддержанием параметров технологических процессов, состояния машин и элементов производственной среды на предусмотренном уровне;

• совершенствованием режимов работы элементов производственной среды и машин;

• улучшением условий труда (в т.ч. снижением или исключением действия сопутствующих неблагоприятных факторов);

• снижающих неблагоприятное воздействие вибрации на человека введением и соблюдением режимов труда и отдыха;

• контролем вибрационных характеристик машин и вибрационной нагрузки на оператора.

Режим труда должен устанавливаться при показателе превышения вибрационной нагрузки на оператора не менее 1 дБ (в 1,12 раза), но не более 12 дБ (в 4 раза).

При показателе превышения более 12 дБ (в 4 раза) запрещается проводить работы и применять машины, генерирующие такую вибрацию.

Электромагнитное излучение

В состав электрической части ТЭС входит большое количество мощного оборудования, которое является источником мощного электромагнитного излучения, такие как:

- генераторы;
- трансформаторы;
- токопроводы;
- $\bullet$  OPY:

• воздушные или наземные линии электропередач.

Возникающие вблизи расположения оборудования электромагнитные поля, оказывают негативное влияние на:

- нервную систему человека, способствуя ее истощению;
- способствуют свертыванию белка в организме.

Для уменьшения влияний электромагнитного излучения, высоковольтное оборудование изолируется металлическими экранирующими решетками, которые обеспечивают необходимые уровни напряженности электрических полей в машинном зале.

В соответствии с [19] от времени пребывания человека в контролируемой зоне зависят нормы допустимых уровней напряженности электрических полей. Продолжительность работы, в условиях облучения электрическим полем с напряженностью 20 – 25 кВ/м, не более 10 минут, а при напряженности не выше 5 кВ/м присутствие рабочего в рабочей зоне разрешается в течение 8 часов.

#### **Освещение**

Рациональное освещение производственных помещений и рабочих мест на ТЭС имеет большое значение, когда в большинстве помещений отсутствует естественное освещение, т.к. большие объемы оборудования находятся ниже уровня земли или в глубине машинного зала. На ТЭС предусматривается:

- искусственное освещение;
- естественное;
- совмещенное.

Для освещения помещений применяются:

- газоразрядные;
- люминесцентные;
- металлогенные;
- натриевые;
- ксеноновые.

В соответствии с [20] взаимосвязь нормируемых параметров освещения с характеристиками зрительных работ для работника турбинного цеха представлены в таблице 30.

искусственного освещения с характеристиками зрительных работ в ТЦ [20]. Освещенность на рабочей поверхности от Освещенность на рабочей поверхности от Средний КЕО при верхнем или верхнем Средний КЕО при верхнем или верхнем Характеристика зрительной работы Характеристика зрительной работ Наименьший или эквивалентный Наименьший или эквивалентный системы общегоискусственного Минимальный KEO прибоковом системы общегоискусственного Минимальный КЕО прибоковом размер объекта различения, мм размер объекта различения, мм Подразряд зрительной работы Подразряд зрительной работы Относительная продолжитель-Относительная продолжитель-<br>ность зрительной работы, % %Разряд зрительной работы Разряд зрительной работы %ность зрительной работы, и боковом освещении, боковом освещении, освещения, лк освещения, лк освещении, % освещении, Различение объектов при фиксированной линии зрения Высокой 1  $\Box$  70  $300$   $\Box$  3,0  $\Box$  1,2 точности  $\begin{array}{|l} 0,3-0,5 \end{array}$  Б 2  $\boxed{ }$  70  $\boxed{200}$   $\boxed{2,5}$   $\boxed{1,0}$ Обзор окружающего пространства Средняя насыщенность – Д – – 200 2,5 0,7 Общая ориентировка в пространстве интерьера Малое скопление – Ж 2 50 – – людей Общая ориентировка в зонах передвижения Малое скопление  $-$  3 2  $\vert 2 \vert$  20  $\vert$ людей

# Таблица 30 – Взаимосвязь нормируемых параметров естественного и

## **6.3 Экологическая безопасность**

Появление электричества открыло новую страницу в развитии промышленности, но оно имеет обратную сторону – немалое влияние на окружающую среду. Воздействие электростанций на окружающую среду нельзя определить однозначно. Степень его будет зависеть от разных параметров энергообъекта, но в первую очередь – от его типа. Печальными лидерами по степени негативного воздействия остаются тепловые электростанции. Учитывая тот факт, что практически 63,2% всей электроэнергии вырабатывается на

электростанциях этого типа, актуальность вопросов минимизации наносимого вреда и проведения комплексных природоохранных предприятий не вызывает сомнения.

#### **6.3.1 Анализ влияния объекта на окружающую среду**

Теплоэлектростанции оказывают значительное негативное воздействие на состояние всех элементов окружающей природной среды. Это, прежде всего, химическое загрязнение, связанное со значительными выбросами в атмосферу таких загрязнителей, как оксиды азота, углерода, диоксид серы, зола. Одним из наиболее токсичных газообразных выбросов энергоустановок является сернистый ангидрид – SO2. Он составляет примерно 99% выбросов сернистых соединений (остальное количество приходится на SO3). Его удельная масса – 2,93 кг/м3, температура кипения – 1950C. Продолжительность пребывания SO2 в атмосфере сравнительно невелика [26]

Он принимает участие в каталитических, фотохимических и других реакциях, в результате которых окисляется и выпадает в сульфаты. В присутствии значительных количеств аммиака NH3 и некоторых других веществ время жизни SO2 исчисляется несколькими часами. В сравнительно чистом воздухе оно достигает  $15 - 20$  суток. В присутствии кислорода SO2 окисляется до SO3 и вступает в реакцию с водой, образуя серную кислоту.

Загрязнение гидросферы органическими и взвешенными веществами, поступающими со сточными водами; различные виды физических воздействий, таких как тепловое и акустическое. Кроме того, деятельность теплоэлектростанций связана с образованием большого количества отходов различных классов опасности, значительную часть которых составляют золошлаковые отходы (ЗШМ).

При сжигании угля на тепловых электростанциях (ТЭС) образуется большое количество золошлаковых отходов (ЗШО), оказывающих негативное влияние на все компоненты окружающей природной среды. Из числа самых главных экологических проблем, возникающих при образовании и размещении

ЗШО, выделяют следующие: накопление токсичных элементов в продуктах сжигания угля; расположение золошлакоотвалов (далее золоотвалов) вблизи больших городов (а нередко в черте города); поступление (выброс) токсичных микроэлементов в атмосферный воздух, загрязнение окружающей среды прилегающего района; загрязнение токсичными элементами, тяжелыми металлами поверхностных и подземных источников, земли, почвы при складировании и хранении золошлаковых материалов на золоотвале (золошлакоотвале); отчуждение больших территорий с целью строительства золоотвалов для размещения ЗШО: использование в большинстве ТЭС технологического оборудования, не отвечающего требованиям экологической безопасности; низкий процент утилизации ЗШО в качестве товарной продукции [26].

#### **6.3.2 Мероприятия по защите окружающей среды**

Чтобы сократить существенно выбросы двуокиси серы на электростанциях можно, выполняя мероприятия:

1) предварительным извлечением серы механическим или химическим обогащением топлив на специализированных предприятиях;

2) связывание окислов серы в процессе сжигания топлива в кипящем слое;

3) очистка дымовых газов от SO2 химическим путем (сухой, полусухой и мокрый методы нейтрализации окислов серы), сутью которой является ввод в дымовые газы веществ, связывающих оксиды серы.

Все эти способы требуют больших капитальных вложений, усложняют эксплуатацию и требуют сооружение рядом с котельным цехом дорогого и сложного химического цеха.

Причиной образования окиси углерода СО является нехватка кислорода для полного окисления углерода в СО2. Режимные меры в эксплуатации сводятся к поддержанию оптимального избытка воздуха.

Окись азота при горении топлив имеет 2 ступени окисления – NO и NO2. Двуокись азота сильно токсична и образуется за счет доокисления NO при длительном пребывании в зоне высоких температур в топке. Основную интенсифицирующую роль в окислении азота играют образование атомарного кислорода при высокой температуре (выше 15500С), высокая концентрация кислорода и длительное пребывание горючих в зоне горения. Меры по борьбе с интенсивным образованием окислов азота: поддержание температур в зоне активного горения топлива не выше  $1500 - 15500C$ ; поддержание на невысоком уровне избытков воздуха в горелках; каталитическое восстановление [26].

Для снижения вредного воздействия дымовых газов на живые организмы применяется самый простой метод – рассеивание газов на большом радиусе вокруг электростанций из высоких дымовых труб. На мощных электростанциях России и за рубежом в настоящее время сооружаются дымовые трубы высотой 240 и 320 м. В перспективе рассматривается возможность создания труб высотой 400 и 500 м, однако с увеличением высоты резко возрастает стоимость труб. Рассеивание в атмосфере выбросов из дымовых труб нормировано предельно допустимыми концентрациями содержания вредных веществ в атмосферном воздухе, замеряемых на уровне дыхательных органов человека (1,5 м). Следует отметить, что газообразное топливо более экологично по сравнению с твердым и жидким так как при его сгорании отсутствуют твердые частицы. Основной экологической задачей ТЭС является поддержание концентрации вредных веществ в выбросах на уровне, меньшем или равном предельно допустимой концентрации.

#### **6.4 Безопасность в чрезвычайных ситуациях**

Возможными ЧС в производственном помещении являются поражение электрическим током и пожар.

Пожарная профилактика представляет собой комплекс организационных и технических мероприятий, направленных на обеспечение безопасности людей, на предотвращении пожара, ограничение его распространения, а также создание условий для успешного тушения пожара. Для профилактики пожара чрезвычайно важна правильная оценка пожароопасности здания, определение опасных факторов и обоснование способов и средств пожар предупреждения и защиты.

Одно из условий обеспечения пожаробезопасности – ликвидация возможных источников воспламенения.

В производственном помещении источниками воспламенения могут быть неисправное электрооборудование, неисправности в электропроводке, электрических розетках и выключателях.

Для исключения возникновения пожара по этим причинам необходимо вовремя выявлять и устранять неисправности, проводить плановый осмотр и своевременно устранять все неисправности и неисправные электроприборы.

В целях уменьшения вероятности возникновения пожара вследствие короткого замыкания необходимо, чтобы электропроводка была скрытой.

В летний период во время грозы возможно попадание молнии вследствие чего возможен пожар. Во избежание этого рекомендуется установить на крыше здания молниеотвод.

В случае возникновения пожара необходимо отключить электропитание, вызвать по телефону пожарную команду, эвакуировать людей из помещения согласно плану эвакуации и приступить к ликвидации пожара огнетушителями.

При наличии небольшого очага пламени можно воспользоваться подручными средствами с целью прекращения доступа воздуха к объекту возгорания.

На случай возникновения ЧС производственные помещения должны быть оснащены планами эвакуации. План эвакуации (ПЭ) согласно ГОСТ Р 12.2.143-2009 – документ в котором указываются, эвакуационные, аварийные пути, выходы, определяются алгоритм действий при любом ЧП в т.ч. пожаре. Также на ПЭ обозначается размещение огнетушителей.

К организационным мероприятиям относится проведение противопожарного инструктажа раз в год. Необходимо знать план эвакуации на случай ЧС [26].

Технические мероприятия предполагают монтирование и эксплуатацию электроустановок в соответствии с правилами устройства электроустановок. Обязательным является наличие противопожарной сигнализации, которая при срабатывании осуществит оперативное оповещение людей о необходимости эвакуации. Помещение должно быть оборудовано такими противопожарными средствами, как огнетушители. Углекислотные огнетушители ОУ-2 предназначены для тушения загораний различных веществ, за исключением тех, горение которых происходит без доступа воздуха, а также электроустановок, находящихся под напряжением до 1000В. Порошковые огнетушители ОП-10 предназначены для тушения нефтепродуктов, электроустановок, находящихся под напряжением до 1000В.

К режимным мероприятиям относятся запрет курения в лаборатории. Эксплуатационные мероприятия заключаются в том, что при обнаружении дефектов в изоляции приборов, неисправности пускателей, вилок, розеток, а также заземления следует оперативно уведомить об этом ответственное лицо за противопожарное состояние лаборатории. Все неисправности, касающиеся электрооборудования, должны устраняться исключительно специалистомэнергетиком. Запрещается ремонтировать и переносить включенные электрооборудование, находящееся под напряжением.

Порядок действий в случае возникновения ЧС [26]:

- выключить электрооборудование;
- отключить вентиляцию (при наличии);

• немедленно сообщить о случившемся по телефону в пожарную охрану – 01, 101, 112 (необходимо сообщить адрес объекта, место возникновения пожара, свою фамилию);

• немедленно сообщить о случившемся по телефону в пожарную охрану – 01, 101, 112 (необходимо сообщить адрес объекта, место возникновения пожара, свою фамилию);

• принять меры по ликвидации очага возгорания при помощи первичных средств пожаротушения;

• при необходимости удалить с места возгорания горючие вещества и материалы

Современная система электробезопасности обеспечивает защиту от поражения в двух наиболее вероятных и опасных случаях:

• при прямом прикосновении к токоведущим частям электрооборудования;

• при косвенном прикосновении.

Под косвенным прикосновением понимается прикосновение человека к открытым проводящим частям оборудования, на которых в нормальном режиме (исправном состоянии) электроустановки отсутствует электрический потенциал, но при каких-либо неисправностях, вызвавших нарушение изоляции или ее пробой на корпус, на этих частях возможно появление опасного для жизни человека потенциала.

Для защиты от прямого прикосновения к токоведущим частям применение ограждений и оболочек, установка барьеров, размещение вне зоны досягаемости, устройства защитного отключения (УЗО).

Для защиты от косвенного прикосновения применяются: УЗО и защитное зануление.

Даже если при электропоражении работающий внешне сохранил формат нормального самочувствия, он должен быть осмотрен врачом с заключением о состоянии здоровья, т.е. пострадавшему должна быть обеспечена скорая медицинская помощь. Предварительно пострадавший должен быть освобожден от действия электрического тока. Если при этом отключить напряжение быстро невозможно, освобождение от электричества пострадавшего необходимо производить, изолировав себя диэлектрическими перчатками или галошами. При

необходимости перерезать провода (каждый в отдельности) инструментом с изолированными ручками. Если есть необходимость (при потере сознания, остановке сердца и т.п.) оказания первой помощи, то до прибытия медработника необходимо начать делать: наружный массаж сердца, искусственное дыхание.

#### **Приложение 1**

#### **Расчет искусственного освещения в помещении БЩУ**

Порядок расчета:

- Выбор системы освещения (общая, местная, комбинированная);
- Выбор типа светильников;
- Определение количества светильников;
- Определение мощности источников света.

Существуют комбинированная и общая системы освещения. Система общего освещения экономичнее и в гигиеническом отношении предпочтительнее, так как она позволяет создать более благоприятное распределение яркостей в поле зрения. Поэтому для данного помещения выбираем систему общего равномерного освещения. Выбор типа светильников осуществляется исходя из требований экономичности, безопасности эксплуатации, удобства обслуживания и требуемой точности исполняемой работы. Также при выборе типа светильников следует учитывать светотехнические требования, экономические показатели и условия среды.

Учитывая размеры помещения и коэффициенты отражения, выбираем двухламповые светильники с защитной решёткой типа ШОД-2 (длина – 1200мм, ширина – 600 мм, КПД=85%), предназначенные для использования в нормальных помещениях с хорошим отражением потолка и стен.

Размещение светильников в помещении определяется следующими размерами:

- Высота помещения  $(H=2,5)$  м);
- Высоту рабочей поверхности над полом принимаем равной:  $hp=0.75$
- м.

Расчетная высота светильника над рабочей поверхностью:

$$
h = H - h_p = 2.5 - 0.75 = 1.75
$$
 M.

Для создания благоприятных условий на рабочем месте, для борьбы со слепящим действием источников света введены требования ограничения наименьшей высоты светильников над полом. Для двухламповых светильников типа ШОД это расстояние составляет 2,5 м.

Расстояние между светильниками (максимальное):

$$
L = \lambda \cdot h = 1.2 \cdot 1.75 = 2.1 \text{ m},
$$

где  $\lambda$  – интегральный критерий оптимальности расположения светильников.

Оптимальное расстояние от крайнего ряда светильников до стены рекомендуется принимать равным:

$$
\frac{L}{3} = \frac{2.1}{3} = 0.7 \text{ m}.
$$

Размещаем светильники в два ряда. В каждом ряду установим два светильника типа ШОД (длина – 1,2 м), при этом разрывы между светильниками в ряду составят 1,4 и 1,2 м. На рисунке 2 изображен план помещения и размещение в нем светильников.

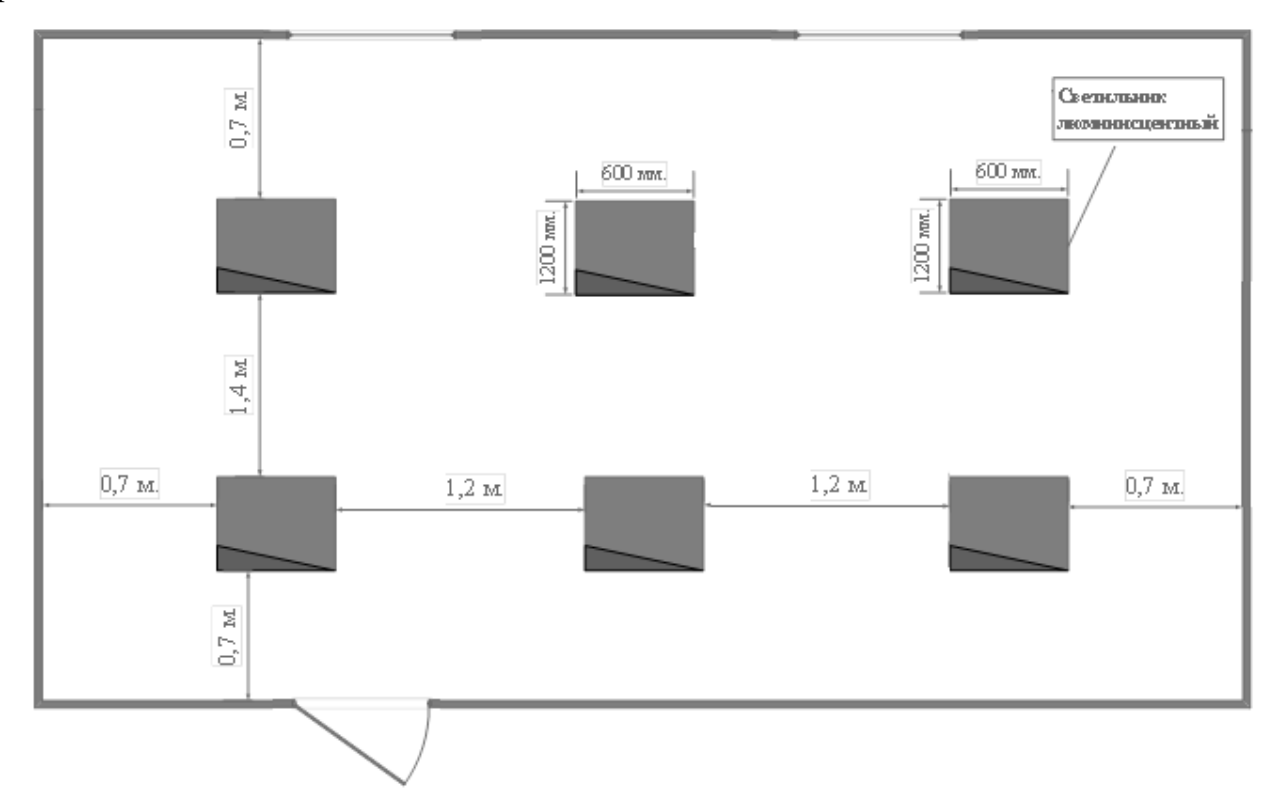

Рисунок 2 – План помещения и размещения светильников

Учитывая, что в каждом светильнике установлено две лампы, общее число ламп в помещении:  $n = 12$ .

Находим индекс помещения:

$$
i = \frac{S}{h(A+B)} = \frac{22.4}{1.75 \cdot (5.6+4)} = 1.3,
$$

где S – площадь освещаемого помещения, м $^2;$ 

А – длина помещения, м;

В – ширина помещения, м.

Используя индекс помещения, определяем коэффициент использования светового потока:  $\eta = 0.48$ .

Световой поток лампы накаливания или группы люминесцентных ламп светильника определяется по формуле:

$$
\Phi = \frac{E_{\rm H} \cdot S \cdot K_{\rm s} \cdot Z}{n \cdot \eta} = \frac{300 \cdot 22.4 \cdot 1.5 \cdot 1.1}{12 \cdot 0.48} = 1925 \text{ J/m},
$$

где  $E_{\text{H}}$  – нормируемая минимальная освещённость, Лк;

K<sup>з</sup> – коэффициент запаса, учитывающий загрязнение светильника (источника света, светотехнической арматуры, стен и прочее, т.е. отражающих поверхностей), наличие в атмосфере цеха дыма, пыли;

Z – коэффициент неравномерности освещения (для люминесцентных ламп при расчётах берётся равным 1,1);

n – число светильников.

Выбираем ближайшую стандартную лампу – ЛТБ 40 Вт с потоком 2850 Лм. Делаем проверку выполнения условия:

$$
-10\% \leq \frac{\Phi_{\pi,\text{ctahg}} - \Phi_{\pi,\text{pacy}}}{\Phi_{\pi,\text{ctahg}}} \cdot 100\% \leq +20\%.
$$

Получаем:

$$
-10\% \le 0,18\% \le +20\%
$$

Определяем электрическую мощность осветительной установки:

$$
P = 12 \cdot 40 = 480 \text{ Br.}
$$

#### **Заключение**

В данном дипломном проекте рассмотрена возможность совершенствования схемы отпуска теплоты Томской ТЭЦ-3 путем использования пара производственного отбора.

Необходимость реконструкции обусловлена удорожанием тепла отпускаемого от ТЭЦ. Разработка и внедрение новой турбины позволяет получить дополнительный эффект, который сказывается на тарифах натепловую и электрическую энергию.

В качестве основного оборудования выбрана турбина типа Т-35/55- 1,6. Электрическая мощность станции увеличивается за счет новой турбины при относительно невысоких капитальных затратах, т. к. не требуется установка новых энергетических котлов.

В результате проведённых расчётов и условий установки турбины целесообразно применять давление 0,15 МПа для оптимального расхода условного топлива и максимально возможной выработки электроэнергии из предложенных вариантов расчета.

Такое решение поставленной задачи является, несомненно,экономически выгодным и могло бы иметь практическую значимость, поскольку позволяет достичь желаемого результата с привлечением минимальных затрат и по трудоемкости проводимой реконструкции, и по материальным ресурсам.

#### **Список используемых источников**

1. Трухний А. Д., Ломакин Б. В. «Теплофикационные паровые турбины и турбоустановки: Учебное пособие для вузов» - М.; Издательство МЭИ, 2002г.

2. Рыжкин В.Я. «Тепловые электрические станции» - М.: Энергоатомиздат, 1987г.

3. Григорьев В. А., Зорин В. М. «Тепловые и атомные электрические станции. Справочник» - М.: Энергоатомиздат, 1989г.

4. Ривкин С. Л., Александров А. А. «Теплофизические свойства воды иводяного пара» - М-Л.: Энергия, 1969г.

5. СНиП 2.01.01-82 «Строительная климатология и геофизика».

6. Галашов Н. Н. «Тепломеханическое и вспомогательное оборудование электростанций: учебное пособие» - Томск; Издательство ТПУ, 2010г.

7. Соколов Е. Я. «Теплофикация и тепловые сети: учебник для вузов» -М.; Издательский дом МЭИ, 2006г.

8. Плетнев Г. П. «Автоматизированное управление объектами тепловых электростанций: Учебное пособие для вузов» - М.: Энергоиздат, 1981г.

9. Волошенко А. В., Горбунов Д. Б. «Проектирование систем автоматического контроля и управления». Томск. - Изд-во ТПУ, 2007г.

10. Качан А. Д. «Режимы работы и эксплуатации тепловых электрических станций: Учебное пособие для специальности «Тепловые электрические станции»» - Мн.: Высш. школа, 1978г.

11. Гаврикова Н.А., Тухватулина Л.Р., Видяев И.Г., Финансовый менеджмент, ресурсоэффективность и ресурсосбережение: учебнометодическое пособие. – М.: Томск: Изд-во Томского политехнического университета, 2014. – 73 с.

12. Приказ ФАС России от 18.12.2018 № 1264/15 «Об утверждении цен(тарифов) на электрическую энергию (мощность),

13. Тепловые электрические станций: Дипломное проектирование:

Учебное пособие для вузов/А.Т.Глюкоза, В.А. Золотерова, А.Д. Качан. Под.общ. ред. А.М. Леонкова , А.Д. Качана. – М.: Выш.шк., 1990. -336 с.: ил.

14. Должностная инструкция машиниста-обходчика по турбинному оборудованию, Томская ТЭЦ-3, 2015 г.

15. РД 34.03.251-93 «Типовая инструкция по охране труда для машиниста-обходчика по турбинному оборудованию».

16. Федеральный закон от 28.12.2013 N 426-ФЗ (ред. от 01.05.2016) «О специальной оценке условий труда»

17. Трудовой кодекс Российской Федерации от 30.12.2001 N 197-ФЗ (ред. от 27.12.2018).

18. Федеральный закон от 28.12.2013 N 426-ФЗ (ред. от 01.05.2016) «О специальной оценке условий труда».

19. Типовая инструкция по охране труда при проведении электрических измерений и испытаний /Межотраслевые типовые инструкции / ТИ Р М-074-2002 (электронный ресурс). Режим доступа: свободный. URL: <http://aquagroup.ru/normdocs/2200/> (дата обращения: 09.04.2021).

20. СанПиН 2.2.1/2.1.1.1278–03. Гигиенические требования к естественному, искусственному и совмещённому освещению жилых и общественных зданий.

21. СанПиН 2.2.4.3359-16. Санитарно-эпидемиологические требованияк физическим факторам на рабочих местах.

22. СанПиН 2.2.4.548–96. «Гигиенические требования к микроклимату производственных помещений»; Правила устройства электроустановок. Шестое издание, переработанное и дополненное, с исправлениями, 2002.

23. СП 60.13330.2012 «Отопление, вентиляция и кондиционирование воздуха».

24. ГОСТ 12.1.003–83 «Шум. Общие требования безопасности»;

25. ГОСТ 12.1.012–90 «Вибрационная безопасность»;

26. [Федеральный](http://docs.cntd.ru/document/9009935) закон от 21 декабря 1994 г. № 68-ФЗ. О защите населения и территорий от чрезвычайных ситуаций природного и техногенного характера (с изменениями и дополнениями).

# **Приложение А**

(обязательное)

#### Раздел

Improvement of the heat supply scheme at Tomsk thermal power plant by using production steam

## Студент:

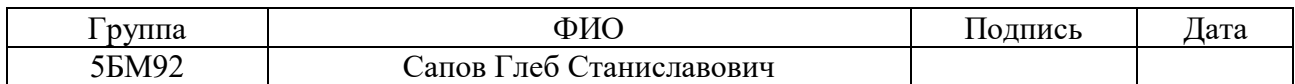

#### Руководитель ВКР

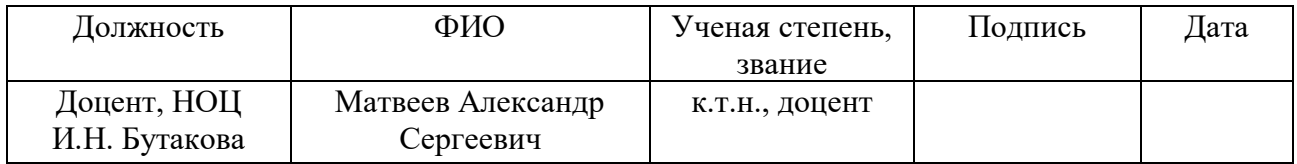

# Консультант-лингвист отделения иностранных языков ШБИП

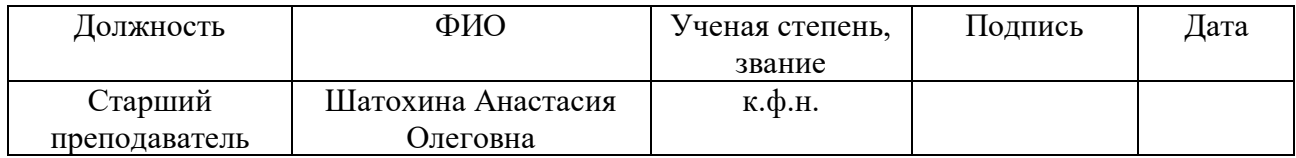

#### **1. The family of turbines Тп-115/125-130**

This family of turbines is intended for technical re-equipment of power stations through their extension or replacement of obsolete turbines rated at 25, 50 and 100 MW. The turbines can be installed at newly constructed power stations as well. The family of turbines Тп-115/125-130\* has been developed on the basis of the turbine Т-110/120-130-5. However, taking into account that the turbines of this family are installed in turbine hall of existing power stations, they are framed in two cylinders and have a simplified regenerative system (one HPH and one LPH are removed), one condenser instead of two condensers, and lower flow rate of cooling water.

Since boiler equipment is usually replaced later than turbines, the turbines of this family can continuously operate (if so stated in the order) on live steam with  $p0=90$ kgf/cm2 (8.8 MPa) and  $t0=535^{\circ}$ C with subsequent change-over to live steam with  $p0=130$  kgf/cm2 (12.8 MPa) and t0=555 °C when required.

The family comprises three models: Тп-115/125-130-1М, Тп-115/125- 130- 2М, and Тп-115/125-130-3. In addition to the main heating steam extractions, all the three turbines provide limited auxiliary steam extraction (indexed with small Russian letter " $\pi$ ").

If the turbines type  $T_{\text{II}}$ -115/120-130 are installed at operating power stations, thermal loads of the turbine are generally well known and therefore the most suitable modification (model) of the turbine can be selected for particular power station conditions.

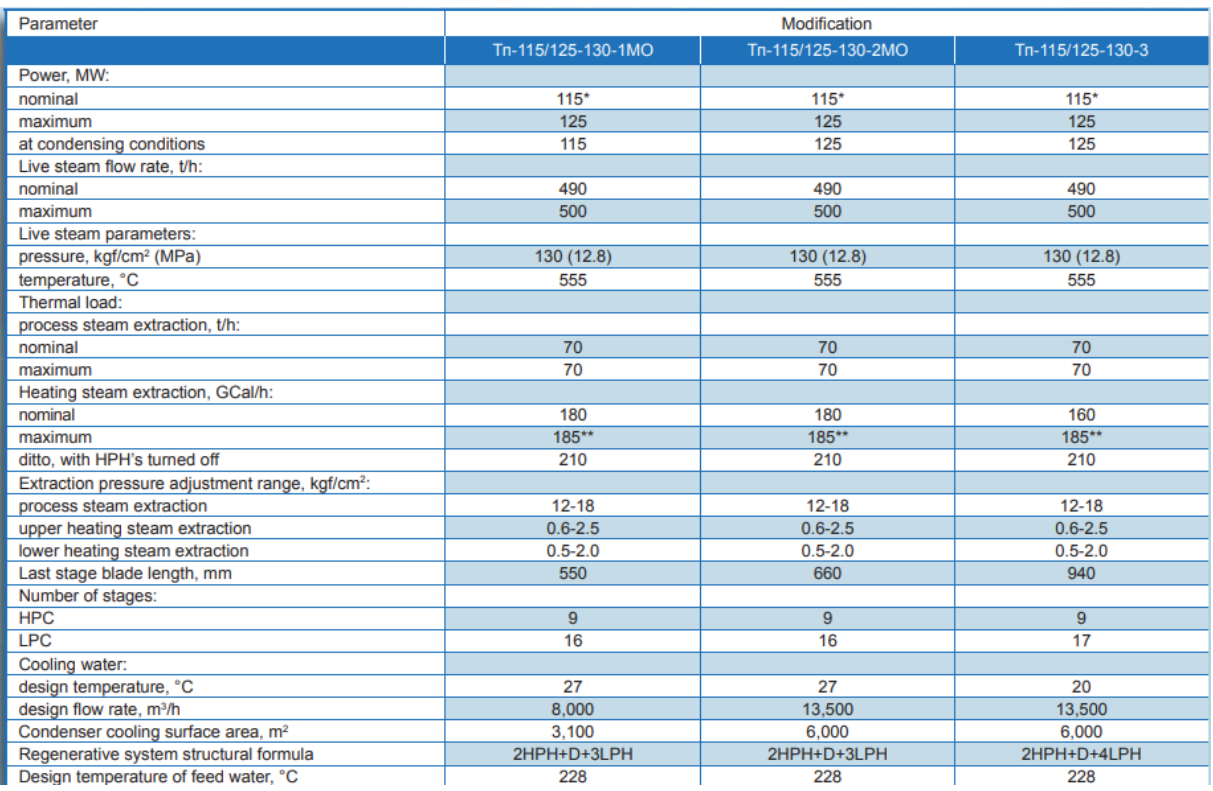

Figure A.1 - Basic characteristics of the turbines type Тп-115/125-130 [1]

For example, the turbine indexed "1" having the last stage blades 550 mm long is appropriate in the case of large thermal loads (small steam flow rates in the condenser), which are preserved, to a certain extent, in summer period. Such usage is appropriate because this turbine is most efficient under large thermal loads (low losses at the blades of the low-pressure section): it requires only 8000 m3/h cooling water and can operate under the thermal regime with the built-in condenser bank being cooled either with make-up or heating-system water. However, at low thermal load and, all the more so, under straight-condensing conditions, this turbine is inferior to the other turbines in efficiency. Note also that the condensing power of the turbine is limited to 115 MW.

The turbine indexed "2" has the last stage blades 660 mm long. It is less efficient than the turbine indexed "1" under full thermal load but is more profitable under small thermal loads and under straight-condensing conditions. The condensing power of the turbine "2" is 125 MW. The cooling water flow rate is 13,500 m3/h. When working under the thermal regime, only make-up water can be passed through the builtin bank (system water is excluded).

The design temperature of cooling water of the turbines "1" and "2" is 27

°C. The turbine indexed "3" is equipped with last stage blades 940 mm long. The turbine is fit for continuous operation under straight condensing conditions. Here its efficiency approximates efficiency of turbines of T-110-130 family. The design temperature of cooling water is 20°C. Basic characteristics of the turbines Тп- 115/125- 130 group are given in Table 1 and Table 2 for the steam pressure p0= 130 kgf/cm2 (12.8 MPa) and p0= 90 kgf/cm2 (8.8 MPa) respectively. See also the note for the turbine Т-120/130-12,8.

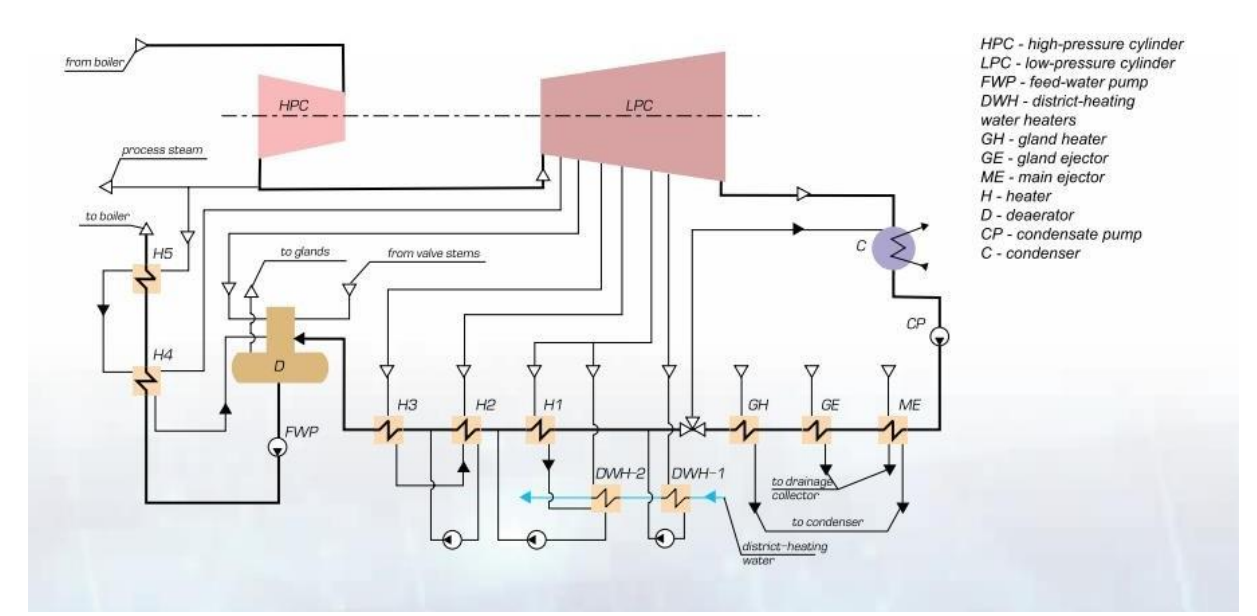

Figure A.2 - Basic flow diagram of turbine plant with turbine Тп-115/125-130 [1]

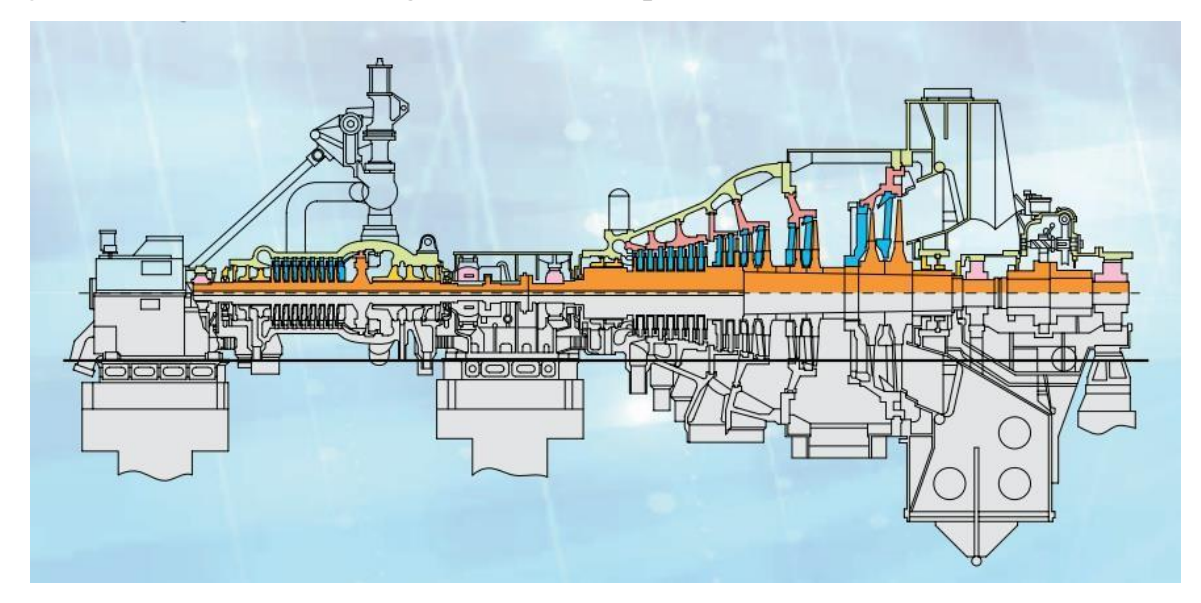

Figure A.3 - Turbine longitudinal section view Tп-115/125-130 [1]

# **2. Turbines rated at 30-60 MW**

The turbines rated at 30-60 MW are installed at power plants of medium- and small-size cities and towns. The turbines type T-60/65-130,  $\Pi$ T-50/60-130/7, T-50-130-6 (rotational speed of 3600 RPM) and Р-40-130/31 form, together with the turbine T-100-130, a single group united by common principal and design approaches. The turbines type T and ПТ have the two stage heating of heating system water. The pressure at the heating and process steam extractions is maintained with the help of regulating revolving diaphragms installed in the LPC. The turbines types T and ПТ are housed in two cylinders. The turbine type P is a single-cylinder unit. The turbine type P-40-130/31 has the following parameters of the live steam:  $p0 = 130$  kgf/cm2 (12.8) MPa) and t0= 555 °C. The maximum steam flow rate is 470 t/h, the nominal power is 40 MW, and the nominal back-pressure equals 31 kgf/cm2.

The turbines type  $\Pi$ T-30/35-90/10 and its modification  $\Pi$ P-30/35-90/10/1,2 have been designed. They have single-cylinder design and the single-stage heating of heating-system water. The pressure at the heating and process steam extractions is maintained with regulating revolving diaphragms.

The turbine ПТ-30/35-90/10 can be installed instead of ВПТ-25-4 and ВПТ-25-3 turbines, after expiry of their service life, on the existing foundation.

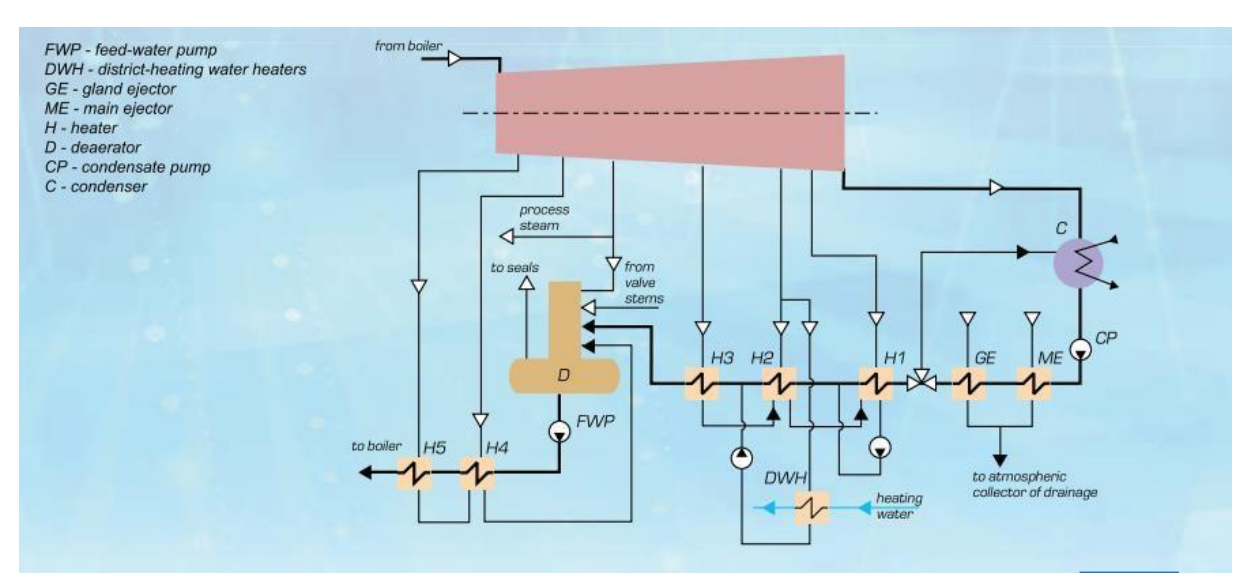

Figure A.4 - Basic flow diagram of turbine plant with turbine Тп-30/35-90/10 [1]

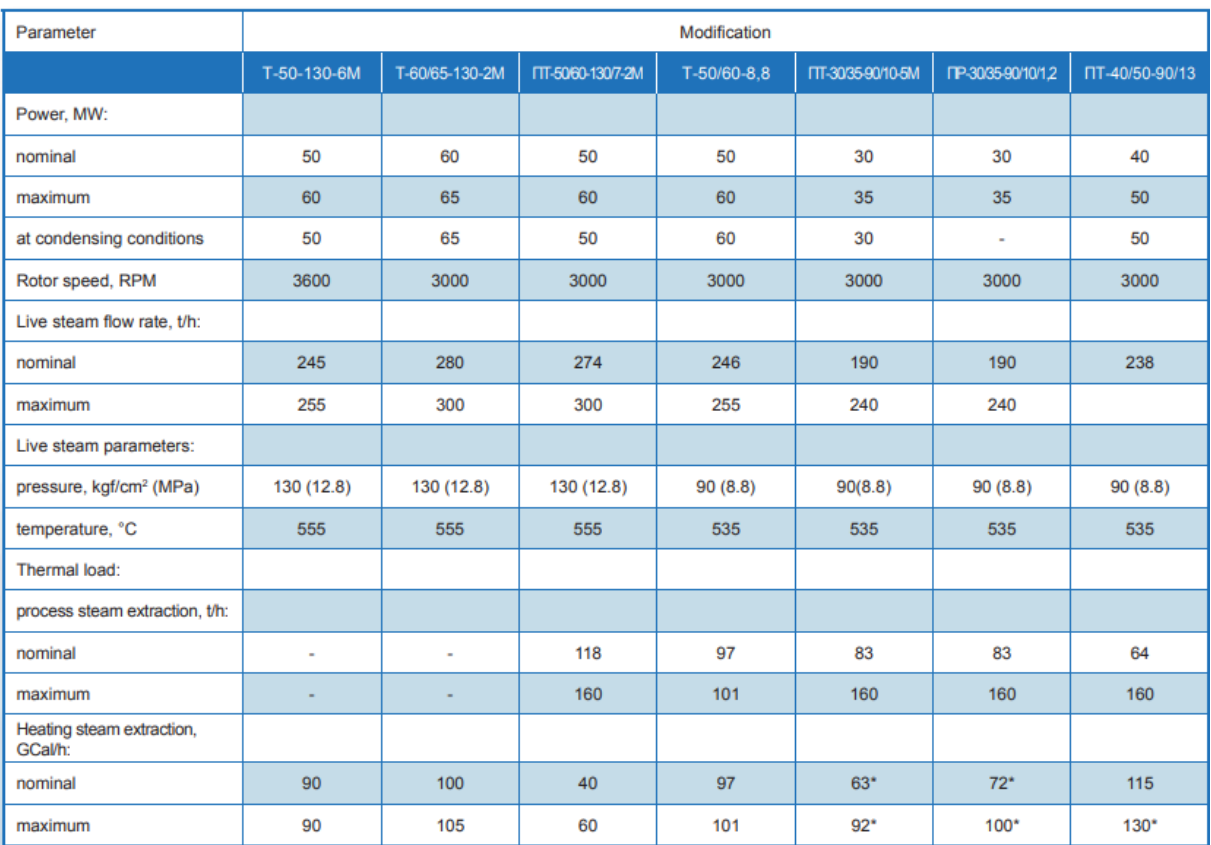

Figure A.5 - Basic characteristics of turbines rated at 30-60 MW [1]

# **3. The family of turbines Т-120/130-130**

The family consists of the base turbine T-110/120-130-5M\* and its four modified versions: Т-116/125-130-7М, Т-120/130-130-8М, Т-120/130-130-12,8 and ТР-110-130 (back-pressure). The turbines of this family are intended for newly constructed or extended power stations serving large or medium-size cities. Considering that the thermal load of these power stations is often uncertain or is not provided during initial years of operation, the T-100 turbine has been designed as a partially universal one: it operates rather efficiently both under various thermal loads and at straight-condensing conditions. The turbine can run at thermal schedule regimes (with back-pressure) when the built-in condenser banks are cooled with makeup or heating system water. It has a rather developed low-potential section, a condenser group with an optimal flow rate of cooling water, and a developed regenerative system. Many advanced approaches worked out for extraction turbines have been realized in the turbine. It has been constantly improved and has passed five modernizations (index "5"). Thanks to the above merits, the turbines of T-110/120-130 family have been

produced on the largest scale ever known: today these turbines run to over two hundred in number.

The modified versions differ from the base turbine in the flow rate of live steam and, correspondingly, in nominal power and thermal load. Besides, the turbine TP-110- 130 has neither LPC nor condenser group. In the currently produced turbines of the family, the double-row regulating stage has been replaced by the single-row stage. Design of the HP cylinder has been changed as well. Turbines with the single-row regulating stage bear the index "O" at the end of their designation. The single-row regulating stage enhances efficiency of the turbines in operating conditions, which are close to design ones, i.e. when the turbines operate in base-load conditions. The same solution can be applicable to turbines Тп-115. All the four turbines of the family offer two-stage heating of the heating-system water.

The extraction steam pressure of the first three turbines is maintained with regulating diaphragms installed in each flow of the LPC, while in the fourth turbine the pressure is controlled by moving regulating valves of the high-pressure section. The turbines are made as single-shaft three-cylinder units, except for ТР-110-130 that is made as a single-shaft two-cylinder unit.

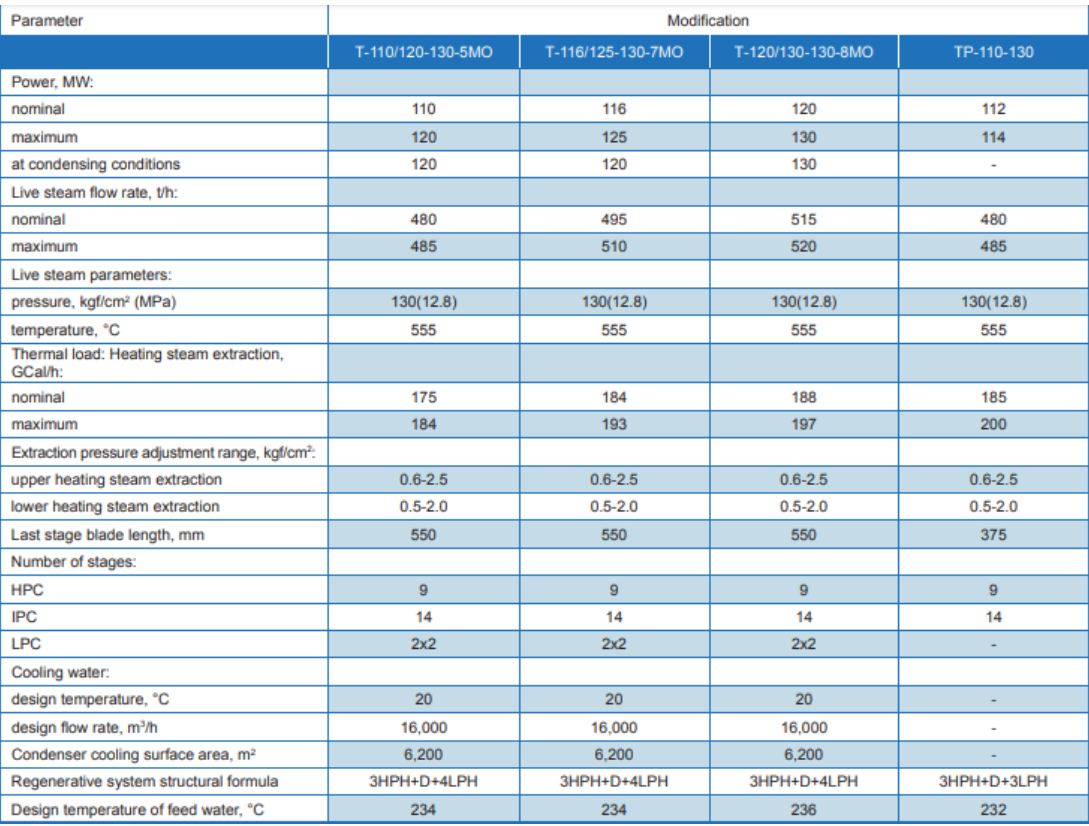

Figure A.6 - Basic characteristics of the turbines type Т-110/120-130 [1]

# **4. The family of turbines Тп-140/165-130/15**

The family includes the basic turbine  $T_{\text{II}}$ -140 / 165-130 / 15-2\* and its modification - Тп-140 / 165-130 / 15-3. Turbines of this family are intended for installation at large industrial heating CHP plants with a high production load. The basic turbine has 830 mm long last stage rotor blades and is designed for a cooling water temperature at the condenser inlet of 20 ° C. The turbine modification with the index "3" has the last stage rotor blades 660 mm long and the design temperature of the cooling water at the condenser inlet is  $27 \degree$ C. Both turbines have two heating steam extractions with the installation of a control diaphragm to maintain the pressure in the extraction chambers. The pressure in the main production bleed from the exhaust of the HPC is maintained by control valves installed at the inlet to the HPC. Additional steam extraction is provided for production needs with a pressure of 25-35 kgf / cm2, which is maintained behind the control valve on the extraction line. The turbines are single-shaft in two cylinders.

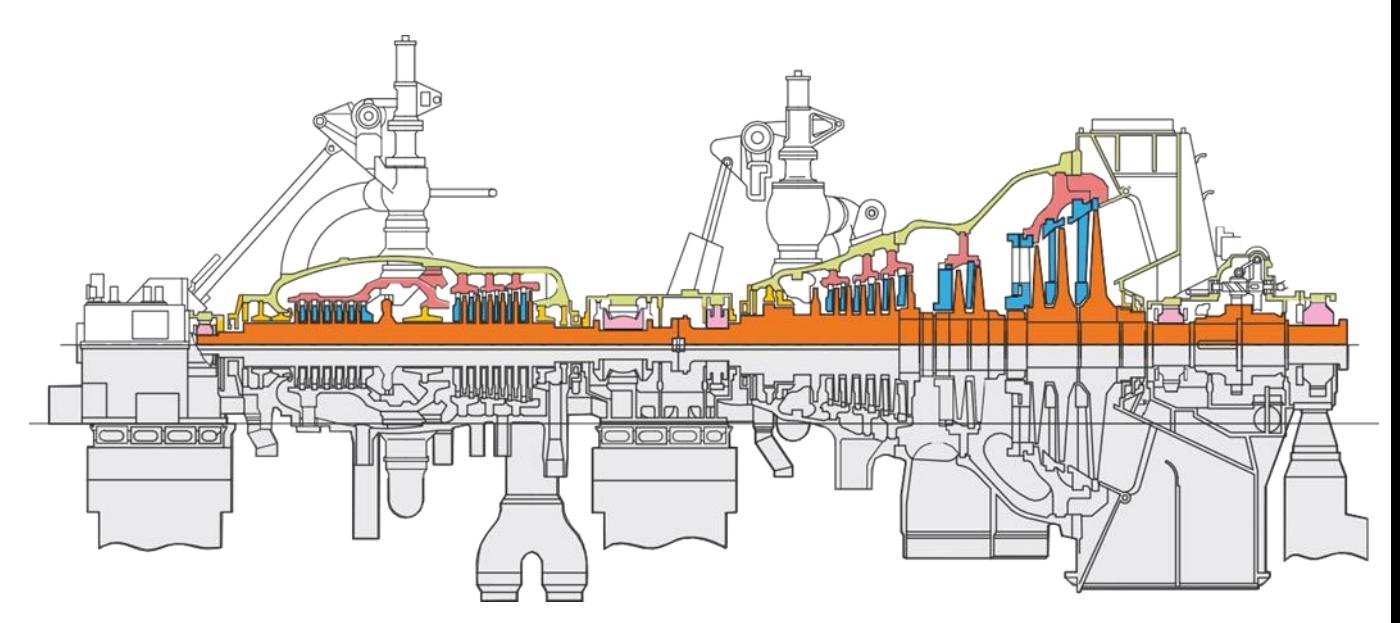

Figure А.7 – Turbine longitudinal section view ПТ-140/165-130/15-3 [1]

Upon the analysis of different types of turbines, the following conclusions were made.

Firstly, UTZ developed packages for the whole turbine product line allows to extend their service life by 200 000 h and increase the cost effectiveness and reliability of equipment. In the process of research, the choice was made in favor of low-power turbines. Secondly, advantages of these turbines are as follows: ПТ-30/35-90/10 can be installed on the existing foundation to replace service life-expired turbines ВПТ-25-4 and ВПТ-25-3. The turbines type T and ПТ have the two-stage heating of heating system water. The pressure of process steam extractions is maintained by means of revolving regulating diaphragms installed in the LPC. The turbines types T and ПТ are of two-cylinder design. The turbine ПТ-30/35-90/10 has no condensing plant (condenser, circulating and condensate pumps) and does not require circulating water supply. As a result, the thermal circuit of the power plant is simplified, the cost is reduced, and the labor input to the manufacture and installation of the turbine plant is lowered. However, the turbine can operate continuously only if an all-year-round thermal (heating) load is provided.

# **References**

1. Catalog of steam turbines by UTZ (electronic resource). URL: http://www.utz.ru/customer/catalog/parovye-turbiny/turbiny-dlya-tets/ (date of the application: 09.05.2021).

# **Приложение Б**

# **Расчет тепловой схемы после реконструкции (ПТ-140/160-130/15+Т-35/55-1,6)**

Турбина Т-35/55-1,6

1. Начальные параметры:

Давление пара –  $P_0 = 1,63$  МПа;

Температура пара  $-t_0 = 285$  °C;

2. Пределы изменения давления в регулируемом отборе:

 $P_{\text{up}} = 0.05 \div 0.25 \text{ M}$ Па;

3. Расход пара на турбину –  $D_0 = 330$  т/ч = 91,7 кг/с;

4. Номинальная тепловая нагрузка –  $Q_r = 140$  Гкал/ч.

# **1. Построение процесса расширения пара в турбине Т-35/55-1,6**

1. Определяется точка 0 с заданными параметрами пара перед стопорным клапаном турбины  $P_0 = 1,63$  МПа,  $t_0 = 285$ °С и энтальпия

 $h_0 = 2984.4 \text{ кДж/кт.}$ 

2. Определяется точка О' за стопорными и регулирующими клапанами турбины на пересечении энтальпии  $h_0$  с давлением  $P'$ <sub>0</sub>.  $P'$ <sub>0</sub> меньше  $P_0$  на величину потери от дросселирования в стопорном (СК) и регулирующих (РК) и определяется как:

 $P'_{0} = 0.96 \cdot P_{0} = 0.96 \cdot 1.63 = 1.565$  MIIa

3. Определяется давление пара за турбиной  $P_{\text{m}} = 0.25$  МПа и точка 1t в конце изоэнтропийного процесса расширения пара в турбине:

 $h_{1t} = 2617.5 \text{ кДж/кт}$ 

Располагаемый теплоперепад турбины:

Располагаемый теплоперепад турбины:<br> *H*<sub>0</sub> = *h*<sub>0</sub> - *h*<sub>1</sub> = 2984,4 - 2617,5 = 366,9 кДж/кг

Действительный теплоперепад турбины:

деиствительный теплоперенад турои<br> $H_i = H_0 \cdot \eta_{0i} = 366.9 \cdot 0.8 = 293.5 \text{ K} \text{J} \text{K} / \text{K} \text{T}$ 

Энтальпия h<sub>пр</sub> = h<sub>0</sub> - *H<sub>i</sub>* = 2984,4 - 293,5 = 2690,9 кДж/кг на пересечении с  $P_{\text{m}}= 0.25$  МПа дает точку 1 в конце действительного процесса в турбине.

| Элементы<br>тепловой | Пар в<br>отборе        |        | Пар в по<br>догреват. | Дренаж<br>греющего<br>пара |                | Сетевая вода    |                 |                                  |
|----------------------|------------------------|--------|-----------------------|----------------------------|----------------|-----------------|-----------------|----------------------------------|
|                      | $P_{\sigma\tau\sigma}$ | h      | $P_{\pi}$             | $t_{\rm H}$                | h              | $t_{\text{IB}}$ | $P_{\text{TB}}$ | $\rm h_{\scriptscriptstyle IIB}$ |
| схемы                | МПа                    | кДж    | МПа                   | $\rm ^{o}C$                | кДж            | $\rm ^{o}C$     | МПа             | қДж                              |
|                      |                        | K2     |                       |                            | K <sub>2</sub> |                 |                 | K <sub>2</sub>                   |
| ПБ                   | 0,25                   | 2690,9 | 0,238                 | 125,8                      | 528,5          | 120             | 1,0             | 504,4                            |

Таблица 1 - Параметры пара, воды и конденсата.

#### **1.2. Расчет схемы отпуска теплоты**

Отпуск теплоты от ТЭС осуществляется паром и горячей водой. Пар отпускается промышленным потребителям для технологических целей, горячая сетевая вода отпускается для отопления, вентиляции и горячего водоснабжения.

1) Расчет сетевой подогревательной установки на расчетную температуру наружного воздуха

На ТЭЦ нагрев сетевой воды производится в ВСП и НСП паром из теплофикационных отборов турбины (Расчетная схема отпуска тепла представлена на рисунке А6 Приложения А).

Целью расчета схемы отпуска сетевой воды является определение расходов пара на ВСП  $D_{\text{BCH}}$  и НСП  $D_{\text{HCH}}$ .

Расчет этой схемы следует начать с разбивки полной тепловой нагрузки  $Q_{\text{or}}$  по ступеням подогрева сетевой воды  $Q_{\text{BCI}}$ ,  $Q_{\text{HCI}}$ , учитывая, что тепловая нагрузка любого подогревателя при постоянной теплоемкости воды  $C_{\text{B}}$  пропорциональна нагреву воды в ней. Откуда следует, что  $\frac{Q_{OT}}{Q_{OT}} = \frac{Q_{IB}}{Q_{IB}} = \frac{Q_{BCI}}{Q_{BCI}} = \frac{Q_{BCI}}{Q_{BCI}}$ 

$$
C_{\text{B}}
$$
пропорциональна нагреву воды в ней. Откуда следует, чт
$$
\frac{Q_{OT}}{t_{\text{HC}} - t_{\text{OC}}} = \frac{Q_{\text{IIB}}}{t_{\text{BCI}} - t_{\text{BCI}}} = \frac{Q_{\text{BCI}}}{t_{\text{BCI}} - t_{\text{HCI}}} = \frac{Q_{\text{HCI}}}{t_{\text{HCI}} - t_{\text{OC}}} = G_{\text{ce}} \cdot C_{\text{e}}
$$

где  $t_{\text{nc}}$ ,  $t_{\text{oc}}$  – температуры прямой на входе в теплосеть и обратной на выходе сетевой воды, которые определяется по температурному графику теплосети в зависимости от температуры наружного воздуха.

Это уравнение позволяет определить  $D_{\text{BCT}}$ ,  $D_{\text{HCT}}$  в кг/с.

Расходы греющего пара из отборов на ВСП и НСП определяется из уравнений их тепловых балансов

ВСП:  $D_{BCH} \cdot (h_{ecn} - h_{ecn})$  $D_{\scriptscriptstyle BClI} \cdot \left( h_{\scriptscriptstyle scl} - h_{\scriptscriptstyle scl}^{'} \right) \cdot \eta_{\scriptscriptstyle n} = Q_{\scriptscriptstyle BClI}$ 

HCTI: 
$$
D_{HCH} \cdot (h_{\text{ucn}} - h_{\text{ucn}}) \cdot \eta_n = Q_{HCH}
$$

где  $h_{\text{BCH}}$ ,  $h_{\text{HCH}}$  – энтальпии греющего пара отборов;

 $h^{'}_{\!\!ssn}, h^{'}_{\!\!nm}$  – энтальпии дренажей НСП и ВСП (энтальпии расчитаны в таблице 3.1.1.1 раздела 3.1.1).

Расход сетевой воды  $G_c = 736, 1 \text{ кr/c.}$ 

Тепловая нагрузка сетевых подогревателей:<br>  $Q_{HCII}$  = 736,1⋅4,2⋅(74 − 54) = 61832 кВт<br>  $Q_{BCII}$  = 736,1⋅4,2⋅(96 − 74) = 68016 кВт

$$
Q_{HCI} = 736, 1 \cdot 4, 2 \cdot (74 - 54) = 61832
$$
 kB

$$
Q_{HCI} = 736,1.4,2.7(74-34) = 61832
$$
 KBT  
 $Q_{BCI} = 736,1.4,2.7(96-74) = 68016$  KBT

$$
D_{BCI} = \frac{68016}{(2616,4 - 427,7) \cdot 0.98} = 31.7 \text{ K}\cancel{I}\cancel{\text{K}}/\text{K}
$$

$$
D_{HCI} = \frac{61832}{(2583,6 - 334) \cdot 0.98} = 28 \text{ K}\cancel{I}\cancel{\text{K}}/\text{K}
$$

Тепловая нагрузка турбины Т-35/55-1,6  $Q_r = 140$  Гкал/ч. Она складывается из тепловой нагрузки 65 Гкал/ч, необходимой для нагрева сетевой воды, проходящей через ПСГ до температуры  $t_{nc} = 120^{\circ}C$  и тепловой нагрузки 75 Гкал/ч, необходимой для нагрева  $1600$  т/ч сетевой воды от  $54^{\circ}$ С до 120°С. Расходы пара на пиковые подогреватели:  $\mu$  для нагрева 1000<br>
вые подогреватели:<br>  $736,1.4,2.\ (120-96)$ 

93KH 75 I KAI/4, HeOOXOJUMOH JJIA HATPEBA 1000 T/4 CereBOH BO  
\n20°C. PacxOJBI napa ha пикobые подогреватели:  
\n
$$
D_{IIB1} = \frac{G_{cs} \cdot c \cdot (t_{nc} - t_{ecn})}{(h_{np} - h_{np}^{\dagger}) \cdot \eta_n} = \frac{736,1 \cdot 4,2 \cdot (120 - 96)}{(2690,9 - 528,5) \cdot 0,98} = 35 \text{ kr/c}
$$
\n
$$
D_{IIB2} = \frac{G_{cs} \cdot c \cdot (t_{nc} - t_{oc})}{(h_{np} - h_{np}^{\dagger}) \cdot \eta_n} = \frac{461,2 \cdot 4,2 \cdot (120 - 54)}{(2690,9 - 528,5) \cdot 0,98} = 56,7 \text{ kr/c}
$$

2) Расчет отпуска пара
Расход пара из отбора равен заданному расходу пара к потребителю

 $D_{\text{HT}}$   $D_{\text{HT}} = 91.7 \text{ K}$ r/c

Возврат конденсата от потребителя:

 $D_{\text{BE}} = 73.4 \text{ kT/c}$ 

 $h_{\text{BK}}$  = 528,5 кДж/кг

#### **1.3 Предварительная оценка расхода пара на турбину**

Для расчета тепловой схемы в относительных единицах необходимо все расходы, полученные при расчете схем отпуска пара и тепла в абсолютных единицах  $D_{\text{BCH}}$ ,  $D_{\text{HCH}}$ , в относительные  $\alpha_{\text{BCH}}$   $\alpha_{\text{HCH}}$ . Расход пара на турбину  $D_0 = 216.7 \text{ kT/c}$ . можно приближенно оценить по формуле

$$
\alpha_{BCII} = \frac{D_{BCII}}{D_0} = \frac{31,7}{216,7} = 0,1463
$$
  

$$
\alpha_{HCII} = \frac{28}{216,7} = 0,1292
$$
  

$$
\alpha_{nm} = \frac{91,7}{216,7} = 0,4232
$$
  

$$
\alpha_{\text{ex}} = \frac{73,4}{216,7} = 0,3387
$$

#### **1.4 Расчёт вспомогательных элементов тепловой схемы**

К вспомогательным элементам относятся расширители и охладители продувки, испарители и конденсаторы испарителей, деаэраторы добавочной воды, охладители эжекторов и пара уплотнений.

1) Расчет расширителя непрерывной продувки

Расширитель непрерывной продувки (Р) служит для уменьшения потери рабочего тела и сохранения части тепла, сбрасываемого с непрерывной продувкой, из барабана парогенератора.

Расчетная схема расширителя представлена на рисунке А7 Приложения А. Перед входом в расширитель кипящая продувочная вода проходит через редукционное устройство, где ее давление падает и часть воды переходит в пар. В расширителе пароводяная смесь разделяется на чистый пар, который отводится в тепловую схему, и воду, которая содержит все выводимые с продувкой соли и сбрасывается в канализацию.

Цель расчета расширителя заключается в определении относительных расходов пара  $\alpha_{\text{n}}$  и воды  $\alpha_{\text{n}}$  по принятому расходу продувочной воды  $\alpha_{\text{nn}}$  на основе решения уравнений материального и теплового балансов:

$$
\alpha_{\rm np} = \alpha_{\rm n} + \alpha_{\rm B}
$$
  

$$
\alpha_{\rm np} \cdot h_{\rm np} \cdot \eta_c = \alpha_{\rm n} \cdot h_{\rm n}^{\dagger} + \alpha_{\rm e} \cdot h_{\rm e}^{\dagger}
$$

где  $\alpha_{\text{np}}$  принимается  $0,003 \div 0,005$ , при восполнении потерь рабочего тела дистиллятом испарителей и  $0.005 \div 0.03 -$ при восполнении потерь рабочего тела химически очищенной водой;

 $h_{\text{HD}}$  – энтальпия продувочной воды; определяется для состояния насыщения при давлении в барабане парогенератора

 $P_6 = 1, 2 \cdot P_0 = 1, 2 \cdot 12 = 14, 4 M\Pi a, h_{np} = 1586, 6 \text{ кДж/кт}$ 

 $h_{n}^{^{\prime }},h_{e}^{^{\prime }},$  — энтальпии пара и воды на выходе из расширителя, определятся для состояния насыщения при давлении в расширителе Р<sub>р</sub>, которое принимается больше давления в том элементе схемы, куда отводится пар из расширителя (деаэратор), на величину гидравлических потерь в трубопроводе  $(2\div 8\%)$ ;

$$
η_c
$$
 – KΠД расширителя, принимается, 0,99.  
\n $P_p$  = 1,05 · 0,6 = 0,63 MΠa  
\n $h'_n$  = 2758,3 κДж/кт  
\n $h'_e$  = 678,8 κДж/кт  
\n0,03 = α<sub>π</sub> + α<sub>β</sub>  
\nα<sub>π</sub> = 0,03 - α<sub>β</sub>  
\n0,03 · 1586,6 · 0,99 = (0,03 – α<sub>ε</sub>) · 2758,3 + α<sub>ε</sub> · 678,8

110

 $\alpha_e = 0.0171$ 

 $\alpha_n = 0.03 - 0.0171 = 0.0129$ 

 $\alpha_s = 0,0171$ <br>  $\alpha_s = 0,03 - 0,0171 = 0,0129$ <br>
Окадитеть пролучия (OH) служит для сохранения части тепла<br>
Окадитеть пролучия (OH) служит для сохранения части тепла<br>
выжаюют с водой из расширителя. Обычно в нем подогревают<br> Охладитель продувки (ОП) служит для сохранения части тепла, сбрасываемого с водой из расширителя. Обычно в нем подогревают добавочную воду. Расчетная схема охладителя продувки представлена на рисунке А7 Приложения А, уравнение теплового баланса для его расчета имеет вид:

$$
\alpha_{s} \cdot (h_{s}^{'} - h_{s}) \cdot \eta_{n} = \alpha_{\partial s} \cdot (h_{\partial s}^{*} - h_{\partial s})
$$

где α<sub>в</sub>, h<sub>e</sub> – величины, известные из расчета расширителя;

 $\alpha_{\text{TR}}$  – относительный расход добавочной воды;

 $h_{\scriptscriptstyle e}$ , $h_{\scriptscriptstyle \partial e}^*$ – энтальпии сбрасываемой и добавочной воды после охладителя продувки, кДж/кг; связь между ними выражается соотношением

 $h_{\!_e} - h_{\!delta\!e}^* = 40 \div 80\,$  кДж/кг

причем большая разность энтальпий выбирается для схем с внешними потерями рабочего тела;

hдв – энтальпия добавочной воды на входе в ОП, кДж/кг, рассчитывается по формуле

 $h_{\text{LB}} = 4.19 \cdot t_{\text{LB}}$ 

где  $t_{IB}$  – температура воды на входе в ОП, принимается равной 10÷12 °С;  $\eta_{\text{n}}$  – КПД ОП, принимается 0,98

В результате расчета ОП определяется энтальпия, с которой добавочная вода поступает в тепловую схему  $h_{\text{m}}$ .

Относительный расход добавочной воды, компенсирующей потери рабочего тела на ТЭС, определяется в общем случае как

 $\alpha_{\text{LB}} = \alpha_{\text{BH}} + \alpha_{\text{BHEIII}}$ 

где  $\alpha_{BH}$  – относительные внутренние потери рабочего тела, определяются как

$$
\alpha_{\scriptscriptstyle BH} \!=\alpha_{\scriptscriptstyle VT} \!+\alpha_{\scriptscriptstyle B}
$$

 $\alpha_{\text{vr}}$  – относительный расход утечек;

 $\alpha_{\rm B}$  – относительный расход продувочной воды, сбрасываемый из расширителя в канализацию;

$$
\alpha_{\scriptscriptstyle BH}\!=\!0,\!011+0,\!0171=0,\!0281
$$

 $\alpha_{\text{brem}}$  – относительные внешние потери рабочего тела, определяются как:

$$
\alpha_{\text{sheu}} = \frac{(D_{nm} - D_{\text{ex}})}{D_0} = \frac{(91, 7 - 73, 4)}{216, 7} = 0,0844
$$
\n
$$
\alpha_{\text{AB}} = 0,0281 + 0,0844 = 0,1125
$$
\n
$$
h_B = 80 + h_{\text{de}}^*
$$
\n
$$
h_{\text{AB}} = 4,2 \cdot 12 = 50,4 \text{ kJx/kr}
$$
\n
$$
0,0171 \cdot (678, 8 - 80 - h_{\text{de}}^*) \cdot 0,98 = 0,1125 \cdot (h_{\text{de}}^* - 50,4)
$$
\n
$$
h_{\text{de}}^* = 120,5 \text{ kJx/kr}
$$

Охладители эжекторов (ОЭ) и уплотнений (ОУ) служат для конденсации пара из эжекторов и уплотнений турбины, при этом проходящий через них основной конденсат αок подогревается.

Подробный расчет ОЭ и ОУ обычно не производится, но подогрев основного конденсата в них учитывается приближенно. С учетом этого подогрева температура основного конденсата после ОЭ и ОУ

 $t_{\rm ok} = t_{\rm HK} + (\Delta t_{\rm os} + \Delta t_{\rm oy})$ , °C,

где t<sub>нк</sub> - температура насыщения в конденсаторе;

 $\Delta t_{\rm oo}$  – подогрев основного конденсата в ОЭ;

 $\Delta t_{ov}$  – подогрев основного конденсата в ОУ.

Энтальпия основного конденсата при этой температуре может быть определена как:

 $h_{\text{ok}} = 4.2 \cdot t_{\text{ok}}$ , кДж/кг.

Она необходима при расчете первого по ходу основного конденсата ПНД.

 $t_{\text{ok}} = 32.9 + 2 + 2 = 36.9$ °C  $h_{\text{ok}} = 4.2 \cdot 36.9 = 155 \text{ K} \mu \text{K} / \text{K} \Gamma$ .

### 1.5 Составление общих уравнений материального баланса

1) Материальные балансы по пару.

Относительный расход пара на турбину:

 $\alpha_0 = 1$ .

Относительный расход пара на турбоустановку:

 $\alpha_{\text{TV}} = \alpha_0 = 1$ 

Относительный расход пара из парогенератора равен

 $\alpha_{\text{III}} = \alpha_{\text{TV}} + \alpha_{\text{yr}} + \alpha_{\text{ynn}}$ 

 $\alpha_{\text{VIII}}$  – расход пара из уплотнений турбины, принимается  $0.02 \div 0.04$ ;  $\alpha_{\text{III}} = 1 + 0.011 + 0.04 = 1.051$ 

2) Материальные балансы по воде

Относительный расход питательной воды в парогенератор:

$$
\alpha_{\text{t}} = \alpha_{\text{t}} + \alpha_{\text{t}} = 1,051 + 0,03 = 1,081
$$

а) Составление и решение уравнений материального и теплового балансов подогревателей регенеративной системы

Расчет группы ПВД (Расчетная схема группы ПВД представлена на рисунке А8 Приложения А)

Подогреватель П1

$$
\left[\alpha_{\Pi1}\cdot\left(h_{1}-h_{1}\right)\right]\cdot\eta_{n}=\alpha_{\Pi B}\cdot\left(h_{\Pi B1}-h_{\Pi B2}\right)
$$

где:  $\alpha_{\Pi1}$  – относительный расход пара на подогреватель;

$$
\[\alpha_{\text{II}} \cdot (3144, 1 - 1022, 8)\] \cdot 0,98 = 1,081 \cdot (1011, 9 - 925, 1)\]
$$

$$
\alpha_{\text{II}} = 0,0451 \quad \alpha_{\text{upIII}} = 0,0451
$$

Подогреватель П2

$$
\begin{aligned}\n\left[\alpha_{\Pi2} \cdot \left(h_2 - h_2\right) + \alpha_{\partial p \Pi1} \cdot \left(h_1 - h_2\right)\right] \cdot \eta_n &= \alpha_{\Pi B} \cdot \left(h_{\Pi B2} - h_{\Pi B3}\right) \\
\left[\alpha_{\Pi2} \cdot \left(3069, 4 - 933\right) + 0,0451 \cdot \left(1022, 8 - 933\right)\right] \cdot 0,98 = 1,081 \cdot \left(925, 1 - 828, 7\right) \\
\alpha_{\Pi2} &= 0,0479 \qquad \alpha_{\Pi2} = 0,0451 + 0,0479 = 0,093\n\end{aligned}
$$

Подогреватель ПЗ

$$
\left[\alpha_{\Pi3}\cdot\left(h_3-h_3\right)+\alpha_{\partial p\Pi2}\cdot\left(h_2-h_3\right)\right]\cdot\eta=\alpha_{\Pi B}\cdot\left(h_{\Pi B3}-h_{\Pi H}\right)
$$

113

$$
h_{\Pi H} = h_o + \Delta h_{\Pi H}
$$
  

$$
\Delta h_{nn} = v_o \cdot (P_{n_e} - P_{so}) \cdot 10^3
$$

где: v<sub>д</sub> – удельный объем воды в деаэраторе.

$$
Pпв, Pµ − давления питательной воды и в деазраторе в МПа.\nΔhµ = 0,0011006 · (19 − 0,6) · 103 = 20,3 κДж/кт\nhIH = 670,5 + 20,3 = 690,8 κДж/кт\n
$$
\left[ \alpha_{\text{II3}} \cdot (2984,4 - 833,9) + 0,093 \cdot (933 - 833,9) \right] \cdot 0,98 = 1,081 \cdot (828,7 - 690,8)
$$
\n
$$
\alpha_{\text{II3}} = 0,0664
$$
\n
$$
\alpha_{\text{III3}} = 0,0664 + 0,093 = 0,1594
$$
$$

b) Расчет деаэратора (Расчетная схема деаэратора представлена на рисунке А9 Приложения А)

$$
\alpha_{\partial} + \alpha_{\partial pI13} + \alpha_{OK} + \alpha_n + \alpha_{\epsilon\kappa} = \alpha_{IIB} + \alpha_s
$$
\n
$$
\alpha_{\partial} + 0,1594 + \alpha_{OK} + 0,0129 + 0,3387 = 1,081 + 0,006
$$
\n
$$
\alpha_{\bar{A}} = 1,081 + 0,006 - 0,1594 - 0,0129 - 0,3387 - \alpha_{OK} = 0,576 - \alpha_{OK}
$$
\n
$$
\left(\alpha_{\partial} \cdot h_3 + \alpha_{\partial pI13} \cdot h_3 + \alpha_{\sigma\kappa} \cdot h_{\sigma\kappa4} + \alpha_n \cdot h_n + \alpha_{\epsilon\kappa} \cdot h_{\sigma\kappa}\right) \cdot \eta = \alpha_{n\epsilon} \cdot h_0 + \alpha_s \cdot h_0^*
$$
\n
$$
\left[\left(0,576 - \alpha_{OK}\right) \cdot 2984, 4 + 0,1594 \cdot 833, 9 + \left[0,998 - 1,081 \cdot 670, 5 + 0,006 \cdot 2756, 1958 + 0,006 \cdot 2756, 1958 + 0,0
$$

$$
\alpha_{OK} = 0,5572
$$

 $\alpha_{\text{II}} = 0.576 - 0.5572 = 0.0188$ 

с) Расчет группы ПНД (Расчетная схема группы ПНД представлена на рисунке А10 Приложения А).

Подогреватель П4

$$
\alpha_{\Pi 4} \cdot (h_4 - h_4) \cdot \eta_n = \alpha_{OK} \cdot (h_{OK4} - h_{CM3})
$$
  
\n
$$
\alpha_{\Pi 4} \cdot (2821, 3 - 631, 9) \cdot 0,98 = 0,5572 \cdot (619, 5 - h_{CM3})
$$
  
\n
$$
\alpha_{\Pi 4} = 0,1609 - 0,00026 \cdot h_{CM3}
$$

точка смешения:

$$
\alpha_{OK}^* + \alpha_{\text{IB}} = \alpha_{OK}
$$

$$
\alpha_{ok}^{*} = 0,5572 - 0,1125 = 0,4447
$$
\n
$$
\left[\alpha_{OK}^{*} \cdot h_{OK5} + \alpha_{AB} \cdot h_{AB}\right] \cdot \eta_{c} = \alpha_{OK} \cdot h_{CM3}
$$
\n
$$
\left[0,4447 \cdot 510,6 + 0,1125 \cdot 309,9\right] \cdot 0,99 = 0,5572 \cdot h_{CM}
$$
\n
$$
h_{CM3} = 465,4 \text{ KJ/K/KT}
$$
\n
$$
\alpha_{\Pi4} = 0,1609 - 0,00026 \cdot 465,4 = 0,0399
$$
\n
$$
\text{Toqorpebaren B} \Pi5
$$
\n
$$
\left[\alpha_{\Pi5} \cdot \left(h_{5} - h_{5}\right) + \alpha_{\partial p \Pi 4} \cdot \left(h_{4} - h_{5}\right)\right] \cdot \eta_{n} = \alpha_{OK}^{*} \cdot \left(h_{OK5} - h_{CM2}\right)
$$
\n
$$
\left[\alpha_{\Pi5} \cdot \left(2714,2 - 522,5\right) + 0,0399 \cdot \left(631,9 - 522,5\right)\right] \cdot 0,98 = 0,4447 \cdot \left(510,6 - h_{CM2}\right)
$$

$$
\alpha_{II5} = 0,1059 - 0,00021 \cdot h_{CM2}
$$
  

$$
\alpha_{\partial pII5} = 0,1458 - 0,00021 \cdot h_{CM2}
$$

точка смешения:

$$
\alpha_{OK}^{**} + \alpha_{\partial pBCII} + \alpha_{\partial pII6} = \alpha_{OK}^{*}
$$
\n
$$
\alpha_{ok}^{**} = 0,4447 - 0,1463 - \alpha_{\partial pII6} = 0,2984 - \alpha_{\partial pII6}
$$
\n
$$
\left[ \alpha_{OK}^{**} \cdot h_{OK6} + \alpha_{\partial pBCII} \cdot h_{ncn}^{'} + \alpha_{\partial pII6} \cdot h_{II6}^{'} \right] \cdot \eta_c = \alpha_{OK}^{*} \cdot h_{CM2}
$$
\n
$$
\left[ \left( 0,2984 - \alpha_{\partial pII6} \right) \cdot 415,9 + 0,1463 \cdot 427,7 + \alpha_{\partial pII6} \cdot 427,7 \right] \cdot 0,99 = 0,4447 \cdot h_{CM2}
$$
\n
$$
h_{CM2} = 415,6 + 26 \cdot \alpha_{\partial pII6}
$$

Подогреватель П6

$$
\left[\alpha_{\Pi6} \cdot \left(h_6 - h_6\right) + \alpha_{\partial p \Pi 5} \cdot \left(h_5 - h_6\right)\right] \cdot \eta_c = \alpha_{OK}^{**} \cdot \left(h_{OK6} - h_{CM1}\right)
$$
\n
$$
\left[\alpha_{\Pi 6} \cdot \left(2616, 4 - 427, 7\right) + \alpha_{\partial p \Pi 5} \cdot \left(522, 5 - 427, 7\right)\right] \cdot 0,98 = \alpha_{OK}^{**} \cdot \left(415, 9 - h_{CM1}\right)
$$

$$
\alpha_{\Pi 6} = 0,1939 \cdot \alpha_{\text{ok}}^{**} - 0,0433 \cdot \alpha_{\text{d}p\Pi 5} - 0,0005 \cdot \alpha_{\text{ok}}^{**} \cdot h_{CM1}
$$

точка смешения:

$$
\alpha_{OK}^{***} + \alpha_{\partial pHCH} = \alpha_{OK}^{**}
$$
  
\n
$$
\alpha_{OK}^{***} = 0,2984 - \alpha_{\partial pH6} - 0,1292 = 0,1692 - \alpha_{\partial pH6}
$$
  
\n
$$
\left[\alpha_{OK}^{***} \cdot h_{OK7} + \alpha_{\partial pHCH} \cdot h_{HCH}\right] \cdot \eta_c = \alpha_{OK}^{**} \cdot h_{CM1}
$$

$$
\left[ \left( 0,1692 - \alpha_{\partial p\Pi6} \right) \cdot 322,7 + 0,1292 \cdot 334 \right] \cdot 0,99 = \alpha_{\text{ok}}^{**} \cdot h_{\text{CM1}}
$$
\n
$$
h_{\text{CM1}} = \frac{96,8 - 319,5 \cdot \alpha_{\partial p\Pi6}}{\alpha_{\text{ok}}^{**}}
$$

Решая полученные уравнения получаем:

$$
\alpha_{\partial p} = 0.0629
$$
\n
$$
\alpha_{\text{ox}}^{\text{max}} = 0.1692 - 0.0629 = 0.1063
$$
\n
$$
\alpha_{\text{ox}}^{\text{max}} = 0.2984 - 0.0629 = 0.2355
$$
\n
$$
h_{\text{CM1}} = \frac{96.8 - 319.5 \cdot 0.0629}{0.2355} = 328.4 \text{ kJx/kr}
$$
\n
$$
h_{\text{CM2}} = 415.6 + 26 \cdot 0.0629 = 417.2 \text{ kJx/kr}
$$
\n
$$
\alpha_{\text{IT5}} = 0.1059 - 0.00021 \cdot 417.2 = 0.0183
$$
\n
$$
\alpha_{\text{dynTs}} = 0.1458 - 0.00021 \cdot 417.2 = 0.0582
$$
\n
$$
\alpha_{\text{IT6}} = 0.1939 \cdot 0.2355 - 0.0433 \cdot 0.0582 - 0.0005 \cdot 0.2355 \cdot 328.4 = 0.0045
$$

Подогреватель 7

$$
\alpha_{\Pi7} \cdot \left(h_7 - h_7\right) \cdot \eta_c = \alpha_{OK}^{***} \cdot \left(h_{OK7} - h_{OK}\right)
$$
  

$$
\alpha_{\Pi7} \cdot \left(2583, 6 - 334\right) \cdot 0,98 = 0,1063 \cdot \left(322, 7 - 155\right)
$$
  

$$
\alpha_{\Pi7} = 0,0081
$$

Определяем расход пара в конденсатор.

$$
\alpha_{\kappa} = 1 - \sum \alpha_{j}
$$
где 
$$
\sum \alpha_{j} - \text{ сумма расходов во все отборы турбины.}
$$

$$
\sum \alpha_j = 0,0451+0,0479+0,5084+0,0399+0,0183+0,1508+0,1373=0,9477
$$
  

$$
\alpha_k = 1 - 0,9477 = 0,0523
$$

Этот же расход  $\alpha_{\kappa}$  можно определить, с другой стороны, из материального баланса конденсатора и точки смешения перед конденсатным насосом как

$$
\alpha_{\kappa}^{\dagger} = \alpha_{OK}^* - \sum \alpha_{c
$$

 $\mathbf{r}$ 

где  $\alpha_{OK}^*$  – относительный расход основного конденсата на входе в группу ПНД, определяется при расчете группы ПНД;

 $\sum \alpha_{\text{c},\text{nu}}$  – сумма относительных расходов, сливаемых в конденсатор и в точку смешения перед конденсатным насосом.

$$
\alpha_{\kappa} = \alpha_{OK}^* - \alpha_{\jmath} - \alpha_{\jmath n n} + \alpha_{\jmath p I T} = 0,1063 - 0,04 - 0,006 - 0,0081 = 0,0522
$$

$$
\delta \alpha_{\kappa} = \frac{|\alpha_{\kappa} - \alpha_{\kappa}|}{\alpha_{\kappa}} \cdot 100\% = \frac{|0,0523 - 0,0522|}{0,0523} \cdot 100\% = 0,3\% < 0,5\%
$$

Переводим относительные расходы в абсолютные:

$$
D_1 = \alpha_1 \cdot D_0 = 0,0451 \cdot 216,7 = 9,8 \text{ kT/c}
$$
  
\n
$$
D_2 = \alpha_2 \cdot D_0 = 0,0479 \cdot 216,7 = 10,4 \text{ kT/c}
$$
  
\n
$$
D_3 = \alpha_3 \cdot D_0 = 0,5084 \cdot 216,7 = 110,2 \text{ kT/c}
$$
  
\n
$$
D_4 = \alpha_4 \cdot D_0 = 0,0399 \cdot 216,7 = 8,6 \text{ kT/c}
$$
  
\n
$$
D_5 = \alpha_5 \cdot D_0 = 0,0183 \cdot 216,7 = 4,0 \text{ kT/c}
$$
  
\n
$$
D_6 = \alpha_6 \cdot D_0 = 0,1508 \cdot 216,7 = 32,7 \text{ kT/c}
$$
  
\n
$$
D_7 = \alpha_7 \cdot D_0 = 0,1373 \cdot 216,7 = 29,8 \text{ kT/c}
$$
  
\n
$$
D_k = \alpha_k \cdot D_0 = 0,0523 \cdot 216,7 = 11,3 \text{ kT/c}
$$
  
\n
$$
T \text{pobepka} \text{MOLUHOCTM}
$$
  
\na. 
$$
T \text{ypfUHA} \text{HT-140/165-130/15}
$$

$$
N_s = D_0 \cdot (\alpha_\kappa \cdot H_i + \sum \alpha_j \cdot H_j) \cdot \eta_\kappa \cdot \eta_z
$$
  
\n
$$
\sum \alpha_j \cdot H_j = 0,0451 \cdot 311,7 + 0,0479 \cdot 386,4 + 0,5084 \cdot 471,4 + 0,0399 \cdot 634,5 +
$$
  
\n+0,0183 \cdot 741,6 + 0,1508 \cdot 839,5 + 0,1373 \cdot 872,2 = 557,4 <sup>KIX</sup>/<sub>Kr</sub>  
\n
$$
N_s = 216,7 \cdot (0,0523 \cdot 1102,5 + 557,4) \cdot 0,98 \cdot 0,98 = 128006 \text{ KBr}
$$

b. Турбина Т-35-1,6

$$
N_{\rm g} = D_0 \cdot H_i \cdot \eta_{\rm m} \cdot \eta_{\rm g} = 91.7 \cdot 293.5 \cdot 0.98 \cdot 0.98 = 25848 \text{ MBT}
$$

#### 3) Расчет показателей тепловой экономичности

Основными отчетными показателями ТЭС являются удельные расходы условного топлива на отпущенные электро- и теплоэнергии.

1. Тепловая нагрузка парогенератора, кВт:

$$
Q_{\text{III}'} = D_0 \cdot \left[ \alpha_{\text{III}'} \cdot \left( h_0 - h_{\text{ne}} \right) + \alpha_{\text{np}} \cdot \left( h_{\text{np}} - h_{\text{ne}} \right) \right]
$$

где h<sub>0</sub>, h<sub>nB</sub> h<sub>np</sub> - энтальпии пара на входе в турбину, питательной воды на входе в парогенератор и продувочной воды, кДж/кг;

а<sub>пг</sub> - относительный расход пара из парогенератора;

$$
Q_{III} = 216,7 \cdot [1,051 \cdot (3455,8 \cdot 1011,9) + 0,03 \cdot (1586,6 \cdot 1011,9)] = 560339 \text{ KBT}
$$

2. Полная тепловая нагрузка турбоустановки, кВт

$$
Q_{TY} = D_0 \cdot \left[ \left( \alpha_{\text{my}} + \alpha_{\text{yn}_1} \right) \cdot \left( h_0 - h_{\text{ne}} \right) + \alpha_{\text{n}} \cdot \left( h_{\text{n}}^{\dagger} - h_{\text{ne}} \right) + \alpha_{\text{IB}} \cdot \left( h_{\text{oe}} - h_{\text{ne}} \right) \right]
$$

где а<sub>дв</sub>- относительный расход добавочной воды;

h<sub>*IB</sub>* - энтальпия добавочной воды;</sub>

 $\alpha_{\rm n}$ ,  $h_{\rm n}$  – относительный расход и энтальпия пара из расширителя продувки.

$$
Q_{\text{TV}} = 216,7 \cdot [(1 + 0.04) \cdot (3455,8 - 1011,9) + 0.0129 \cdot (2758,3 - 1011,9)]
$$

 $+0,1125 \cdot (309.9 - 1011.9)$ ] = 538546 KBT

3. Тепловая нагрузка турбоустановки на отопление, кВт;

$$
Q_T = \frac{Q_{om}^{cn}}{\eta_n}
$$

 $+$ 

 $Q_{\text{om}}^{cn}$ — тепловая нагрузка сетевых подогревателей

$$
Q_T = \frac{68016 + 61832}{0.98} = 132498
$$
 kBr

4. Тепловая нагрузка паровых потребителей:

$$
Q_{\pi} = D_{\text{bk}} \cdot (h_{\pi\tau} - h_{\text{bk}}) + (D_{\pi\tau} - D_{\text{bk}}) \cdot (h_{\pi\tau} - h_{\text{AB}}) =
$$
  
= 73,4 \cdot (2984,4 - 378) + (91,7 - 73,4) \cdot (2984,4 - 309,9) = 240253 kBr

5. Тепловая нагрузка турбоустановки по производству электроэнергии,<br>
кВт<br>  $Q_{TY}^{\circ} = Q_{TY} - Q_T - Q_{nm} = 538546 - 132498 - 240253 = 165795$  кВт кВт

$$
Q_{\text{TV}}^{\text{3}} = Q_{\text{TV}} - Q_{\text{T}} - Q_{\text{nm}} = 538546 - 132498 - 240253 = 165795
$$
 kBr

6. КПД турбоустановки по производству электроэнергии:

$$
\eta_{my}^{3} = \frac{N_{s}^{3}}{Q_{my}^{3}}
$$

$$
\eta_{my}^{3} = \frac{128006 + 25848}{165795} = 0,928
$$

7. КПД трубопроводов:

$$
\eta_{mp} = \frac{Q_{TY}}{Q_{III}} = \frac{538546}{560339} = 0,9611
$$

8. КПД станции по отпуску электроэнергии

$$
Q_{\text{III}} \quad 560339
$$
  
8. K\Pi  $\Pi$  Cтанции no отпуску электровнерти  

$$
\eta_c^3 = \eta_{\text{my}}^3 \cdot \eta_{\text{mp}} \cdot \eta_{\text{nz}} \cdot (1 - k_{\text{cu}}) = 0,928 \cdot 0,9611 \cdot 0,9 \cdot (1 - 0,04) = 0,7706
$$

9. Удельный расход условного топлива по отпуску электроэнергии, г у. т.

$$
b_3^{omn} = \frac{123}{\eta_c^3} = \frac{123}{0,7706} = 159,6 \text{ r.y.r./kBr·q}
$$

10. КПД станции по отпуску теплоты:  

$$
\eta_c^m = \eta_{nc} \cdot \eta_{mp} \cdot \eta_n = 0.9 \cdot 0.9611 \cdot 0.98 = 0.8477
$$

11. Удельный расход условного топлива по отпуску теплоты:

$$
b_m^{omn} = \frac{34,1}{\eta_c^m} = \frac{34,1}{0,8477} = 40,2 \text{ K} \text{Y} \text{Y} \text{Y} / \text{T} \text{X} \text{K}
$$

### **Приложение В**

# **Расчет схемы отпуска пара от турбины на пиковые бойлера с понижением давления до 0,2 Мпа**

### **Построение процесса расширения пара в турбине Т-35/55-1,**6

1. Определяется точка 0 с заданными параметрами пара перед стопорным клапаном турбины  $P_0 = 1,63$  МПа,  $t_0 = 285$ °С и энтальпия

 $h_0 = 2984.4 \text{ KJ/K/K}$ 

2. Определяется точка О' за стопорными и регулирующими клапанами турбины на пересечении энтальпии  $h_0$  с давлением  $P'$ <sub>0</sub>.  $P'$ <sub>0</sub> меньше  $P_0$  на величину потери от дросселирования в стопорном (СК) и регулирующих (РК) и определяется как:

 $P'_{0} = 0.96 \cdot P_{0} = 0.96 \cdot 1.63 = 1.565$  MIIa

3. Определяется давление пара за турбиной  $P_{\text{np}} = 0.2$  МПа и точка 1t в конце изоэнтропийного процесса расширения пара в турбине:

 $h_{1t} = 2590.6 \text{ кДж/кт}$ 

Располагаемый теплоперепад турбины:

Располагаемый теплоперепад турбины:<br>  $H_0 = h_0 - h_{1t} = 2984, 4 - 2590, 6 = 393, 8 \text{ кДж/кт}$ 

Действительный теплоперепад турбины:

 $H_i = H_0 \cdot \eta_{0i} = 393.8 \cdot 0.8 = 315 \text{ kJ/K}$ кг

Энтальпия hпр= h<sup>0</sup> - *H<sup>i</sup>* = 2984,4 – 315 = 2669,4 кДж/кг на пересечении с  $P_{np} = 0.2$  МПа дает точку 1 в конце действительного процесса в турбине.

| Элемен- | Пар в                  |        | Пар в     | Дренаж      |              | Сетевая вода                     |                 |                 | Электри-               |  |
|---------|------------------------|--------|-----------|-------------|--------------|----------------------------------|-----------------|-----------------|------------------------|--|
| TЫ      | отборе                 |        | подогре-  | греющего    |              |                                  |                 | ческая          |                        |  |
| тепло-  |                        |        | вателе    | пара        |              |                                  |                 | мощность        |                        |  |
| вой     | $P_{\alpha\tau\delta}$ | h      | $P_{\pi}$ | $t_{\rm H}$ | $\mathbf{h}$ | $t_{\rm \scriptscriptstyle IIB}$ | $P_{\text{TB}}$ | $h_{\text{IB}}$ | $N_{3}$                |  |
| схемы   | МПа                    | қДж    | МПа       | $\rm ^{o}C$ | <u>кДж</u>   | $\rm ^{o}C$                      | МПа             | қДж             | <b>MB</b> <sub>T</sub> |  |
|         |                        | K2     |           |             | K2           |                                  |                 | K2              |                        |  |
| ПБ      | 0,2                    | 2669,4 | 0,19      | 118,6       | 497,8        | 112,8                            | 1,0             | 473,8           | 28825                  |  |

Таблица 1 – Параметры пара, воды и конденсата.

Тепловая нагрузка турбины Т-35-1,6  $Q_r = 140$  Гкал/ч. Она складывается из тепловой нагрузки 44,5 Гкал/ч, необходимой для нагрева сетевой воды, проходящей через ПСГ до температуры t<sub>пс</sub> = 112,8°С и тепловой нагрузки 95,5 Гкал/ч, необходимой для нагрева 2064 т/ч сетевой воды от 54°С до 112,8°С. Расходы пара на пиковые подогреватели:

$$
D_{IIB1} = \frac{G_{ce} \cdot c \cdot (t_{nc} - t_{ecn})}{(h_{np} - h_{np}^{\dagger}) \cdot \eta_n} = \frac{736,1 \cdot 4,2 \cdot (112,8 - 96)}{(2669,4 - 473,8) \cdot 0,98} = 24,6 \text{ kT/c}
$$

$$
D_{IIB2} = \frac{G_{cs} \cdot c \cdot (t_{nc} - t_{oc})}{(h_{np} - h_{np}^{\dagger}) \cdot \eta_n} = \frac{573,4 \cdot 4,2 \cdot (112,8 - 54)}{(2669,4 - 473,8) \cdot 0,98} = 67,1 \text{ kT/c}
$$

2) Расчет отпуска пара

Расход пара из отбора равен заданному расходу пара к потребителю

$$
D_{\text{HT}} \qquad D_{\text{HT}} = 91.7 \text{ K} \Gamma / c
$$

Возврат конденсата от потребителя:

$$
D_{\rm pk} = 73{,}4~{\rm kT/c}
$$

 $h_{\textsc{ir}} = 473.8 \text{ кДж/кт}$ 

Расчет группы ПВД при изменении давления на пиковые бойлера не изменится.

 $3)$ Расчет деаэратора (Расчетная схема деаэратора представлена на рисунке А9 Приложения А)

$$
\alpha_{0} + \alpha_{\partial pI13} + \alpha_{OK} + \alpha_{n} + \alpha_{\epsilon\kappa} = \alpha_{IIB} + \alpha_{s}
$$
\n
$$
\alpha_{0} + 0,1594 + \alpha_{OK} + 0,0129 + 0,3387 = 1,081 + 0,006
$$
\n
$$
\alpha_{\bar{A}} = 1,081 + 0,006 - 0,1594 - 0,0129 - 0,3387 - \alpha_{OK} = 0,576 - \alpha_{OK}
$$
\n
$$
\left(\alpha_{0} \cdot h_{3} + \alpha_{\partial pI13} \cdot h_{3} + \alpha_{\sigma\kappa} \cdot h_{\sigma\kappa4} + \alpha_{n} \cdot h_{n} + \alpha_{\epsilon\kappa} \cdot h_{\sigma\kappa}\right) \cdot \eta = \alpha_{n\epsilon} \cdot h_{0} + \alpha_{s} \cdot h_{0}^{*}
$$
\n
$$
\left[\left(0,576 - \alpha_{OK}\right) \cdot 2984, 4 + 0,1594 \cdot 833, 9 + \right] \cdot 0,99 = 1,081 \cdot 670, 5 + 0,006 \cdot 2756, 1
$$
\n
$$
\alpha_{OK} = 0,5494
$$
\n
$$
\alpha_{JK} = 0,5494
$$
\n
$$
\alpha_{J} = 0,576 - 0,5494 = 0,0266
$$

4) Расчет группы ПНД (Расчетная схема группы ПНД представлена на рисунке А10 Приложения А).

Подогреватель П4

$$
\alpha_{\Pi 4} \cdot (h_4 - h_4) \cdot \eta_n = \alpha_{OK} \cdot (h_{OK4} - h_{CM3})
$$
  

$$
\alpha_{\Pi 4} \cdot (2821, 3 - 631, 9) \cdot 0,98 = 0,5494 \cdot (619, 5 - h_{CM3})
$$
  

$$
\alpha_{\Pi 4} = 0,1619 - 0,00026 \cdot h_{CM3}
$$

точка смешения:

$$
\alpha_{OK} + \alpha_{JB} = \alpha_{OK}
$$
\n
$$
\alpha_{ox}^* = 0,5494 - 0,1125 = 0,4369
$$
\n
$$
\left[ \alpha_{OK}^* \cdot h_{OK5} + \alpha_{JB} \cdot h_{JB} \right] \cdot \eta_c = \alpha_{OK} \cdot h_{CM3}
$$
\n
$$
\left[ 0,4369 \cdot 510,6 + 0,1125 \cdot 309,9 \right] \cdot 0,99 = 0,5494 \cdot h_{CM}
$$
\n
$$
h_{CM3} = 464,8 \text{ KJx/kr}
$$
\n
$$
\alpha_{II4} = 0,1619 - 0,00026 \cdot 464,8 = 0,0411
$$
\n
$$
\text{Toqorpebaren B} \text{ II5}
$$
\n
$$
\left[ \alpha_{II5} \cdot \left( h_5 - h_5 \right) + \alpha_{opII4} \cdot \left( h_4 - h_5 \right) \right] \cdot \eta_n = \alpha_{OK}^* \cdot \left( h_{OK5} - h_{CM2} \right)
$$
\n
$$
\left[ \alpha_{II5} \cdot \left( 2714,2 - 522,5 \right) + 0,0411 \cdot \left( 631,9 - 522,5 \right) \right] \cdot 0,98 = 0,4369 \cdot \left( 510,6 - h_{CM2} \right)
$$
\n
$$
\alpha_{II5} = 0,1039 - 0,0002 \cdot h_{CM2}
$$
\n
$$
\alpha_{opII5} = 0,145 - 0,0002 \cdot h_{CM2}
$$

точка смешения:

$$
\alpha_{OK}^{**} + \alpha_{\partial pBCII} + \alpha_{\partial pII6} = \alpha_{OK}^{*}
$$
\n
$$
\alpha_{OK}^{**} = 0,4369 - 0,1463 - \alpha_{\partial pII6} = 0,2906 - \alpha_{\partial pII6}
$$
\n
$$
\left[\alpha_{OK}^{**} \cdot h_{OK6} + \alpha_{\partial pBCII} \cdot h_{ncn}^{'} + \alpha_{\partial pII6} \cdot h_{II6}^{'}\right] \cdot \eta_{c} = \alpha_{OK}^{*} \cdot h_{CM2}
$$
\n
$$
\left[\left(0,2906 - \alpha_{\partial pII6}\right) \cdot 415,9 + 0,1463 \cdot 427,7 + \alpha_{\partial pII6} \cdot 427,7\right] \cdot 0,99 = 0,4369 \cdot h_{CM2}
$$
\n
$$
h_{CM2} = 415,7 + 26,7 \cdot \alpha_{\partial pII6}
$$

Подогреватель П6

$$
\left[\alpha_{\Pi6} \cdot \left(h_6 - h_6\right) + \alpha_{\partial p \Pi 5} \cdot \left(h_5 - h_6\right)\right] \cdot \eta_c = \alpha_{OK}^{**} \cdot \left(h_{OK6} - h_{CM1}\right)
$$
\n
$$
\left[\alpha_{\Pi 6} \cdot \left(2616, 4 - 427, 7\right) + \alpha_{\partial p \Pi 5} \cdot \left(522, 5 - 427, 7\right)\right] \cdot 0,98 = \alpha_{OK}^{**} \cdot \left(415, 9 - h_{CM1}\right)
$$
\n
$$
\alpha_{\Pi 6} = 0,1939 \cdot \alpha_{OK}^{**} - 0,0433 \cdot \alpha_{\partial p \Pi 5} - 0,0005 \cdot \alpha_{OK}^{**} \cdot h_{CM1}
$$

точка смешения:

$$
\alpha_{OK}^{***} + \alpha_{\partial pHCH} = \alpha_{OK}^{**}
$$
\n
$$
\alpha_{OK}^{***} = 0,2906 - \alpha_{\partial pH6} - 0,1292 = 0,1614 - \alpha_{\partial pH6}
$$
\n
$$
\left[\alpha_{OK}^{***} \cdot h_{OK7} + \alpha_{\partial pHCH} \cdot h_{HCH}^{'}\right] \cdot \eta_c = \alpha_{OK}^{**} \cdot h_{CM1}
$$
\n
$$
\left[\left(0,1614 - \alpha_{\partial pH6}\right) \cdot 322,7 + 0,1292 \cdot 334\right] \cdot 0,99 = \alpha_{OK}^{**} \cdot h_{CM1}
$$
\n
$$
h_{CM1} = \frac{94,3 - 319,5 \cdot \alpha_{\partial pH6}}{\alpha_{OK}^{**}}
$$

Решая полученные уравнения получаем:

$$
\alpha_{\partial p}H_6 = 0,0658
$$
\n
$$
\alpha_{\text{ok}}^{\text{***}} = 0,1614 - 0,0658 = 0,0956
$$
\n
$$
\alpha_{\text{ok}}^{\text{***}} = 0,2906 - 0,0658 = 0,2248
$$
\n
$$
h_{\text{CM1}} = \frac{94,3 - 319,5 \cdot 0,0658}{0,2248} = 326 \text{ KJ/K/KT}
$$
\n
$$
h_{\text{CM2}} = 415,7 + 26,6 \cdot 0,0658 = 417,5 \text{ KJ/K/KT}
$$
\n
$$
\alpha_{\text{HS}} = 0,1039 - 0,0002 \cdot 417,5 = 0,0204
$$
\n
$$
\alpha_{\text{opHS}} = 0,145 - 0,0002 \cdot 417,5 = 0,0615
$$
\n
$$
\alpha_{\text{H6}} = 0,1939 \cdot 0,2248 - 0,0433 \cdot 0,0615 - 0,0005 \cdot 0,2248 \cdot 326 = 0,0043
$$
\n
$$
\text{Toqorpebaren B 7}
$$
\n
$$
\alpha_{\text{H7}} \cdot \left(h_7 - h_7\right) \cdot \eta_c = \alpha_{\text{OK}}^{\text{***}} \cdot \left(h_{\text{OK7}} - h_{\text{OK}}\right)
$$

$$
\alpha_{\text{II7}} \cdot (2583, 6 - 334) \cdot 0,98 = 0,0956 \cdot (322, 7 - 155)
$$

 $\alpha_{\pi} = 0,0073$ 

Проверка материального баланса рабочего тела в схеме  $5)$ 

$$
\alpha_1 = \alpha_{\text{II1}} = 0,0451
$$
\n
$$
\alpha_2 = \alpha_{\text{II2}} = 0,0479
$$
\n
$$
\alpha_3 = \alpha_{\text{II}} + \alpha_{\text{II3}} + \alpha_{\text{III7}} = 0,0266 + 0,0664 + 0,4232 = 0,5162
$$
\n
$$
\alpha_4 = \alpha_{\text{II4}} = 0,0411
$$
\n
$$
\alpha_5 = \alpha_{\text{II5}} = 0,0204
$$
\n
$$
\alpha_6 = \alpha_{\text{II6}} + \alpha_{\text{BCII}} = 0,0043 + 0,1463 = 0,1506
$$
\n
$$
\alpha_7 = \alpha_{\text{II7}} + \alpha_{\text{HCTI}} = 0,0073 + 0,1292 = 0,1365
$$

Определяем расход пара в конденсатор.

$$
\alpha_{k} = 1 - \sum \alpha_{j}
$$

где 
$$
\sum \alpha_j
$$
 – сумма расходов во все отборы турбины.  
\n $\sum \alpha_j = 0,0451 + 0,0479 + 0,5162 + 0,0411 + 0,0204 + 0,1506 + 0,1365 = 0,9578$   
\n $\alpha_k = 1 - 0,9578 = 0,0422$ 

Этот же расход  $\alpha_{\kappa}$  можно определить, с другой стороны, из баланса конденсатора и материального точки смешения перед конденсатным насосом как

$$
\alpha_{\kappa}^{\dagger} = \alpha_{OK}^* - \sum \alpha_{c
$$

где  $\alpha_{OK}^*$  – относительный расход основного конденсата на входе в группу ПНД, определяется при расчете группы ПНД;

 $\sum \alpha_{\text{c},\text{m}}$  – сумма относительных расходов, сливаемых в конденсатор и в точку смешения перед конденсатным насосом.

$$
\alpha_{\kappa} = \alpha_{OK}^* - \alpha_{3} - \alpha_{yn\pi} + \alpha_{\partial p\pi} = 0,0956 - 0,04 - 0,006 - 0,0073 = 0,0423
$$
\n
$$
\delta \alpha_{\kappa} = \frac{|\alpha_{\kappa} - \alpha_{\kappa}|}{\alpha_{\kappa}} \cdot 100\% = \frac{|0,0422 - 0,0423|}{0,0422} \cdot 100\% = 0,3\% < 0,5\%
$$

Переводим относительные расходы в абсолютные:

$$
D_1 = \alpha_1 \cdot D_0 = 0,0451 \cdot 216,7 = 9,8 \text{ kT/c}
$$
  
\n
$$
D_2 = \alpha_2 \cdot D_0 = 0,0479 \cdot 216,7 = 10,4 \text{ kT/c}
$$
  
\n
$$
D_3 = \alpha_3 \cdot D_0 = 0,5162 \cdot 216,7 = 111,9 \text{ kT/c}
$$
  
\n
$$
D_4 = \alpha_4 \cdot D_0 = 0,0411 \cdot 216,7 = 8,9 \text{ kT/c}
$$

 $D_5 = \alpha_5 \cdot D_0 = 0.0204 \cdot 216.7 = 4.4$  KT/c  $D_6 = \alpha_6 \cdot D_0 = 0.1506 \cdot 216.7 = 32.6$  KT/c  $D_7 = \alpha_7 \cdot D_0 = 0.1365 \cdot 216.7 = 29.6$  kr/c  $D_{\kappa} = \alpha_{\kappa} \cdot D_0 = 0.0422 \cdot 216.7 = 9.1 \text{ K}r/c$ 6) Проверка мощности а) Турбина ПТ-140/165-130/15  $N_{\scriptscriptstyle{2}} = D_0 \cdot (\alpha_{\scriptscriptstyle{K}} \cdot H_i + \sum \alpha_{\scriptscriptstyle{I}} \cdot H_i) \cdot \eta_{\scriptscriptstyle{M}} \cdot \eta_{\scriptscriptstyle{2}}$  $\sum \alpha_i \cdot H_i = 0.0451 \cdot 311.7 + 0.0479 \cdot 386.4 + 0.5162 \cdot 471.4 + 0.0411 \cdot 634.5 +$ +0,0204 · 741,6 + 0,1506 · 839,5 + 0,1365 · 872,2 = 562,6  $\frac{k}{4}$  $N_2 = 216,7 \cdot (0,0422 \cdot 1102,5 + 562,6) \cdot 0,98 \cdot 0,98 = 126770$  KBT б) Турбина ТР-35-1,6  $N_s = D_0 \cdot H_i \cdot \eta_s \cdot \eta_z = 91.7 \cdot 327.3 \cdot 0.98 \cdot 0.98 = 28825 \text{ MBT}$ 

7) Расчет показателей тепловой экономичности

Основными отчетными показателями ТЭС являются удельные расходы условного топлива на отпущенные электро- и теплоэнергии.

1. Тепловая нагрузка парогенератора, кВт:

$$
Q_{\text{III}} = D_0 \cdot \left[ \alpha_{\text{III}} \cdot \left( h_0 - h_{\text{ne}} \right) + \alpha_{\text{np}} \cdot \left( h_{\text{np}} - h_{\text{ne}} \right) \right]
$$

где h<sub>0</sub>, h<sub>nB</sub> h<sub>np</sub> - энтальпии пара на входе в турбину, питательной воды на входе в парогенератор и продувочной воды, кДж/кг;

 $\alpha_{\text{nr}}$  – относительный расход пара из парогенератора;  $Q_{\text{III}} = 216.7 \cdot [1,051 \cdot (3455.8 - 1011.9) + 0.03 \cdot (1586.6 - 1011.9)] = 560339 \text{ kBr}$ 

Полная тепловая нагрузка турбоустановки, кВт 2.

$$
Q_{TY} = D_0 \cdot \left[ \left( \alpha_{my} + \alpha_{yn} \right) \cdot \left( h_0 - h_{ns} \right) + \alpha_n \cdot \left( h_n - h_{ns} \right) + \alpha_{\overline{AB}} \cdot \left( h_{\partial s} - h_{ns} \right) \right]
$$

где а<sub>дв</sub> – относительный расход добавочной воды;

h<sub>лв</sub> - энтальпия добавочной воды;

 $\alpha_{\rm n}$ ,  $h_{\rm n}$  – относительный расход и энтальпия пара из расширителя продувки.

$$
Q_{\text{TV}} = 216.7 \cdot [(1 + 0.04) \cdot (3455.8 - 1011.9) + 0.0129 \cdot (2758.3 - 1011.9) + 0.1125 \cdot (309.9 - 1011.9)] = 538546 \text{ kBr}
$$

3. Тепловая нагрузка турбоустановки на отопление, кВт;

$$
Q_T = \frac{Q_{om}^{cn}}{\eta_n}
$$

*сп Qот* – тепловая нагрузка сетевых подогревателей

$$
Q_T = \frac{68016 + 61832}{0.98} = 132498
$$
 kBr

4. Тепловая нагрузка паровых потребителей:

$$
Q_{\pi} = D_{\text{BK}} \cdot (h_{\text{HT}} - h_{\text{BK}}) + (D_{\text{HT}} - D_{\text{BK}}) \cdot (h_{\text{HT}} - h_{\text{AB}}) =
$$
  
= 73,4 \cdot (2984,4 - 378) + (91,7 - 73,4) \cdot (2984,4 - 309,9) = 240253 KBT  
5. Tettopesa, tappyza, xyp6ovcauopku, BO, mopusbogut

5. Тепловая нагрузка турбоустановки по производству<br>гроэнергии, кВт<br> $Q_{TY}^3 = Q_{TY} - Q_T - Q_{nm} = 538546 - 132498 - 240253 = 165795$  кВт электроэнергии, кВт

$$
Q_{TY}^3 = Q_{TY} - Q_T - Q_{nm} = 538546 - 132498 - 240253 = 165795
$$
 kBr

6. КПД турбоустановки по производству электроэнергии:

$$
\eta_{\scriptscriptstyle m y}^{\scriptscriptstyle 9} = \frac{N_{\scriptscriptstyle 9}^{\scriptscriptstyle \top}}{Q_{\scriptscriptstyle m y}^{\scriptscriptstyle 9}}
$$

$$
\eta_{my}^3 = \frac{126770 + 28825}{165795} = 0,9379
$$

7. КПД трубопроводов:

$$
\eta_{mp} = \frac{Q_{TV}}{Q_{III}} = \frac{538546}{560339} = 0,9611
$$

8. КПД станции по отпуску электроэнергии

$$
\rho_{m} = \rho_{m} = 560339
$$
  
8. K\Pi $\Pi$  Cтанции no отnyску электровнергии  

$$
\eta_c^3 = \eta_{my}^3 \cdot \eta_{mp} \cdot \eta_{nc} \cdot (1 - k_{cn}) = 0,9379 \cdot 0,9611 \cdot 0,9 \cdot (1 - 0,04) = 0,7788
$$

9. Удельный расход условного топлива по отпуску электроэнергии, г у. т.

$$
b_3^{omn} = \frac{123}{\eta_c^3} = \frac{123}{0,7788} = 157,9 \text{ r.y.r./kBr·v}
$$

10. K\Pi
$$
\Pi
$$
 станции по отпуску теплоты:  
\n
$$
\eta_c^m = \eta_{nc} \cdot \eta_{mp} \cdot \eta_n = 0.9 \cdot 0.9611 \cdot 0.98 = 0.8477
$$

11. Удельный расход условного топлива по отпуску теплоты:

$$
b_m^{omn} = \frac{34.1}{\eta_c^m} = \frac{34.1}{0.8477} = 40.2 \text{ K} \text{Y} \cdot \text{T} / \Gamma / \text{L} \times
$$

## **Расчет схемы отпуска пара от турбины на пиковые бойлера с понижением давления до 0,15 Мпа**

1) Построение процесса расширения пара в турбине Т-35/55-1,6

1. Определяется точка 0 с заданными параметрами пара перед стопорным клапаном турбины  $P_0 = 1,63$  МПа,  $t_0 = 285$ °С и энтальпия

 $h_0 = 2984.4 \text{ кДж/кт.}$ 

2. Определяется точка О' за стопорными и регулирующими клапанами турбины на пересечении энтальпии  $h_0$  с давлением  $P'$ <sub>0</sub>.  $P'$ <sub>0</sub> меньше  $P_0$  на величину потери от дросселирования в стопорном (СК) и регулирующих (РК) и определяется как:

 $P'_{0} = 0.96 \cdot P_{0} = 0.96 \cdot 1.63 = 1.565$  MITa

3. Определяется давление пара за турбиной  $P_{np} = 0.2$  МПа и точка 1t в конце изоэнтропийного процесса расширения пара в турбине:

 $h_{1t} = 2532.5 \text{ кДж/кт}$ 

Располагаемый теплоперепад турбины:

Располагаемый теплоперепад турбины:<br>  $H_0 = h_0 - h_{1t} = 2984, 4 - 2532, 5 = 451, 9 \text{ кДж/кт}$ 

Действительный теплоперепад турбины:

деиствительный теплоперенад турои<br> $H_i = H_0 \cdot \eta_{0i} = 451,9 \cdot 0,8 = 361,5 \text{ kJ/K/kr}$ 

Энтальпия  $h_{\text{mp}} = h_0 - H_i = 2984,4 - 361,5 = 2622,9$  кДж/кг на пересечении с Р<sub>пр</sub> = 0,15 МПа дает точку 1 в конце действительного процесса в турбине.

| Элементы | Пар в                  |        | Пар в              | Дренаж         |              | Сетевая вода                     |                 |                 |
|----------|------------------------|--------|--------------------|----------------|--------------|----------------------------------|-----------------|-----------------|
| тепловой | отборе                 |        | $\Pi$ <sup>-</sup> | греющего       |              |                                  |                 |                 |
| схемы    |                        |        | догреват.          | пара           |              |                                  |                 |                 |
|          | $P_{\alpha\tau\sigma}$ | h      | $P_{\pi}$          | $t_{\text{H}}$ | $\mathbf{h}$ | $\rm t_{\scriptscriptstyle IIB}$ | $P_{\text{IB}}$ | $h_{\text{IB}}$ |
|          | МПа                    | қДж    | МПа                | $\rm ^{o}C$    | кДж          | $\rm ^{o}C$                      | МПа             | қДж             |
|          |                        | K2     |                    |                | K2           |                                  |                 | K <sub>2</sub>  |
| $\Pi$    | 0,15                   | 2622,9 | 0,143              | 109,9          | 461          | 104                              | 1,0             | 436,6           |

Таблица 2 - Параметры пара, воды и конденсата.

Тепловая нагрузка турбины Т-35-1,6  $Q_T$ =140 Гкал/ч. Она складывается из тепловой нагрузки 21,2 Гкал/ч, необходимой для нагрева сетевой воды, проходящей через ПСГ до температуры  $t_{\text{nc}} = 104$  °С и тепловой нагрузки 111,8 Гкал/ч, необходимой для нагрева 2906 т/ч сетевой воды от 54°С до 104°С.

Расходы пара на пиковые подогреватели:

$$
D_{IIB1} = \frac{G_{ce} \cdot c \cdot (t_{nc} - t_{ecn})}{(h_{np} - h_{np}^{\dagger}) \cdot \eta_n} = \frac{736,1 \cdot 4,2 \cdot (104 - 96)}{(2622,9 - 461) \cdot 0,98} = 11,7 \text{ kr/c}
$$

$$
D_{IIB2} = \frac{G_{ce} \cdot c \cdot (t_{nc} - t_{oc})}{(h_{np} - h_{np}^{\dagger}) \cdot \eta_n} = \frac{807,1 \cdot 4,2 \cdot (104 - 54)}{(2622,9 - 461) \cdot 0,98} = 80 \text{ kr/c}
$$

Расчет деаэратора (Расчетная схема деаэратора представлена на  $(2)$ рисунке А9 Приложения А)

$$
\alpha_{\partial} + \alpha_{\partial pI13} + \alpha_{OK} + \alpha_{n} + \alpha_{\epsilon\kappa} = \alpha_{IIB} + \alpha_{s}
$$
\n
$$
\alpha_{\partial} + 0,1594 + \alpha_{OK} + 0,0129 + 0,3387 = 1,081 + 0,006
$$
\n
$$
\alpha_{\bar{A}} = 1,081 + 0,006 - 0,1594 - 0,0129 - 0,3387 - \alpha_{OK} = 0,576 - \alpha_{OK}
$$
\n
$$
\left(\alpha_{\partial} \cdot h_{3} + \alpha_{\partial pI13} \cdot h_{3} + \alpha_{\sigma\kappa} \cdot h_{\sigma\kappa4} + \alpha_{n} \cdot h_{n}^{+} + \alpha_{\epsilon\kappa} \cdot h_{\sigma\kappa}\right) \cdot \eta = \alpha_{n\epsilon} \cdot h_{\partial}^{+} + \alpha_{s} \cdot h_{\partial}^{+}
$$
\n
$$
\left(0,576 - \alpha_{OK}\right) \cdot 2984,4 + 0,1594 \cdot 833,9 +
$$
\n
$$
+0,0129 \cdot 2758,3 + 0,3387 \cdot 461 + \alpha_{OK} \cdot 619,5\right] \cdot 0,99 = 1,081 \cdot 670,5 + 0,006 \cdot 2756,1
$$
\n
$$
\alpha_{OK} = 0,5443
$$
\n
$$
\alpha_{\bar{A}} = 0,576 - 0,5443 = 0,0317
$$

3) Расчет группы ПНД (Расчетная схема группы ПНД представлена на рисунке А10 Приложения А).

Toдогреватель Π4  
\n
$$
\alpha_{\Pi 4} \cdot (h_4 - h_4) \cdot \eta_n = \alpha_{OK} \cdot (h_{OK4} - h_{CM3})
$$
\n
$$
\alpha_{\Pi 4} \cdot (2821, 3 - 631, 9) \cdot 0,98 = 0,5443 \cdot (619, 5 - h_{CM3})
$$
\n
$$
\alpha_{\Pi 4} = 0,1604 - 0,00026 \cdot h_{CM3}
$$

точка смешения:

$$
\alpha_{OK}^{*} + \alpha_{JB} = \alpha_{OK}
$$
\n
$$
\alpha_{OK}^{*} = 0,5443 - 0,1125 = 0,4318
$$
\n
$$
\left[\alpha_{OK}^{*} \cdot h_{OK5} + \alpha_{I\beta} \cdot h_{I\beta}\right] \cdot \eta_{c} = \alpha_{OK} \cdot h_{CM3}
$$
\n
$$
\left[0,4318 \cdot 510,6 + 0,1125 \cdot 309,9\right] \cdot 0,99 = 0,5443 \cdot h_{CM}
$$
\n
$$
h_{CM3} = 464,4 \text{ KJ/K/KT}
$$
\n
$$
\alpha_{II4} = 0,1604 - 0,00026 \cdot 464,4 = 0,0397
$$
\n
$$
\text{Topop|^{\text{spar}}}\Pi5
$$
\n
$$
\left[\alpha_{II5} \cdot \left(h_{5} - h_{5}\right) + \alpha_{\partial pII4} \cdot \left(h_{4} - h_{5}\right)\right] \cdot \eta_{n} = \alpha_{OK}^{*} \cdot \left(h_{OK5} - h_{CM2}\right)
$$
\n
$$
\left[\alpha_{II5} \cdot \left(2714,2 - 522,5\right) + 0,0397 \cdot \left(631,9 - 522,5\right)\right] \cdot 0,98 = 0,4318 \cdot \left(510,6 - h_{CM2}\right)
$$
\n
$$
\alpha_{II5} = 0,1007 - 0,0002 \cdot h_{CM2}
$$
\n
$$
\alpha_{\partial pII5} = 0,1404 - 0,0002 \cdot h_{CM2}
$$

точка смешения:

$$
\alpha_{OK}^{**} + \alpha_{opBCH} + \alpha_{opII6} = \alpha_{OK}^{*}
$$
\n
$$
\alpha_{OK}^{**} = 0,4318 - 0,1463 - \alpha_{opII6} = 0,2855 - \alpha_{opII6}
$$
\n
$$
\left[\alpha_{OK}^{**} \cdot h_{OK6} + \alpha_{opBCH} \cdot h_{ucn} + \alpha_{opII6} \cdot h_{II6}\right] \cdot \eta_c = \alpha_{OK}^{*} \cdot h_{CM2}
$$
\n
$$
\left[\left(0,2855 - \alpha_{opII6}\right) \cdot 415,9 + 0,1463 \cdot 427,7 + \alpha_{opII6} \cdot 427,7\right] \cdot 0,99 = 0,4318 \cdot h_{CM2}
$$
\n
$$
h_{CM2} = 415,7 + 27,1 \cdot \alpha_{opII6}
$$
\nHoqorpebarenb II6

$$
\left[\alpha_{II6} \cdot \left(h_6 - h_6\right) + \alpha_{\partial pII5} \cdot \left(h_5 - h_6\right)\right] \cdot \eta_c = \alpha_{OK}^{**} \cdot \left(h_{OK6} - h_{CM1}\right)
$$
\n
$$
\left[\alpha_{II6} \cdot \left(2616, 4 - 427, 7\right) + \alpha_{\partial pII5} \cdot \left(522, 5 - 427, 7\right)\right] \cdot 0,98 = \alpha_{OK}^{**} \cdot \left(415, 9 - h_{CM1}\right)
$$
\n
$$
\alpha_{II6} = 0,1939 \cdot \alpha_{OK}^{**} - 0,0433 \cdot \alpha_{\partial pII5} - 0,0005 \cdot \alpha_{OK}^{**} \cdot h_{CM1}
$$

точка смешения:

$$
\alpha_{OK}^{***} + \alpha_{\partial pHCII} = \alpha_{OK}^{**}
$$
\n
$$
\alpha_{OK}^{***} = 0,2855 - \alpha_{\partial pII6} - 0,1292 = 0,1563 - \alpha_{\partial pII6}
$$
\n
$$
\left[\alpha_{OK}^{***} \cdot h_{OK7} + \alpha_{\partial pHCII} \cdot h_{HCII}\right] \cdot \eta_c = \alpha_{OK}^{**} \cdot h_{CM1}
$$
\n
$$
\left[\left(0,1563 - \alpha_{\partial pII6}\right) \cdot 322,7 + 0,1292 \cdot 334\right] \cdot 0,99 = \alpha_{OK}^{**} \cdot h_{CM1}
$$
\n
$$
h_{CM1} = \frac{92,7 - 319,5 \cdot \alpha_{\partial pII6}}{\alpha_{OK}^{**}}
$$

Решая полученные уравнения получаем:

$$
\alpha_{\partial p}{}_{I16} = 0,0614
$$
\n
$$
\alpha_{\partial K}^{***} = 0,1563 - 0,0614 = 0,0949
$$
\n
$$
\alpha_{\partial K}^{**} = 0,2855 - 0,0614 = 0,2241
$$
\n
$$
h_{C M 1} = \frac{92,7 - 319,5 \cdot 0,0614}{0,2248} = 325,1 \text{ K} \text{L} \text{K} / \text{K} \text{F}
$$
\n
$$
h_{C M 2} = 415,7 + 27,1 \cdot 0,0614 = 417,4 \text{ K} \text{L} \text{K} / \text{K} \text{F}
$$
\n
$$
\alpha_{I15} = 0,1007 - 0,0002 \cdot 417,4 = 0,0172
$$
\n
$$
\alpha_{\partial p I15} = 0,1404 - 0,0002 \cdot 417,4 = 0,0569
$$
\n
$$
\alpha_{I16} = 0,1939 \cdot 0,2241 - 0,0433 \cdot 0,0569 - 0,0005 \cdot 0,2241 \cdot 325,1 = 0,0045
$$

Подогреватель 7

$$
\alpha_{\Pi7} \cdot \left(h_7 - h_7\right) \cdot \eta_c = \alpha_{OK}^{***} \cdot \left(h_{OK7} - h_{OK}\right)
$$
  

$$
\alpha_{\Pi7} \cdot \left(2583, 6 - 334\right) \cdot 0,98 = 0,0949 \cdot \left(322, 7 - 155\right)
$$
  

$$
\alpha_{\Pi7} = 0,0072
$$

4) Проверка материального баланса рабочего тела в схеме  $\alpha_1 = \alpha_{\text{II}} = 0,0451$ 

$$
\alpha_2 = \alpha_{\text{II2}} = 0,0479
$$
\n
$$
\alpha_3 = \alpha_{\text{II}} + \alpha_{\text{II3}} + \alpha_{\text{III}} = 0,0317 + 0,0664 + 0,4232 = 0,5213
$$
\n
$$
\alpha_4 = \alpha_{\text{II4}} = 0,0397
$$
\n
$$
\alpha_5 = \alpha_{\text{II5}} = 0,0172
$$
\n
$$
\alpha_6 = \alpha_{\text{II6}} + \alpha_{\text{BCII}} = 0,0045 + 0,1463 = 0,1508
$$
\n
$$
\alpha_7 = \alpha_{\text{II7}} + \alpha_{\text{HCII}} = 0,0072 + 0,1292 = 0,1364
$$
\nOnpeqensem pacxog napa B конqenerarop.

\n
$$
\alpha_{\kappa} = 1 - \sum \alpha_{j}
$$

где  $\sum \alpha_j$  – сумма расходов во все отборы турбины.

$$
\sum \alpha_j = 0,0451+0,0479+0,5213+0,0397+0,0172+0,1508+0,1364=0,9584
$$

 $\alpha_{k} = 1 - 0.9584 = 0.0416$ 

Этот же расход  $\alpha_{\kappa}$  можно определить, с другой стороны, из материального баланса конденсатора и точки смешения перед конденсатным насосом как

$$
\alpha_{\kappa}^{\dagger} = \alpha_{OK}^* - \sum \alpha_{c
$$

где  $\alpha_{\text{OK}}^*$  – относительный расход основного конденсата на входе в группу ПНД, определяется при расчете группы ПНД;

 $\sum \alpha_{\textit{\tiny CNU8}}$  – сумма относительных расходов, сливаемых в конденсатор и в точку смешения перед конденсатным насосом.

$$
\alpha_{\kappa} = \alpha_{OK}^* - \alpha_{\jmath} - \alpha_{\jmath n} + \alpha_{\jmath n} = 0,0949 - 0,04 - 0,006 - 0,0072 = 0,0417
$$

$$
\delta \alpha_{\kappa} = \frac{|\alpha_{\kappa} - \alpha_{\kappa}|}{\alpha_{\kappa}} \cdot 100\% = \frac{|0,0416 - 0,0417|}{0,0416} \cdot 100\% = 0,3\% < 0,5\%
$$

Переводим относительные расходы в абсолютные:

$$
D_1 = \alpha_1 \cdot D_0 = 0,0451 \cdot 216,7 = 9,8 \text{ kT/c}
$$
  
\n
$$
D_2 = \alpha_2 \cdot D_0 = 0,0479 \cdot 216,7 = 10,4 \text{ kT/c}
$$
  
\n
$$
D_3 = \alpha_3 \cdot D_0 = 0,5213 \cdot 216,7 = 113 \text{ kT/c}
$$
  
\n
$$
D_4 = \alpha_4 \cdot D_0 = 0,0397 \cdot 216,7 = 8,6 \text{ kT/c}
$$
  
\n
$$
D_5 = \alpha_5 \cdot D_0 = 0,0172 \cdot 216,7 = 3,7 \text{ kT/c}
$$

 $D_6 = \alpha_6 \cdot D_0 = 0.1508 \cdot 216.7 = 32.7$  KT/c  $D_7 = \alpha_7 \cdot D_0 = 0.1364 \cdot 216.7 = 29.6$  KT/c  $D_{\rm K} = \alpha_{\rm K} \cdot D_0 = 0.0416 \cdot 216.7 = 9.0 \text{ kT/c}$  $5)$ Проверка мощности а) Турбина ПТ-140/165-130/15  $N_{\rm s} = D_0 \cdot (\alpha_{\rm k} \cdot H_i + \sum \alpha_i \cdot H_i) \cdot \eta_{\rm m} \cdot \eta_{\rm s}$  $\sum \alpha_i \cdot H_i = 0.0451 \cdot 311.7 + 0.0479 \cdot 386.4 + 0.5213 \cdot 471.4 + 0.0397 \cdot 634.5 +$ +0,0172 · 741,6 + 0,1508 · 839,5 + 0,1364 · 872,2 = 561,8  $\frac{k \pi}{kT}$  $N_2 = 216,7 \cdot (0,0416 \cdot 1102,5 + 561,8) \cdot 0,98 \cdot 0,98 = 126466$  KBT б) Турбина ТР-35-1,6  $N_s = D_0 \cdot H_i \cdot \eta_s \cdot \eta_z = 91.7 \cdot 361.5 \cdot 0.98 \cdot 0.98 = 31837 \text{ MBT}$ 

Расчет показателей тепловой экономичности  $6)$ 

Основными отчетными показателями ТЭС являются удельные расходы условного топлива на отпущенные электро- и теплоэнергии.

Тепловая нагрузка парогенератора, кВт: 1.

$$
Q_{\text{III}} = D_0 \cdot \left[ \alpha_{\text{III}} \cdot \left( h_0 - h_{\text{ne}} \right) + \alpha_{\text{np}} \cdot \left( h_{\text{np}} - h_{\text{ne}} \right) \right]
$$

где h<sub>0</sub>, h<sub>nB</sub> h<sub>np</sub> - энтальпии пара на входе в турбину, питательной воды на входе в парогенератор и продувочной воды, кДж/кг;

 $\alpha_{\text{nr}}$  – относительный расход пара из парогенератора;

 $Q_{\text{III}} = 216.7 \cdot [1,051 \cdot (3455.8 - 1011.9) + 0.03 \cdot (1586.6 - 1011.9)] = 560339$ кВт

2. Полная тепловая нагрузка турбоустановки, кВт

$$
Q_{TY} = D_0 \cdot \left[ \left( \alpha_{m_V} + \alpha_{m_A} \right) \cdot \left( h_0 - h_{n_B} \right) + \alpha_n \cdot \left( h_n - h_{n_B} \right) + \alpha_{\overline{AB}} \cdot \left( h_{\partial e} - h_{n_B} \right) \right]
$$

где а<sub>дв</sub> – относительный расход добавочной воды;

h<sub>лв</sub> - энтальпия добавочной воды;

 $\alpha_{\rm n}$ ,  $h_{\rm n}$ <sup>"</sup> – относительный расход и энтальпия пара из расширителя продувки.

$$
Q_{\text{TV}} = 216.7 \cdot [(1 + 0.04) \cdot (3455.8 - 1011.9) + 0.0129 \cdot (2758.3 - 1011.9)
$$

 $+$ 

$$
+ 0.1125 \cdot (309.9 - 1011.9) = 538546 \text{ kBr}
$$

3. Тепловая нагрузка турбоустановки на отопление, кВт;

$$
Q_T = \frac{Q_{om}^{cn}}{\eta_n}
$$

$$
Q_{om}^{cn}
$$
— тепловая нагружа сетевых подогревателей
$$
Q_{T} = \frac{68016 + 61832}{0,98} = 132498
$$
 кВт

4. Тепловая нагрузка паровых потребителей:

$$
Q_{\text{n}} = D_{\text{BK}} \cdot (h_{\text{HT}} - h_{\text{BK}}) + (D_{\text{HT}} - D_{\text{BK}}) \cdot (h_{\text{HT}} - h_{\text{AB}}) =
$$
  
= 73,4 \cdot (2984,4 - 378) + (91,7 - 73,4) \cdot (2984,4 - 309,9) = 240253 KBT  
5. Tenловая harpyska rvp6ovctahobku no mopusbouc

электроэнергии, кВт

5. Тепловая нагрузка турбоустановки по промзводству  
грознертии, кВт  

$$
Q_{TY}^{\circ} = Q_{TY} - Q_{T} - Q_{nm} = 538546 - 132498 - 240253 = 165795
$$
 кВт

6. КПД турбоустановки по производству электроэнергии:

$$
\eta_{my}^{\circ} = \frac{N_{\circ}^{'} }{Q_{my}^{\circ}}
$$

$$
\eta_{my}^{\circ} = \frac{126466 + 31837}{165795} = 0,9548
$$

7. КПД трубопроводов:

$$
\eta_{mp} = \frac{Q_{TV}}{Q_{III}} = \frac{538546}{560339} = 0,9611
$$

8. КПД станции по отпуску электроэнергии

$$
\rho_{\text{m}p} \quad Q_{\text{IIT}} \quad 560339
$$
\n8. K\Pi \text{J}\_{\text{I}} \text{ станции по отпуску электровнергии}\n
$$
\eta_c^3 = \eta_{\text{m}y}^3 \cdot \eta_{\text{m}p} \cdot \eta_{\text{r}z} \cdot (1 - k_{\text{cm}}) = 0,9548 \cdot 0,9611 \cdot 0,9 \cdot (1 - 0,04) = 0,7929
$$

9. Удельный расход условного топлива по отпуску электроэнергии, г у. т.

$$
b_3^{omn} = \frac{123}{\eta_c^3} = \frac{123}{0,7929} = 155,1 \text{ r.y.r./kBr·v}
$$

10. КПД станции по отпуску теплоты:

$$
\eta_c^m = \eta_{nc} \cdot \eta_{mp} \cdot \eta_n = 0.9 \cdot 0.9611 \cdot 0.98 = 0.8477
$$

# 11. Удельный расход условного топлива по отпуску теплоты:

$$
\eta_c^m = \eta_{nc} \cdot \eta_{mp} \cdot \eta_n = 0,9 \cdot 0,9611 \cdot 0,98 = 0,8477
$$
  
11. 
$$
Y_{\text{J}\text{C}\text{J}\text{S}\text{I}-\text{K}\text{I}} = \frac{34,1}{\eta_c^m} = \frac{34,1}{0,8477} = 40,2 \text{ кr y}.\text{r/T} / \text{L} \text{K}
$$